**MTS400 Series MPEG Test Systems Programmer Manual**

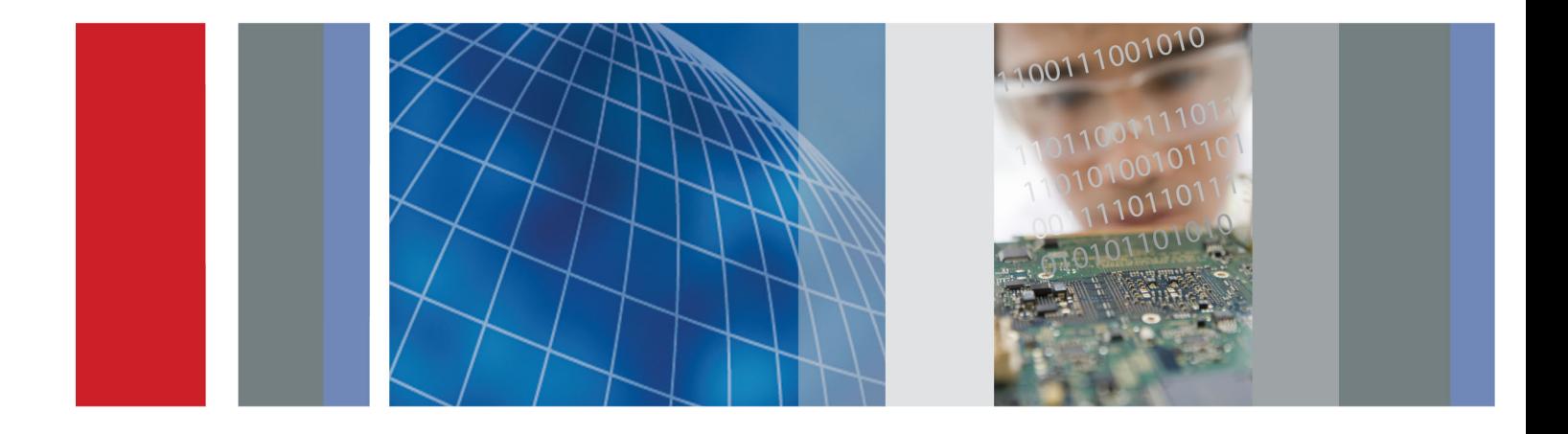

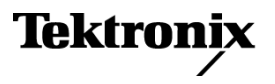

\*P077020600\* 077-0206-00

**MTS400 Series MPEG Test Systems Programmer Manual**

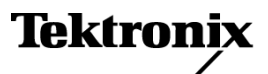

**www.tektronix.com** 077-0206-00

Copyright © Tektronix. All rights reserved. Licensed software products are owned by Tektronix or its subsidiaries or suppliers, and are protected by national copyright laws and international treaty provisions.

Tektronix products are covered by U.S. and foreign patents, issued and pending. Information in this publication supersedes that in all previously published material. Specifications and price change privileges reserved.

TEKTRONIX and TEK are registered trademarks of Tektronix, Inc.

### **Contacting Tektronix**

Tektronix, Inc. 14200 SW Karl Braun Drive P.O. Box 500 Beaverton, OR 97077 USA

For product information, sales, service, and technical support:

- $\blacksquare$  In North America, call 1-800-833-9200.
- Worldwide, visit [www.tektronix.com](http://www.tektronix.com/contact) to find contacts in your area.

# **Table of Contents**

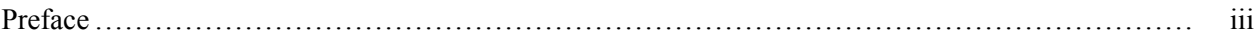

## **Getting Started**

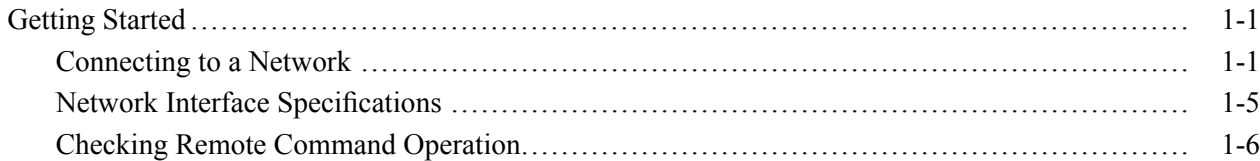

# **Syntax and Commands**

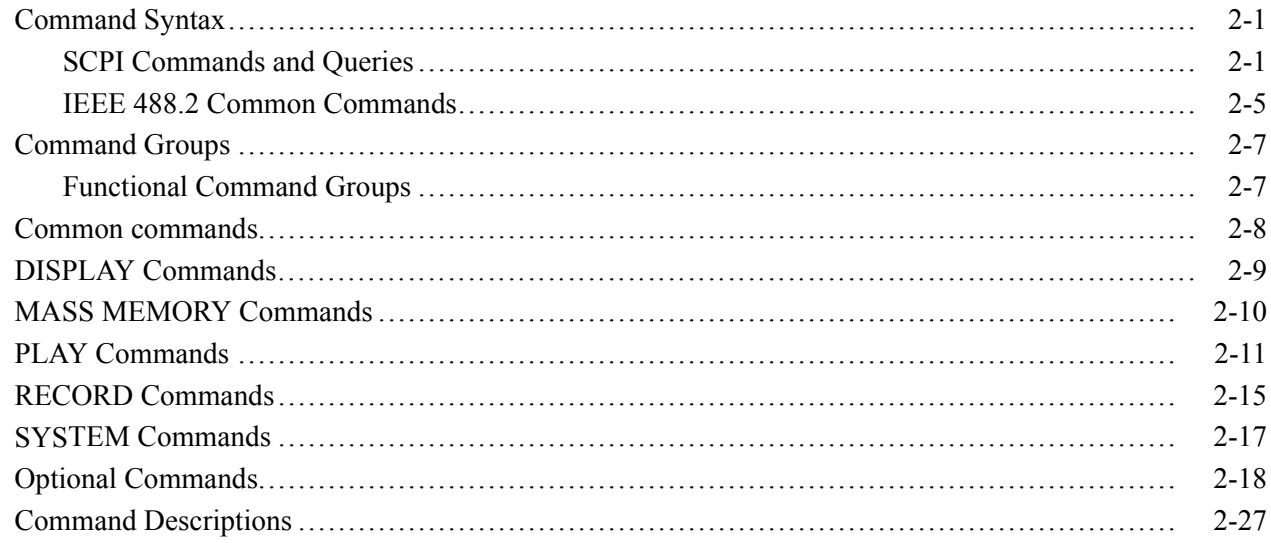

# **Error Messages and Codes**

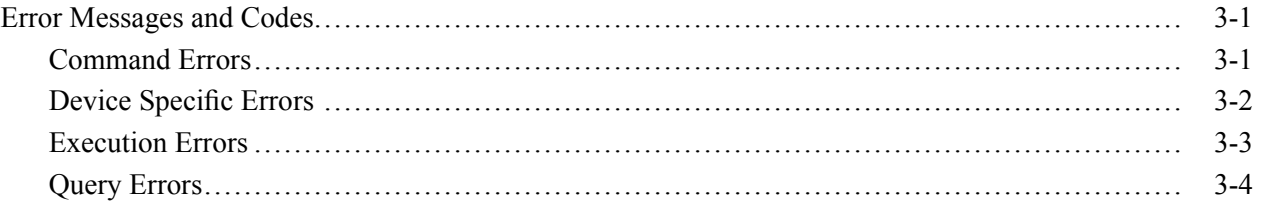

# **Appendices**

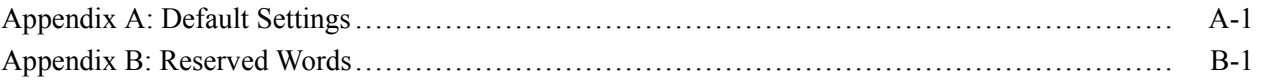

# <span id="page-6-0"></span>**Preface**

This manual describes how to use the SCPI remote control commands for the MTS400 Series system MPEG Player application.

*NOTE. SCPI remote control commands for the MTX100B MPEG Player and Recorder are described in the MTX100B Technical Reference document, Tektronix part number 077-0192–xx.*

The manual is organized into the following sections:

- $\overline{\phantom{a}}$ **Getting Started** provides instructions for connecting the MTS400 Series System to a single PC or a network and setting the network parameters for the 100/10 BASE-T port, as well as network interface specifications for the instrument.
- **Syntax and Commands** provided information on the Standard Commands for Programmable Instruments (SCPI) and IEEE 488.2 Common Commands.
- **Error Messages and Codes** lists the error messages and codes.
- $\overline{\phantom{a}}$ **Appendix A: Default Settings** lists the default settings of the remote commands.
- m. **Index**

**Related Documentation** The following table lists the other documentation available for the MTS400 Series System. Additional documentation, such as Read Me files, may be included on the installation disks.

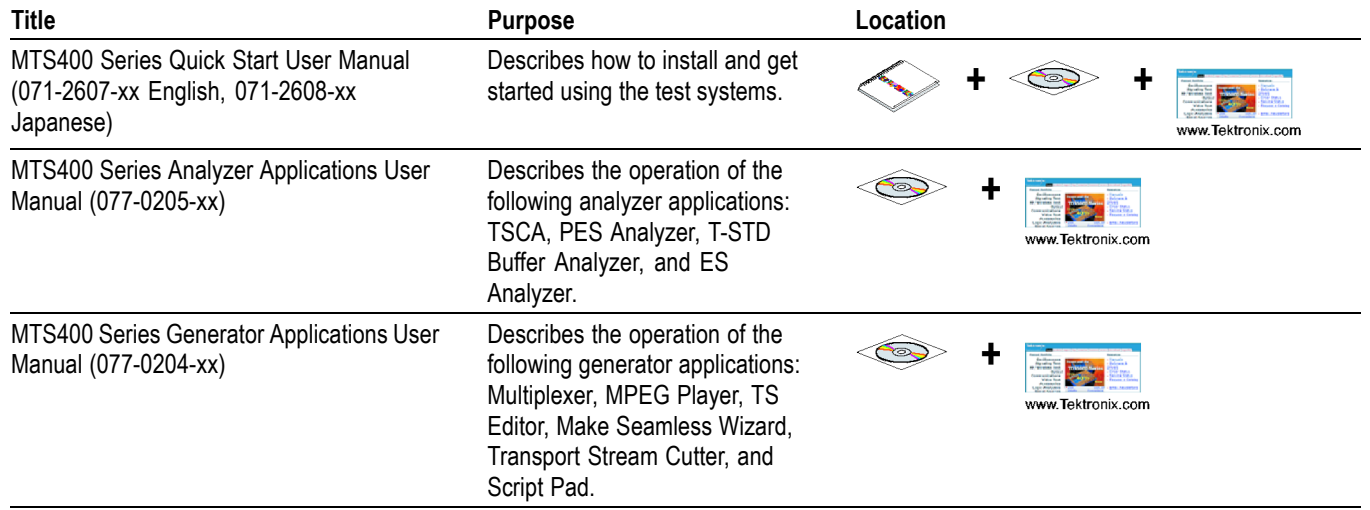

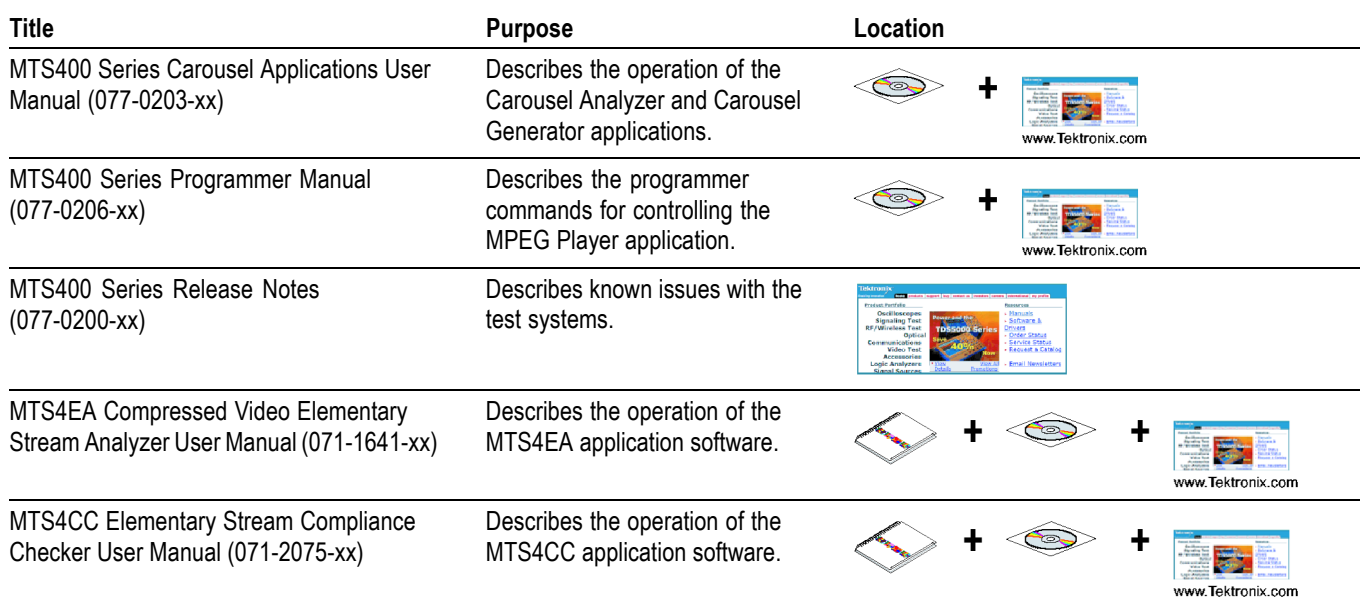

The following URLs access the Web sites for the standards organizations listed (the URLs listed were valid at the time of writing):

- MPEG-2 standards (International Organization for Standards)  $\overline{\phantom{a}}$ <http://www.iso.ch/>
- DVB standards (European Technical Standards Institute)<http://www.etsi.org/>  $\mathcal{L}_{\mathcal{A}}$
- ATSC standards (Advanced Television Systems Committee)  $\mathcal{L}_{\mathcal{A}}$ <http://www.atsc.org/>

# <span id="page-8-0"></span>**Getting Started**

# <span id="page-10-0"></span>**Getting Started**

This manual contains information on the Standard Commands for Programmable Instruments (SCPI) and IEEE 488.2 Common Commands you can use to program your MTS400 Series MPEG Player application. This manual also describes the optional commands that control the optional interface cards.

### **Connecting to a Network**

The MTS400 Series System has a 100/10 BASE-T port on the rear panel that allows you to upload and download stream files.

This section provides instructions for connecting the MTS400 Series System to a single PC or a network and setting the network parameters for the 100/10 BASE-T port.

### **Connecting the MTS400 Series System to Your PC(s)**

The **MTS400 Series System** uses the rear-panel 100/10 BASE-T port to communicate with a PC. Use one of the following two methods to connect the instrument to your PC(s).

- $\overline{\phantom{a}}$ If you are connecting the instrument directly to a single PC, use a crossover Ethernet cable to connect between the 100/10 BASE-T port on the MTS400 Series System and the Ethernet port on the PC. If you need to construct your own crossover cable, Figure 1-1 shows the pin connections to change on a straight cable to produce a crossover cable.
- If you are connecting the instrument to your local Ethernet network, use a  $\mathcal{L}_{\mathcal{A}}$ straight Ethernet cable to connect between the 100/10 BASE-T port on the MTS400 Series System and the Ethernet hub port of your local network. By connecting to an Ethernet network, you can access the instrument using any PC on the network.

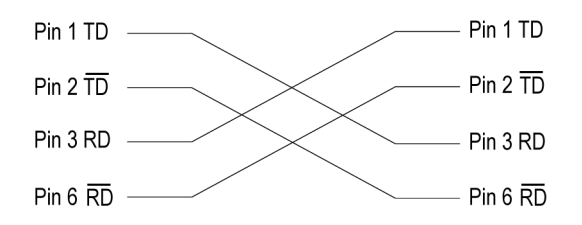

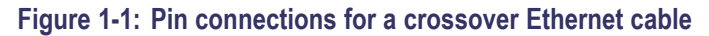

### **Setting Ethernet Network Parameters**

You can set the network parameters for the **MTS400 Series System** using the Control Panel of Windows XP.

*NOTE. The following procedure assumes that you are familiar with the basics of using the Windows XP operating system. If necessary, review the Windows XP documentation.*

Perform the following procedure to set the network parameters for the MTS400 Series System.

- **1.** Connect the keyboard and mouse provided with the instrument to the appropriate connectors on the instrument.
- **2.** Select **Minimize** or **Exit** from the **File** menu to close the Play (or Record) screen. The Windows XP desktop appears.
- **3.** Select **Settings** > **Control Panel** from the Start menu. The Control Panel window appears.
- **4.** Double-click the **Network Connections** icon in the window. The **Network Connections** window appears. (See Figure 1-2.)

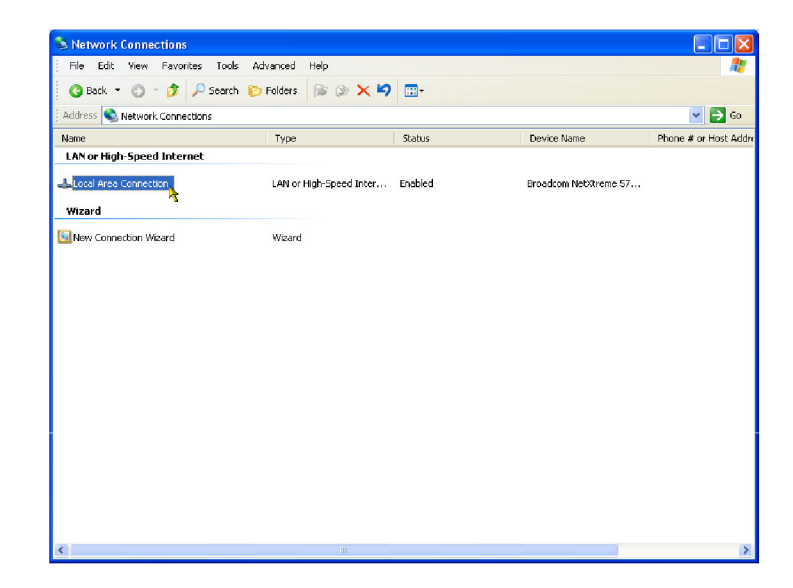

**Figure 1-2: Network and Dial-up Connections window**

**5.** Double-click the **Local Area Connection** icon. The **Local Area Connection Status** dialog box appears. (See Figure 1-3.)

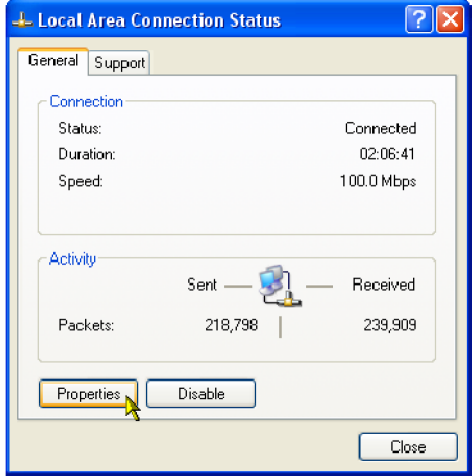

**Figure 1-3: Local Area Connection Status dialog box**

**6.** Click the **Properties** button. The Local Area Connection Properties dialog box appears. (See Figure 1-4.)

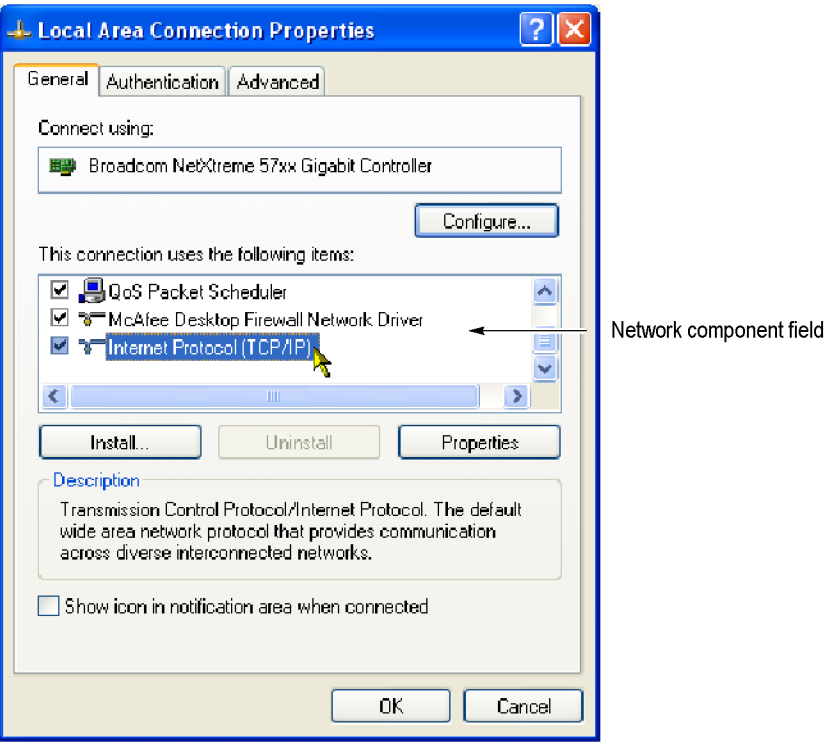

**Figure 1-4: Local Area Connection Properties dialog box**

**7.** In the network component field, click **Internet Protocol (TCP/IP)**.

**8.** Click the **Properties** button. The Internet Protocol (TCP/IP) Properties dialog box appears. (See Figure 1-5.)

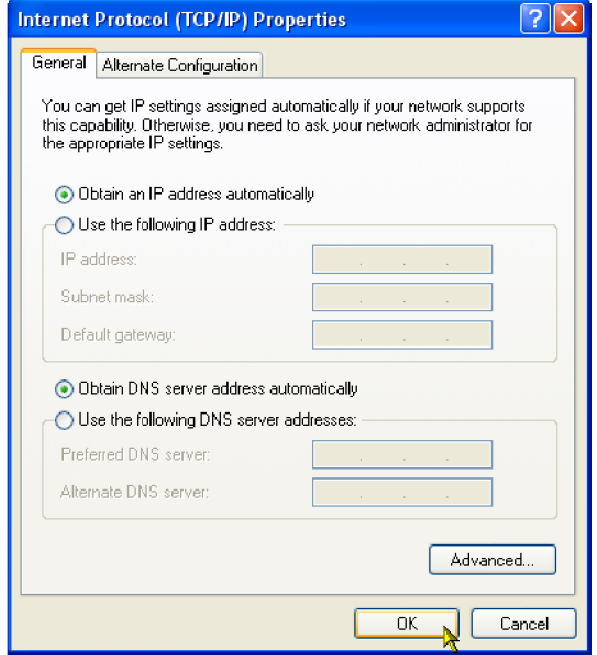

#### **Figure 1-5: Internet Protocol (TCP/IP) Properties dialog box**

The settings in the dialog box depend on whether a DHCP (Dynamic Host Configuration Protocol) server is in the network connected to the MTS400 Series system.

#### **When the DHCP Server is in the Network.**

- **1.** In the dialog box, select the **Obtain an IP address automatically** and **Obtain DNS server address automatically** check boxes.
- **2.** Click the **OK** button.

The MTS400 Series system accesses the DHCP server and obtains the addresses automatically when connected to the network.

Refer to the user documentation supplied with your server OS for detailed information about DHCP server functions.

*NOTE. Under some network environments, the MTS400 Series system may not be able to obtain the IP address automatically from a DHCP server. In this case, you need to enter the appropriate address value in each submenu item.*

<span id="page-14-0"></span>**When the DHCP Server is not in the Network.** When the DHCP server is not in the network, perform the following procedure to set the network parameters.

- **1.** If you connect the MTS400 Series system directory to a single PC:
	- **a.** In the dialog box, select the **Use the following IP address** check box.
	- **b.** Set the **IP address** parameter to be the same IP address as the PC's address except for the last number. The last number must be different than the last number in the PC's IP address.
	- **c.** Set the **Subnet mask** parameter to be the same net mask (subnet mask) used by the PC. Do not enter a number if the PC does not have a net mask.
	- **d.** You do not need to enter a **Default gateway** if you are directly connected to a single PC.
- **2.** If you connect the MTS400 Series system to your local Ethernet network:
	- **a.** In the dialog box, select the **Use the following IP address** check box.
	- **b.** Ask your local network administrator and set the appropriate addresses.

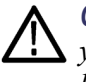

*CAUTION. To prevent communication conflicts on your Ethernet network, ask your local network administrator for the correct numbers to enter in the dialog box if you connect the MTS400 Series system to your local Ethernet network.*

**3.** Verify the Ethernet connection by using a ping command from the PC.

### **Network Interface Specifications**

The MTS400 Series System supports remote control using the Ethernet interface. This section describes the network interface specifications for the instrument.

The TCP/IP is used as the network protocol. The commands can be sent from the application program through the socket interface of the TCP/IP. Also, the query can be received through the interface.

<span id="page-15-0"></span>Keep the following in mind while controlling the instrument remotely with the Ethernet interface.

- **College** The LF (linefeed) or CR (carriage return) code is needed at the end of a message as a terminator. Use the Communication dialog box or the :SYSTem:COMMunicate:SOCKet:RXTERM command to set which terminator is used.
- $\mathcal{L}_{\mathcal{A}}$ The IEEE 488.1 standard (for instance Device Clear, Service Request, and others.) is not supported.
- $\Box$ The Message Exchange Control Protocol in the IEEE 488.2 is not supported. However, the common commands such as \*ESE and the event handling features are supported.
- The Indefinite format (the block start at  $\#0$ ) in the  $\leq$ ARBITRARY BLOCK **The Contract of the Contract of the Contract of the Contract of the Contract of the Contract of the Contract of the Contract of the Contract of the Contract of the Contract of the Contract of The Contract of The Contract** PROGRAM DATA> of the IEEE 488.2 is not supported.

### **Checking Remote Command Operation**

To check remote command operation of the MTS400 Series System, perform the following procedure:

- **1.** Connect the instrument to your PC using an Ethernet cable. Refer to *Connecting to a Network*. (See page 1[-1.\)](#page-10-0)
- **2.** Click Windows **Start** button and select **Run** from the start menu.
- **3.** In the dialog box, type **telnet** and then click **OK**.

The TELNET window appears.

- **1.** Select **Preferences** from the **Terminal** pull-down menu.
- **2.** In the **Preferences** dialog box, select the **Local Echo** check box and then click **OK**.
- **3.** Select **Remote System** from the **Connect** pull-down menu.

The **Connect** dialog box appears.

- **1.** In the **Host Name** field, enter the IP address of the MTS400 Series System.
- **2.** In the **Port** field, enter the port number set by the Communication dialog box or the :SYSTem:COMMunicate:SOCKet:PORT command (the default value is 49152).
- **3.** Click **Connection**.
- **4.** Type **\*IDN** in the command line and press the **Enter** key.
- **5.** Check that the ID information of the MTS400 Series System appears on the PC.

# <span id="page-16-0"></span>**Syntax and Commands**

# <span id="page-18-0"></span>**Command Syntax**

This section contains information on the Standard Commands for Programmable Instruments (SCPI) and IEEE 488.2 Common Commands you can use to program your MTS400 Series Player application. The information is organized in the following subsections: Syntax, Functional Command Groups, and Remote Commands.

### **SCPI Commands and Queries**

SCPI is a standard created by a consortium that provides guidelines for remote programming of instruments. These guidelines provide a consistent programming environment for instrument control and data transfer. This environment uses defined programming messages, instrument responses, and data format across all SCPI instruments, regardless of manufacturer. The MTS400 Series Player application uses a command language based on the SCPI standard.

The SCPI language is based on a hierarchical or tree structure (see Figure 2-1) that represents a subsystem. The top level of the tree is the root node; it is followed by one or more lower-level nodes.

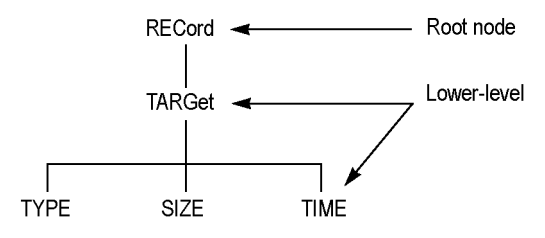

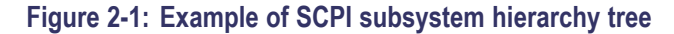

You can create commands and queries from these subsystem hierarchy trees. Commands specify actions for the instrument to perform. Queries return measurement data and information about parameter settings.

**Creating Commands** SCPI commands are created by stringing together the nodes of a subsystem hierarchy and separating each node by a colon.

> In Figure 2-1, RECord is the root node and TARGet, TYPE, SIZE, and TIME are lower-level nodes. To create a SCPI command, start with the root node RECord and move down the tree structure adding nodes until you reach the end of a branch. Most commands and some queries have parameters; you must include a value for these parameters. If you specify a parameter value that is out of range, the parameter will be set to a default value.

For example, RECord:TARGet:TYPE DISK is a valid SCPI command created from the hierarchy tree. (See Figure 2-1.)

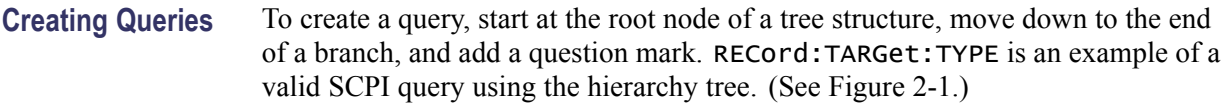

**Parameter Types** Every parameter in the command and query descriptions is of a specified type. The parameters are enclosed in brackets, such as <pattern>. The parameter type is listed after the parameter and is enclosed in parentheses, for example, (discrete). Some parameter types are defined specifically for the **MTS400 Series Player application** command set and some are defined by ANSI IEEE 488.2-198.

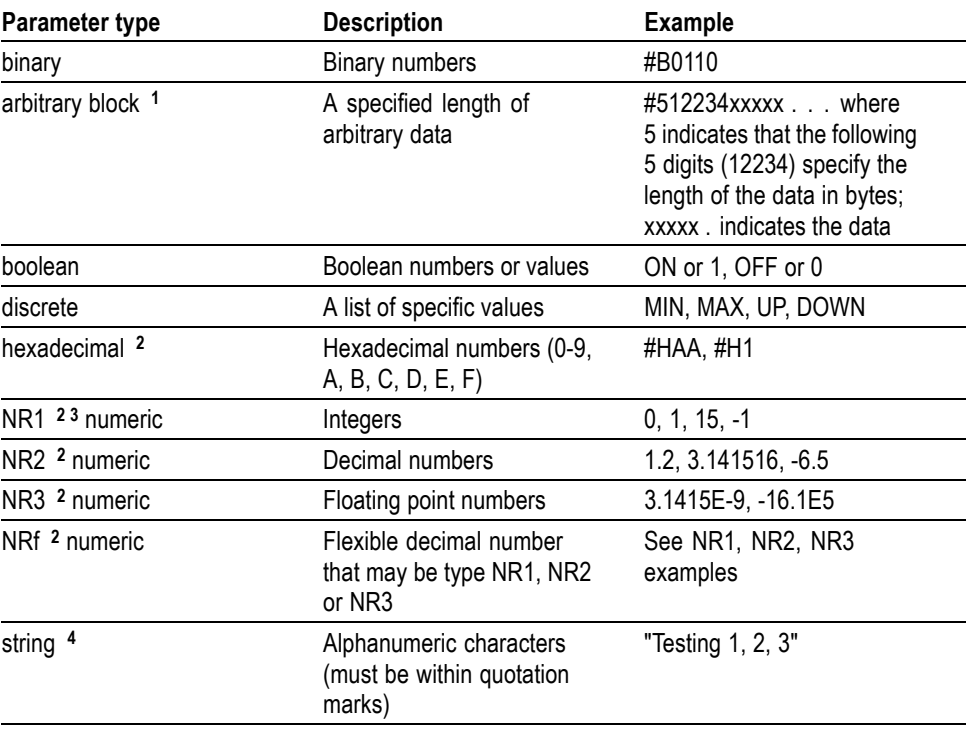

#### **Table 2-1: Parameter types used in syntax descriptions**

**1** Defined in ANSI/IEEE 488.2 as "Definite Length Arbitrary Block Response Data."

**2** An ANSI/IEEE 488.2-1992-defined parameter type.

**3** Some commands and queries will accept a hexadecimal value even though the parameter type is defined as NR1.

**4** Defined in ANSI/IEEE 488.2 as "String Response Data."

#### **Abbreviating Commands, Queries, and Parameters**

You can abbreviate most SCPI commands, queries, and parameters to an accepted short form. This manual shows these short forms as a combination of upper and lower case letters. The upper case letters indicate the accepted short form of a command. You can create a short form by using only the upper case letters. (See Figure 2-2.) The accepted short form and the long form are equivalent and request the same action of the instrument.

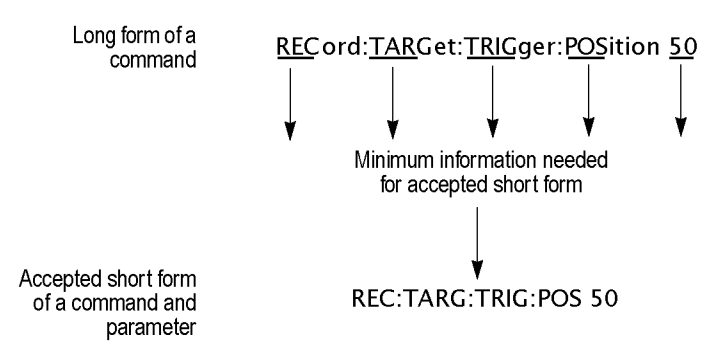

**Figure 2-2: Example of abbreviating a command**

### **Chaining Commands and Queries**

You can chain several commands or queries together into a single message. To create a chained message, first create a command or query, add a semicolon (;), and then add more commands or queries and semicolons until you are done. If the command following a semicolon is a root node, precede it with a colon (:). The following figure illustrates a chained message consisting of several commands and queries. The single chained message should end in a command or query, not a semicolon. Responses to any queries in your message are separated by semicolons.

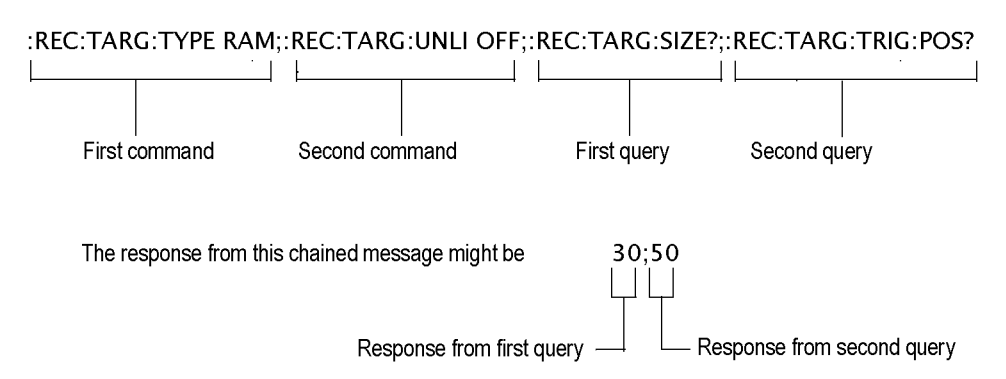

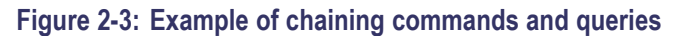

If a command has the same root and lower-level nodes as the previous command, you can omit these nodes. In the following figure, the second command has the same root node (REC) and lower level node (TARG) as the first command, so these nodes can be omitted.

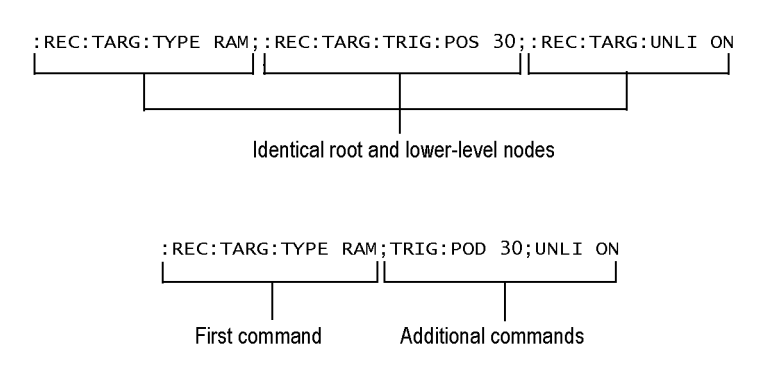

**Figure 2-4: Example of omitting root and lower-level nodes in a chained message**

General Rules Here are three general rules for using SCPI commands, queries, and parameters:  $\overline{\phantom{a}}$ 

You can use single ('') or double ("'') quotation marks for quoted strings, but you cannot use both types of quotation marks for the same string.

correct: "This string uses quotation marks correctly."

correct: 'This string also uses quotation marks correctly.'

incorrect: "This string does not use quotation marks correctly.'

 $\overline{\phantom{a}}$ You can use upper case, lower case, or a mixture of both cases for all commands, queries, and parameters.

RECORD:TARGET:TRIGGER:POSITION 50

is the same as

record::position target:trigger50

and

RECORD:target:trigger:POSITION 50

*NOTE. Literal strings (quoted) are case sensitive. For example: file names.*

 $\mathcal{L}_{\mathcal{A}}$ No embedded spaces are allowed between or within nodes. correct: RECORD:TARGET:TRIGGER:POSITION 50 incorrect: RECORD: TARGET: TRIGGER: POSI TION 50

### <span id="page-22-0"></span>**IEEE 488.2 Common Commands**

**Description** ANSI/IEEE Standard 488.2 defines the codes, formats, protocols, and usage of common commands and queries used on the interface between the controller and the instruments. The **MTS400 Series Player application** complies with this standard.

**Command and Query Structure** The syntax for an IEEE 488.2 common command is an asterisk (\*) followed by a command and, optionally, a space and parameter value. The syntax for an IEEE 488.2 common query is an asterisk (\*) followed by a query and a question mark. All of the common commands and queries are listed in the last part of the *Syntax and Commands* section.

- $\overline{\phantom{a}}$ \*ESE 16
- $\blacksquare$  \*CLS

The following are examples of common queries:

- m. \*ESR?
- \*IDN?

### **Backus-Naur Form Definition**

This manual may describe commands and queries using the Backus-Naur Form (BNF) notation. The following table defines the standard BNF symbols.

#### **Table 2-2: BNF symbols and meanings**

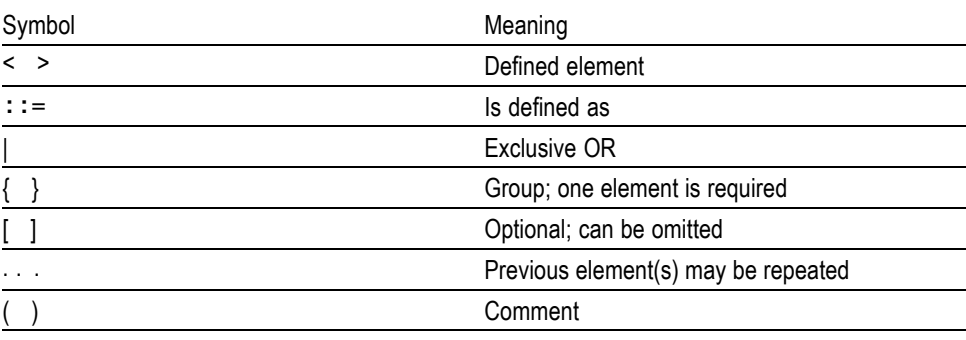

# <span id="page-24-0"></span>**Command Groups**

### **Functional Command Groups**

The commands are divided into the following groups:

- $\overline{\phantom{a}}$ Common commands
- $\mathcal{L}_{\mathcal{A}}$ DISPLAY commands
- **MASS MEMORY commands**
- **PLAY** commands
- RECORD commands
- $\mathcal{L}_{\mathcal{A}}$ SYSTEM commands
- **DEPIONAL commands**

The Player application can be controlled remotely through the 1000/100/10 BASE-T port on the rear panel. Refer to *Connecting to a Network* for detailed information about how to connect and set up for remote operation. (See page 1[-1.\)](#page-10-0)

# <span id="page-25-0"></span>**Common commands**

The Common commands have a "\*" prefix and address of all the instruments that support IEEE 488.2.

**Table 2-3: Common commands**

| Commands           | <b>Description</b>                                                                                                    |
|--------------------|----------------------------------------------------------------------------------------------------|
| *CLS               | Clears SESR (Standard Event Status<br>Register), the SBR (Status Byte Register),<br>and Event Queue, which are used in the<br>instrument status and event reporting system.                                                                        |
| *ESE               | Sets or returns the bits of the ESER (Event<br>Status Enable Register) used in the status<br>and events reporting system.                                                                                                    |
| *ESR?              | Returns the contents of SESR (Standard<br>Event Status Register) used in the status and<br>events reporting system.                                                                                                    |
| *IDN?              | Returns the ID information of the instrument.<br>The ID information contains manufacturer,<br>model, firmware version, hardware version,<br>and FPGA code version.                                                                                 |
| *LRN?              | Returns the current instrument settings.                                                                                                    |
| $*$ OPC            | Sets or returns the bit 0 in the SESR, and the<br>operation complete message to be issued,<br>when all pending operations are finished.<br>This query is only available just after the<br>: PLAY: STARt or : RECord: STARt<br>command is executed. |
| *OPT               | Lists the installed interface option.                                                                                                    |
| *RST               | Resets the instrument to the factory default<br>state. This command has the same effect<br>when the : SYSTem: PRESet and *CLS<br>commands are executed successively.                                                                               |
| *SRE               | Sets or returns the bits of the SRER(Service<br>Request Enable Register).                                                                                                    |
| *STB?              | Returns the value of the SBR (Status Byte<br>Register). Bit 6 of the SBR is read as a MSS<br>(Master Status Summary) bit.                                                                                                    |
| <i><b>*TRG</b></i> | Generates a trigger event.                                                                                                    |
| *TST?              | Performs the self test and returns its result.<br>The MTS400 Series System always returns<br>1.                                                                                                    |
| *WAI               | Wait-to-continue command. This command<br>is not necessary since the MTS400 Series<br>System handles commands sequentially.                                                                                                    |

# <span id="page-26-0"></span>**DISPLAY Commands**

Use these commands to select a display format of the base value in the hierarchy display.

### **Table 2-4: DISPLAY commands**

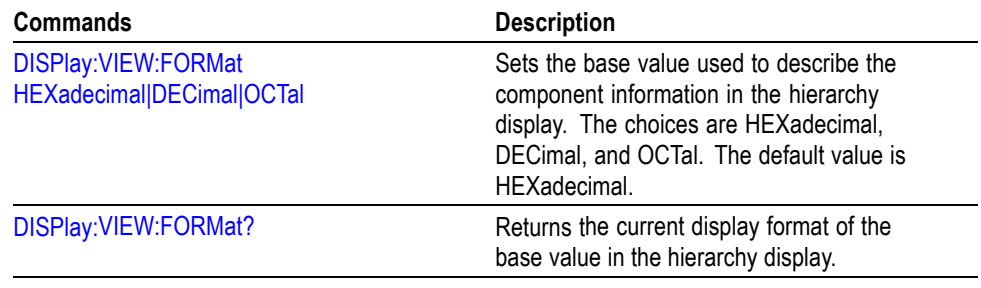

# <span id="page-27-0"></span>**MASS MEMORY Commands**

Use these commands to perform file related operations such as changing and moving a directory, and loading and saving a preset.

### **Table 2-5: MASS MEMORY commands**

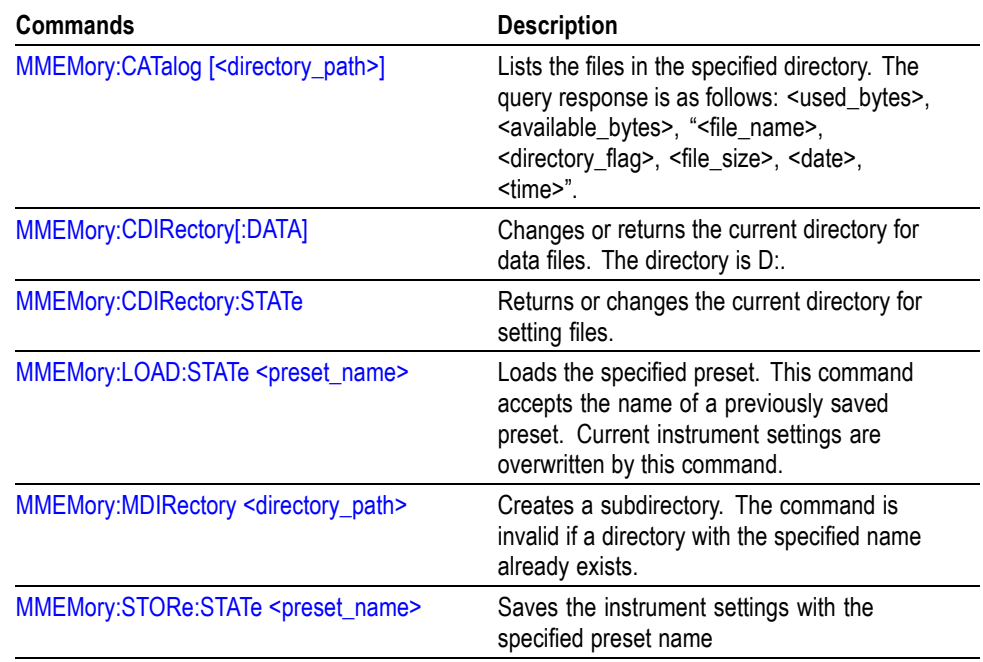

# <span id="page-28-0"></span>**PLAY Commands**

Use these commands to set parameters related to the stream output. These include packet size, output clock rate, data output source, and PCR jitter insertion.

**Table 2-6: PLAY commands**

| Commands                      | <b>Description</b>                                                                                                    |
|-------------------------------|----------------------------------------------------------------------------------------------------|
| PLAY: AUTOplay                | Sets whether the selected stream is<br>automatically output using the last<br>power-down settings when you turn the<br>instrument on or return the current auto play<br>mode status.                                                                                                    |
| PLAY:CLOCk:DEFault:RATE       | Sets or returns the default clock rate that is<br>automatically set when the selected stream<br>file is downloaded. Since the clock rate is<br>calculated based on the PCRs in the file,<br>the value may be different from the original<br>clock rate. If this happen, you can set<br>the appropriate value by this command.<br>You can set the rate from 0.001 MHz to<br>250.0 MHz. If you change the value, the<br>: PLAY: CLOCk: RATE command setting<br>will set to the same value. The default value<br>is 56.61. |
| PLAY:CLOCk:DEFault:RATE:RATIo | Sets or returns the default clock rate that is<br>automatically set when the selected stream<br>file is downloaded using a fraction. Since the<br>clock rate is calculated based on the PCRs<br>in the file, the value may be different from the<br>original clock rate. If this happen, you can<br>set the appropriate value by this command.                                                                                                    |
| PLAY:CLOCk:ESRAtefixed        | Sets or returns the current elementary<br>stream rate status.                                                                                                    |
| PLAY:CLOCk:ISDBT:CONVert      | Sets or returns whether the clock rate is<br>automatically set when the data file for<br>ISDB-TSB is loaded.                                                                                                    |
| PLAY:CLOCk:RATE               | Sets or returns the clock rate for the stream<br>output.                                                                                                    |
| PLAY:CLOCk:RATE:RATIo         | Sets or returns the clock rate for the stream<br>output using a fraction.                                                                                                    |
| PLAY:CLOCk:SOURce             | Sets which clock to use as the reference<br>for the stream output or returns the current<br>reference clock for the stream output.                                                                                                    |
| <b>PLAY:EXTernal</b>          | Sets or returns to start stream output using<br>a trigger signal applied to the Trig In/Out<br>connector.                                                                                                    |

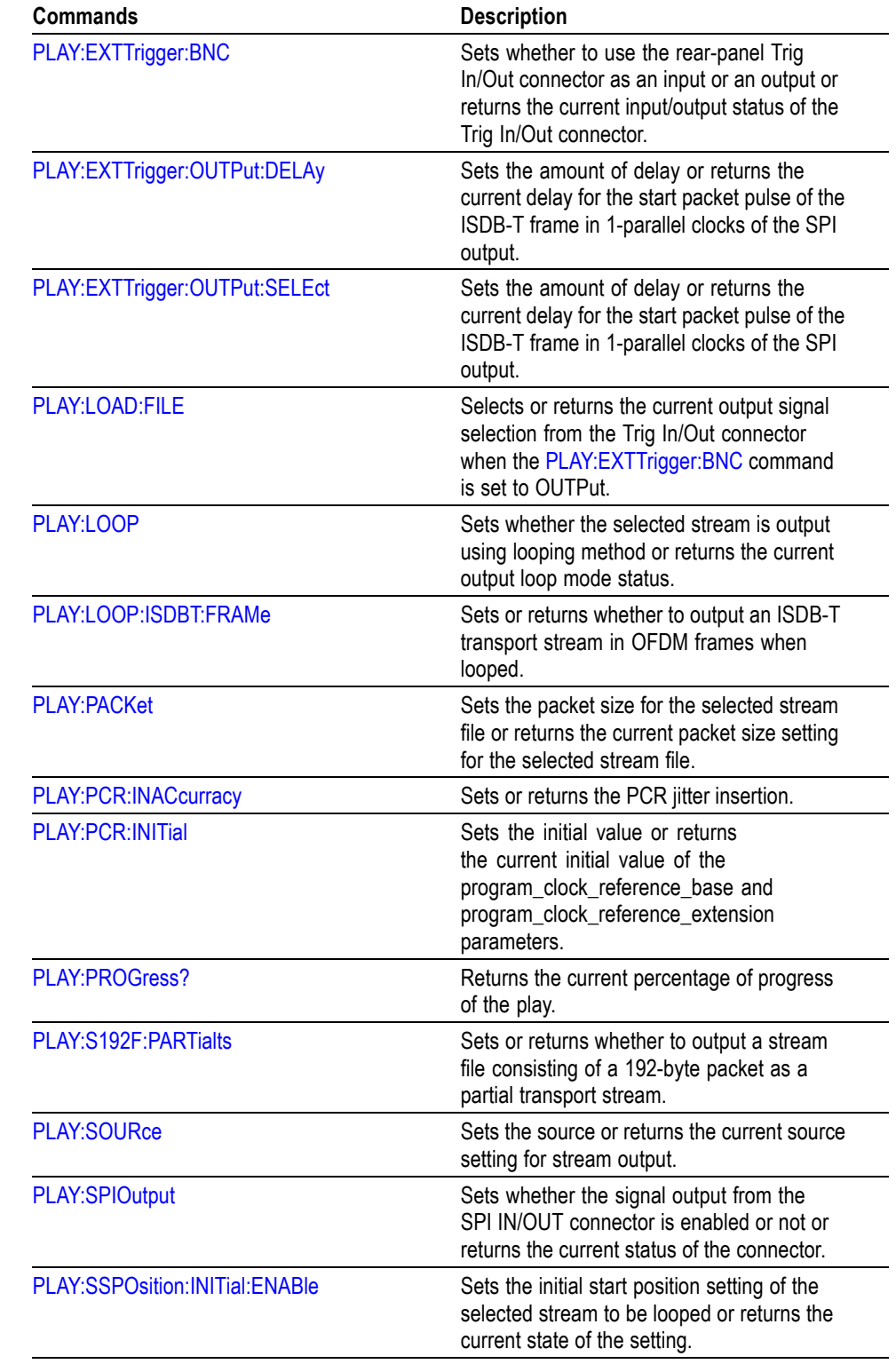

### **Table 2-6: PLAY commands (cont.)**

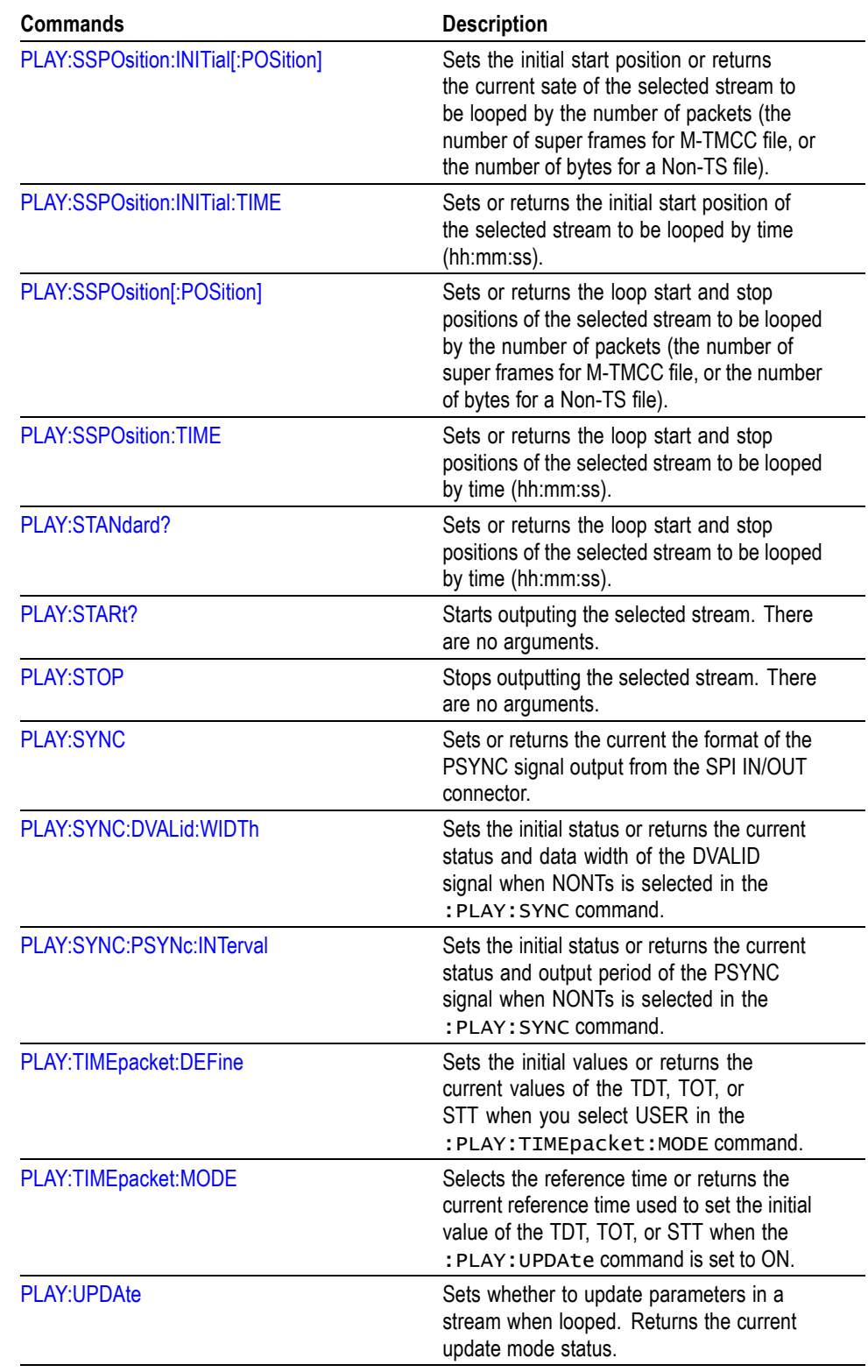

### **Table 2-6: PLAY commands (cont.)**

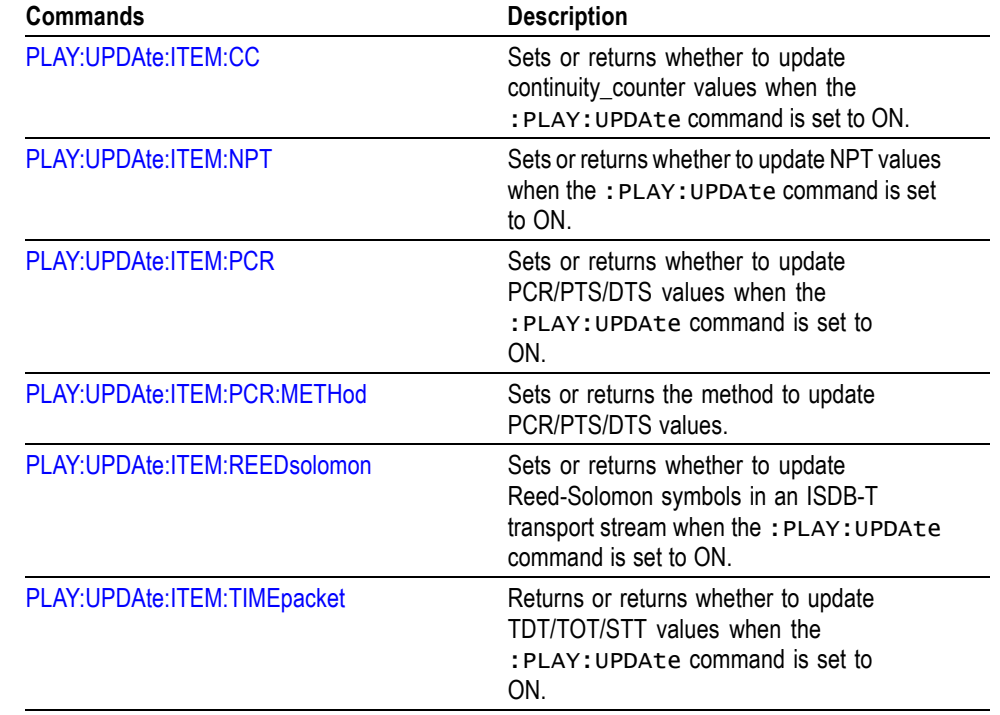

### **Table 2-6: PLAY commands (cont.)**

# <span id="page-32-0"></span>**RECORD Commands**

Use these commands to set parameters related to the data record. These include input interface, record size, and trigger position.

**Table 2-7: RECORD commands**

| Command                    | <b>Description</b>                                                                                                    |
|----------------------------|----------------------------------------------------------------------------------------------------|
| RECord:ACQuire:STARt       | Starts input stream acquisition. When two<br>or more record commands are sent to the<br>instrument successively, the instrument<br>stops stream acquisition and then starts<br>stream acquisition for each command.<br>Therefore, when many commands are<br>sent to the instrument, it takes a long time<br>to complete all settings. If you send the<br>:RECord:ACQuire:STOP command<br>before sending record commands and<br>send the : RECord: ACQuire: STARt<br>command after sending record commands,<br>you can shorten the setting time. |
| RECord:ACQuire:STOP        | Stops input stream acquisition. Refer to the<br>:RECord:ACQuire:STARt command<br>description on how to use this command.                                                                                                    |
| RECord:CLOCk:RATE?         | Returns the clock rate of the input stream in<br>MHz.                                                                                                    |
| RECord:EXTernal            | Sets or returns whether to start input stream<br>record using a trigger signal applied to the<br>TRIG IN connector.                                                                                                    |
| RECord:PACKet?             | Returns the packet size of the input stream.                                                                                                    |
| RECord:PROGress?           | Returns the current percentage of progress<br>during recording.                                                                                                    |
| <b>RECord:SOURce</b>       | Sets the interface or returns the current<br>interface used to capture a stream data.                                                                                                    |
| RECord:STANdard?           | Returns the current standard used to display<br>the input stream.                                                                                                    |
| <b>RECord:STARt</b>        | Starts recording the input stream.                                                                                                    |
| RECord:STORe:FILE          | Returns or specifies the current file name<br>used when the input stream is saved.                                                                                                    |
| <b>RECord:STORe:MODE</b>   | Sets or returns the current save mode setting<br>when the input stream is saved.                                                                                                    |
| RECord:TARGet:IGNOredvalid | Sets or returns whether the instrument<br>ignores the DVALID signal from the selected<br>interface when a stream data is acquired.                                                                                                    |
| RECord:TARGet:SIZE         | Sets the file size or returns the current file<br>setting to record the input stream in MB.                                                                                                    |

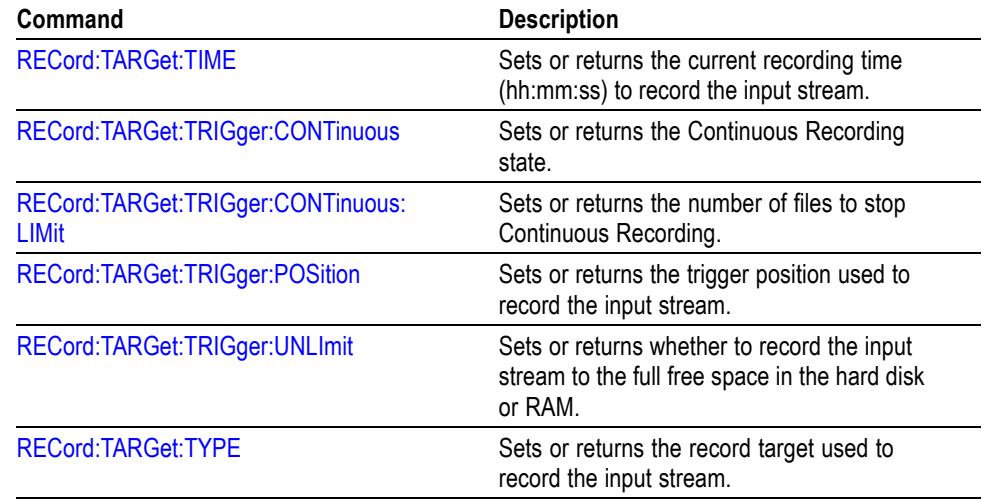

### **Table 2-7: RECORD commands (cont.)**

# <span id="page-34-0"></span>**SYSTEM Commands**

Use these commands to set or query the system related functions.

#### **Table 2-8: SYSTEM commands**

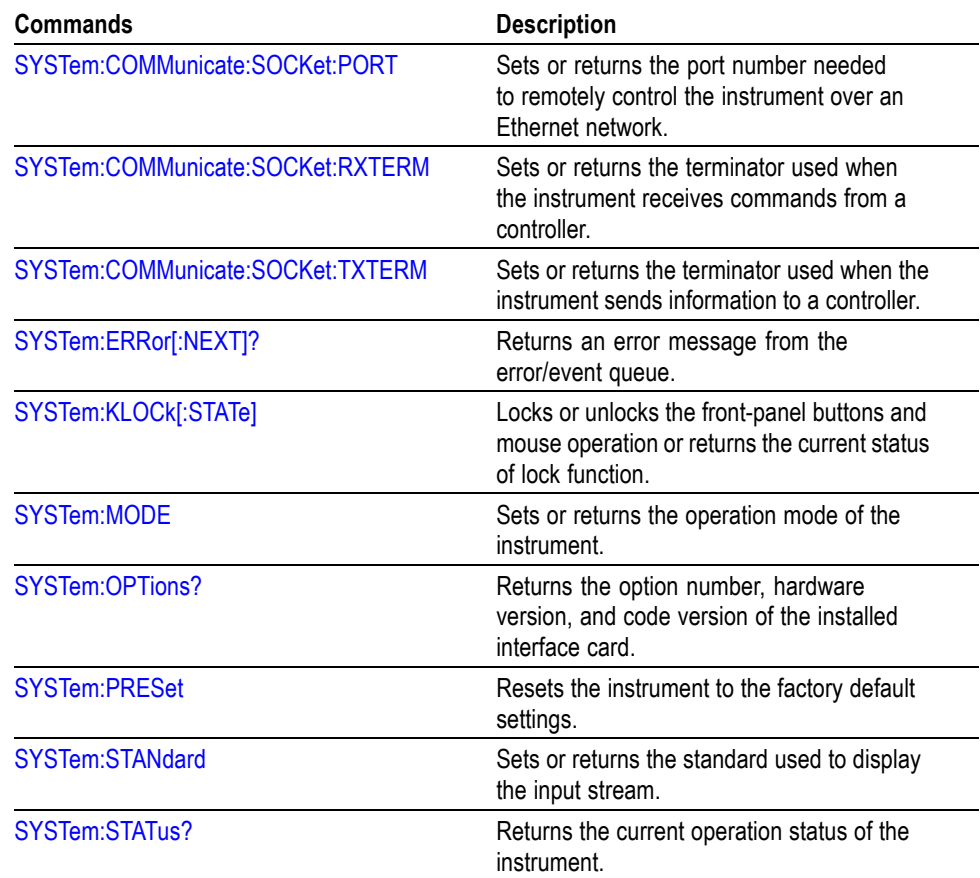

# <span id="page-35-0"></span>**Optional Commands**

This subsection describes the commands used to control the optional interface cards. These commands are available only when the appropriate interface card is installed into the MTS400 Series System.

#### **Table 2-9: Optional commands**

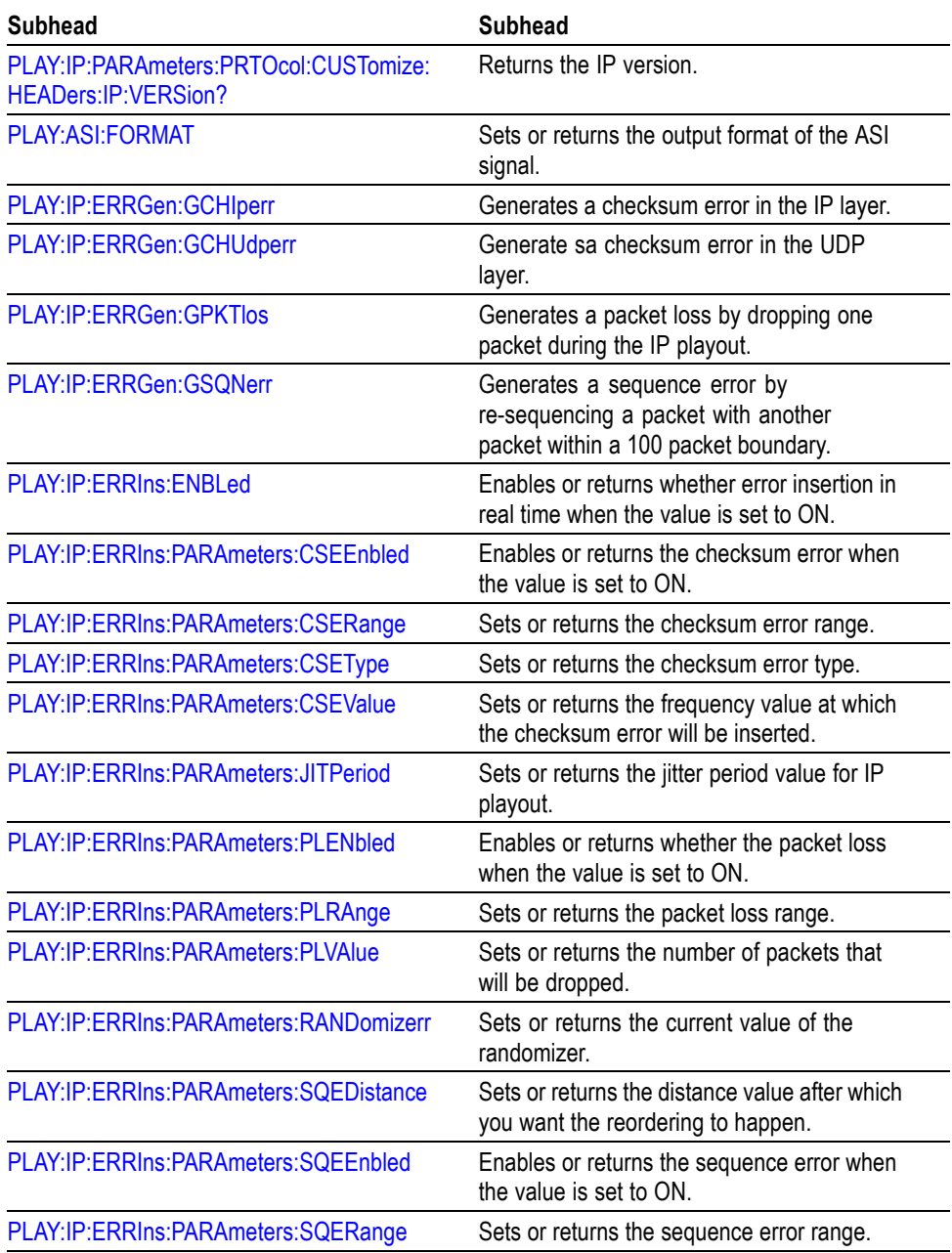
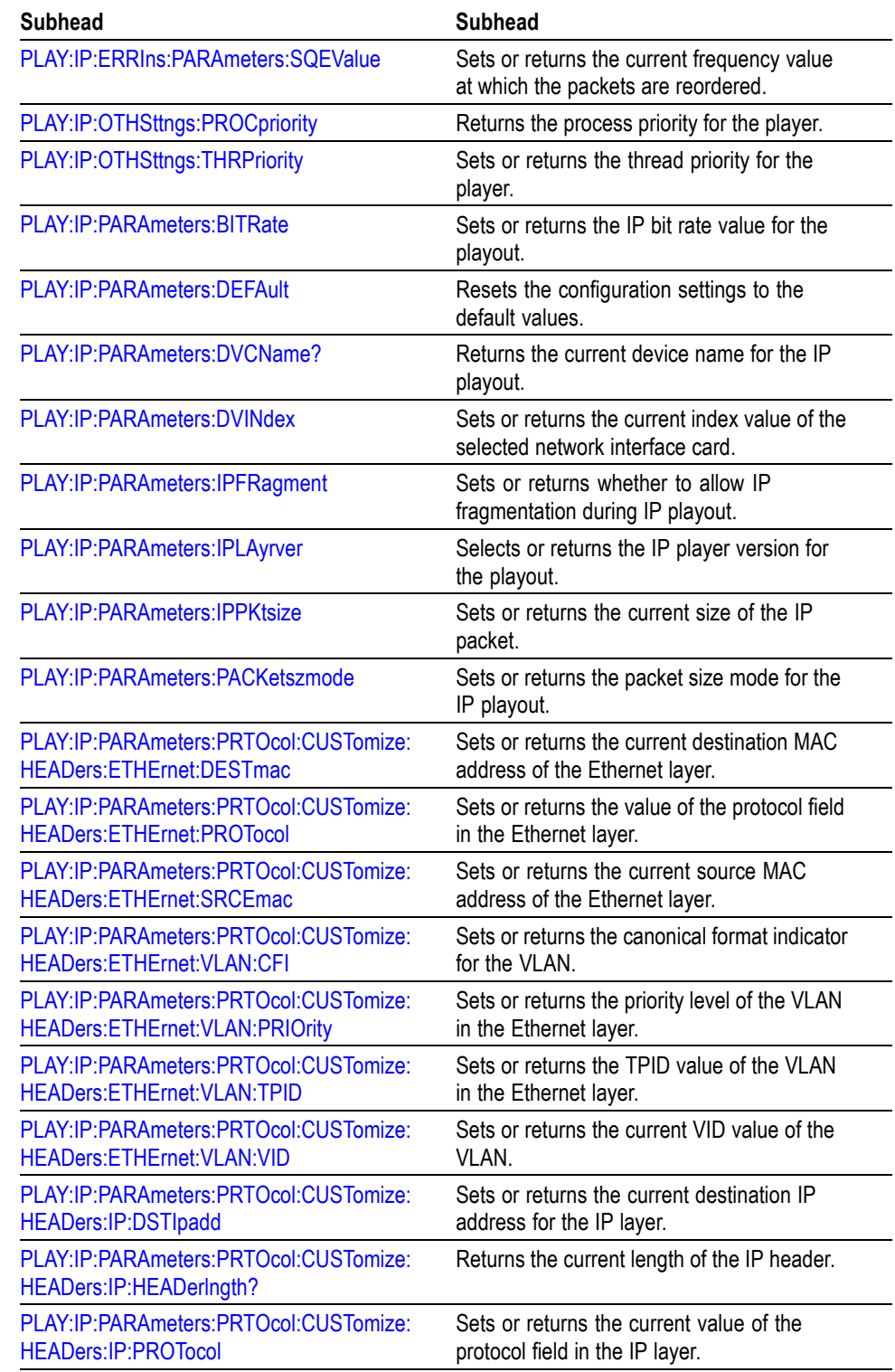

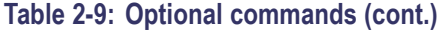

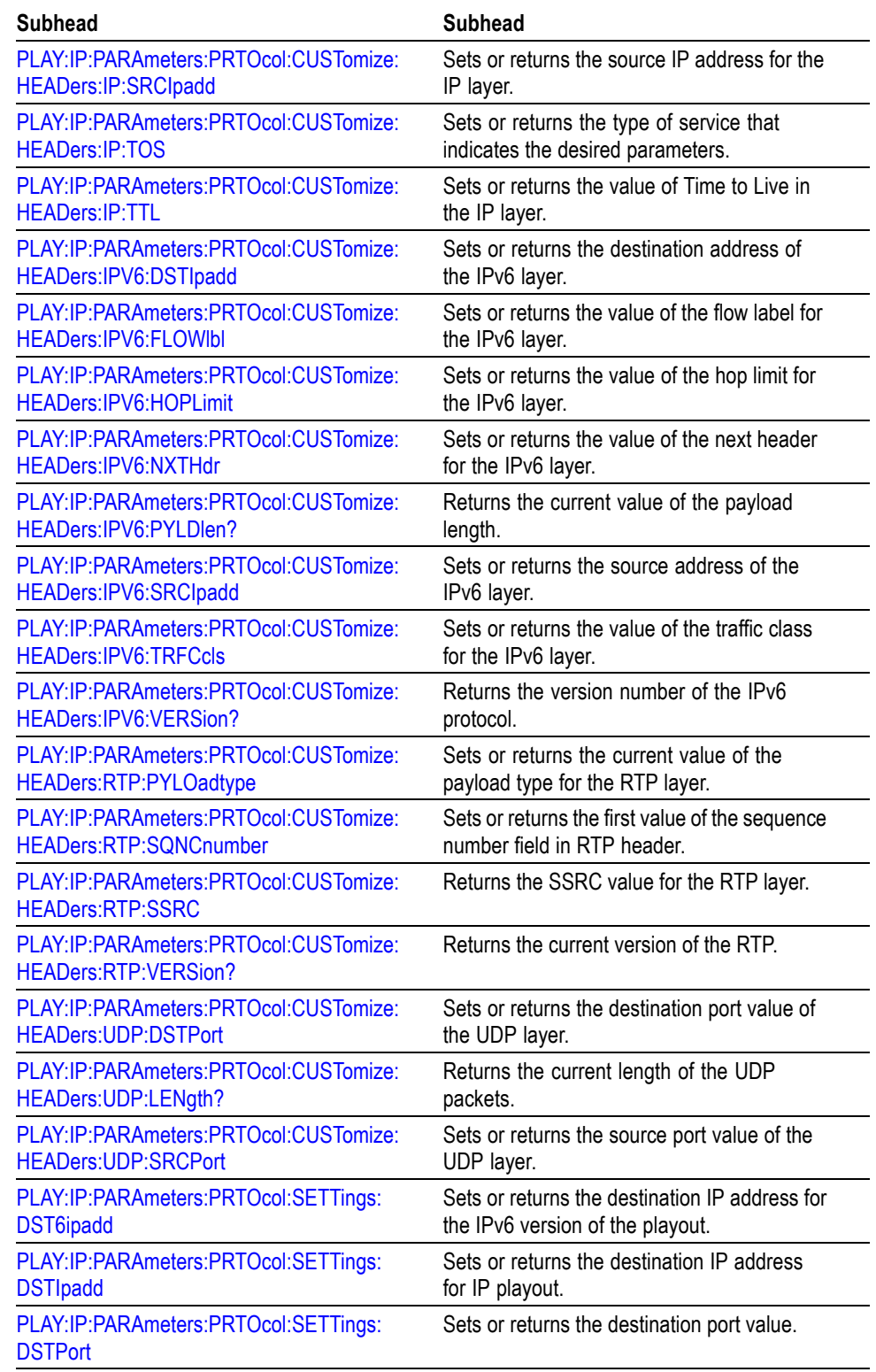

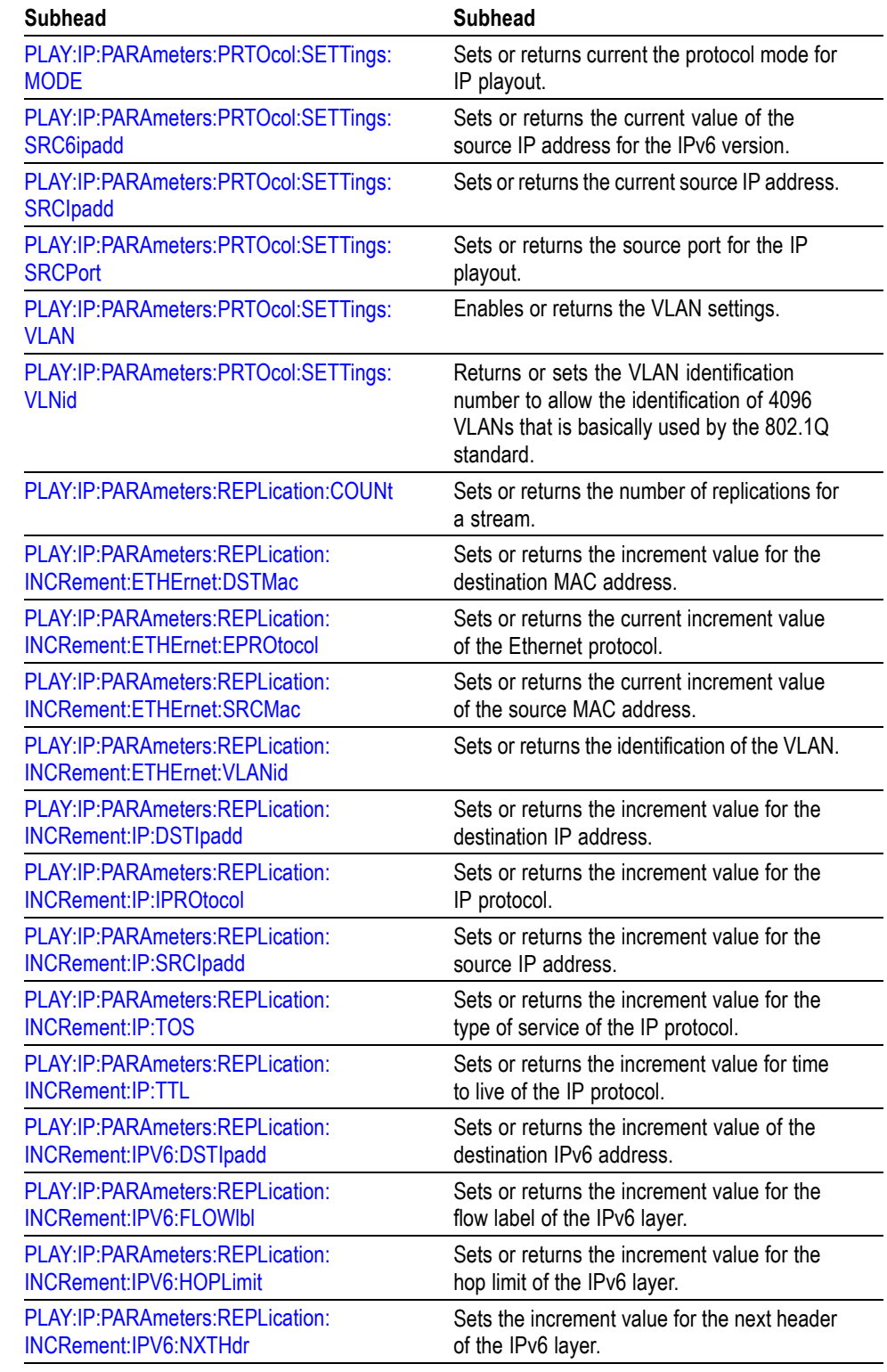

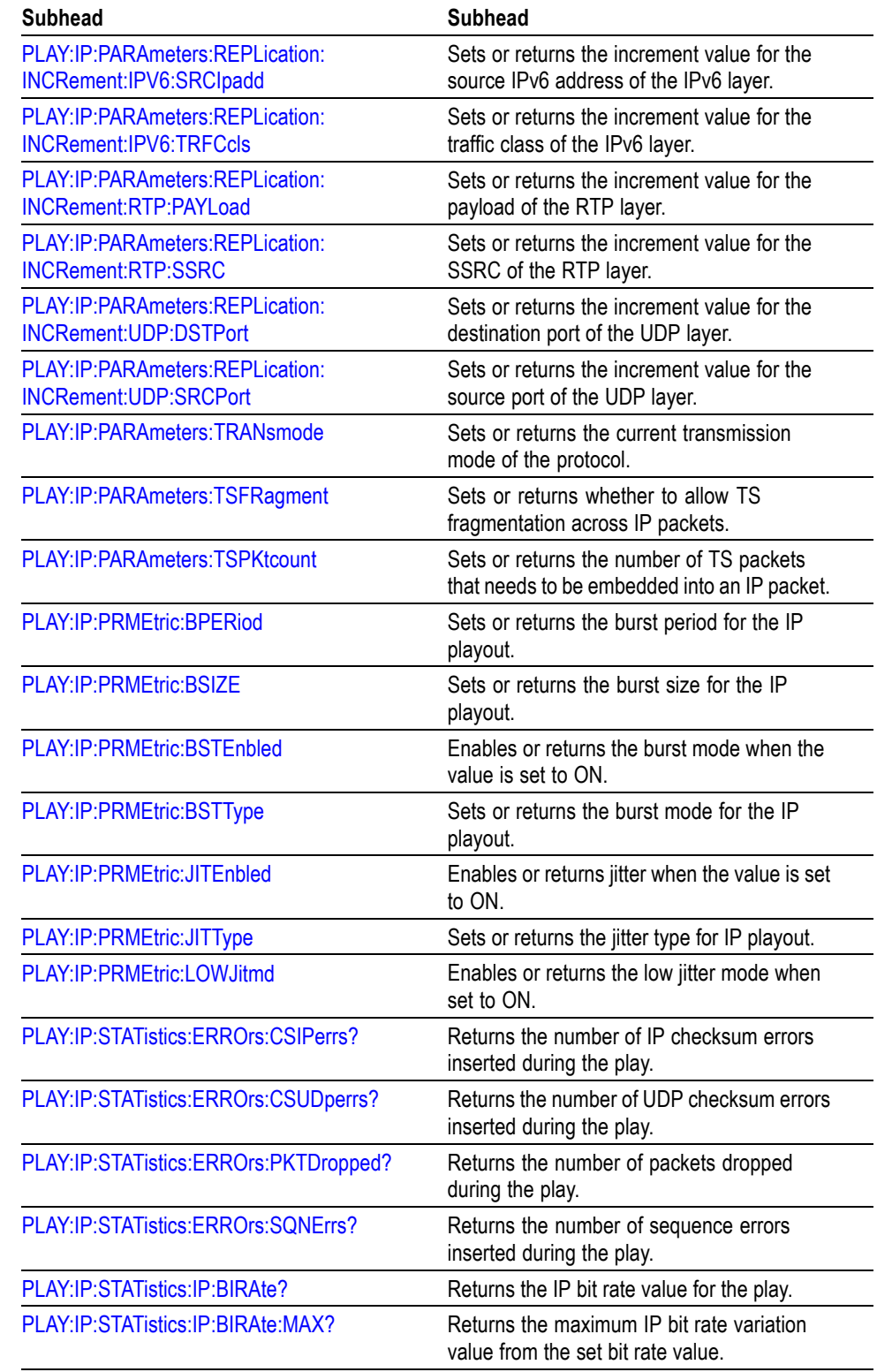

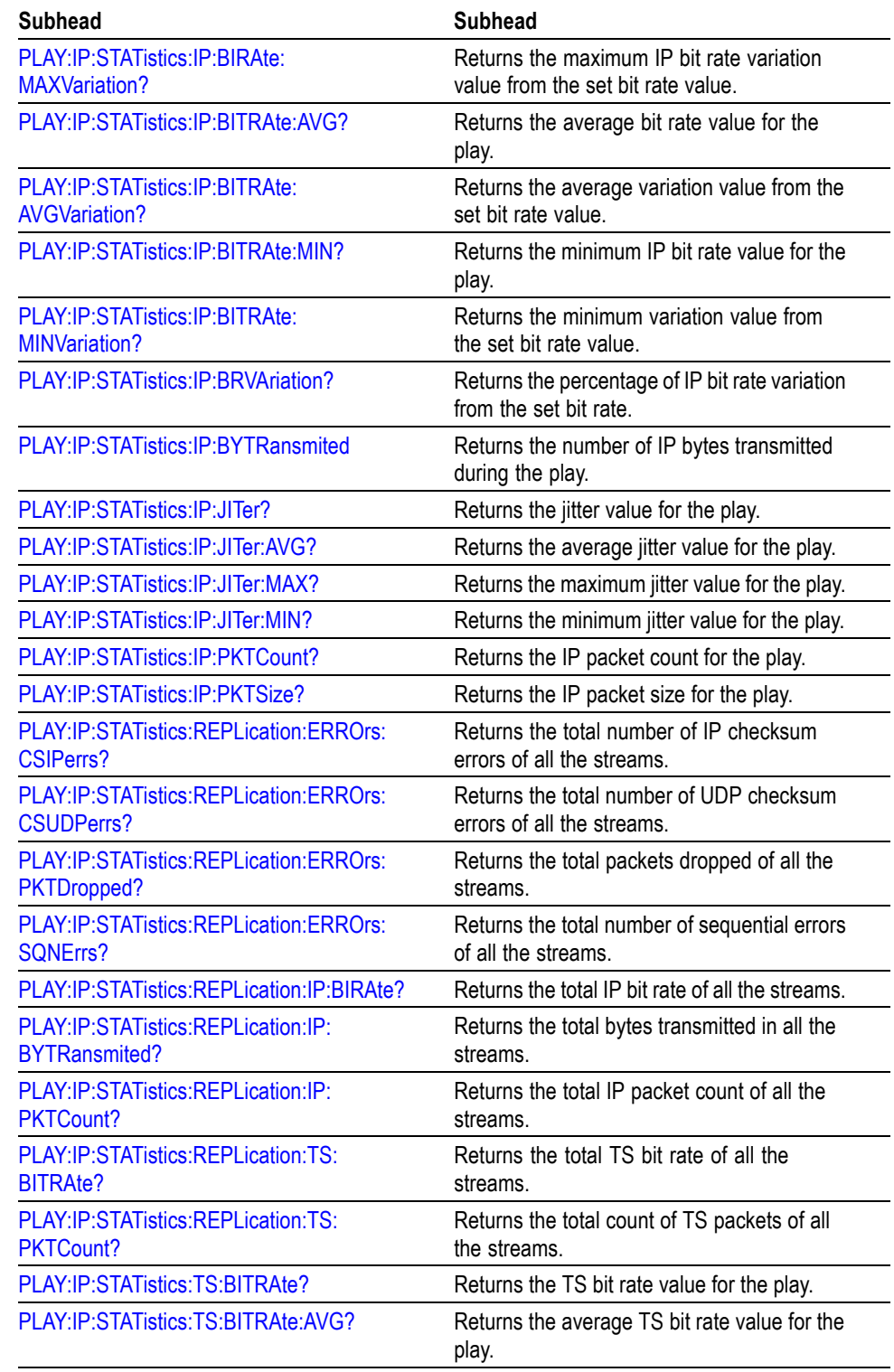

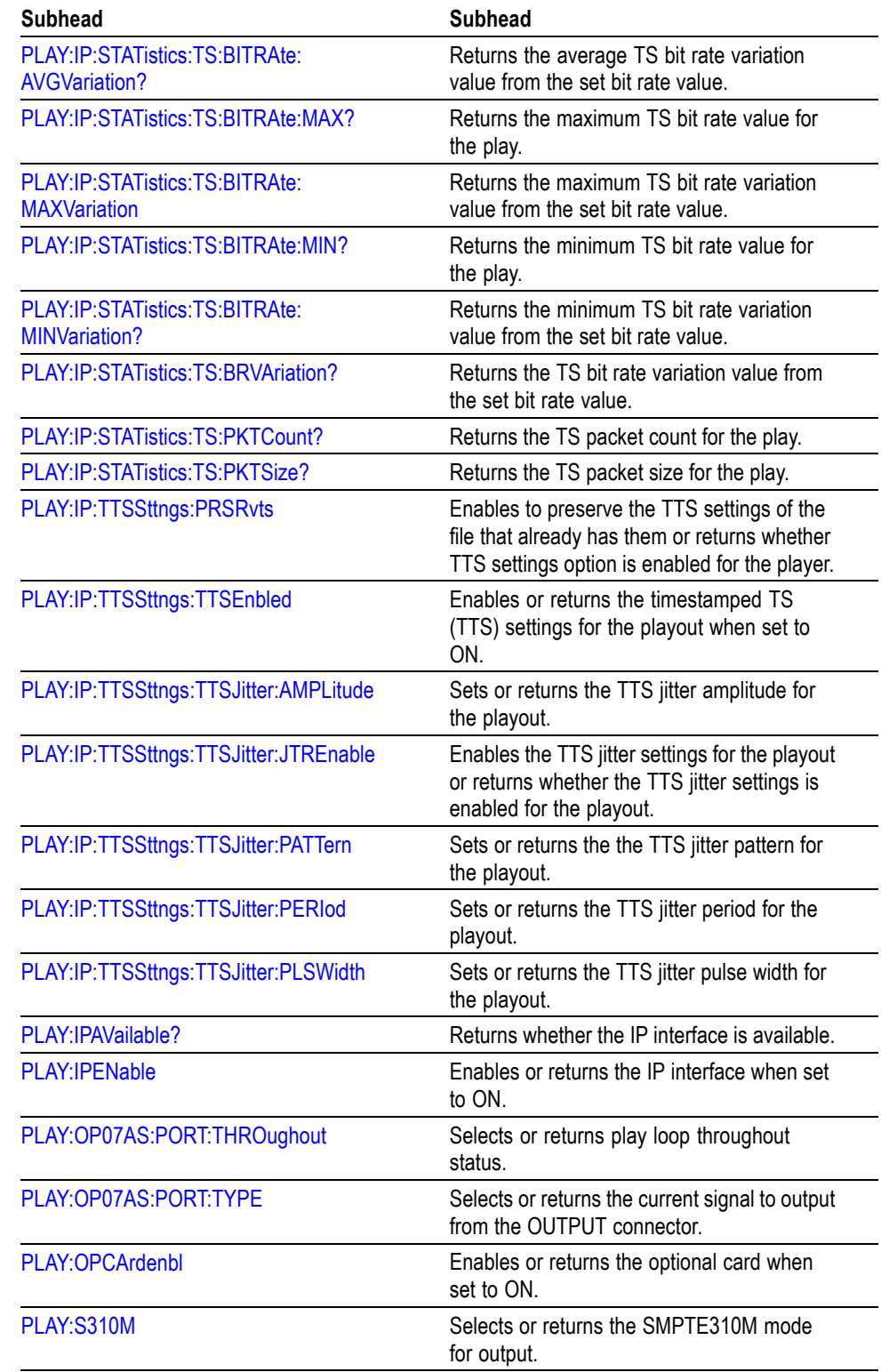

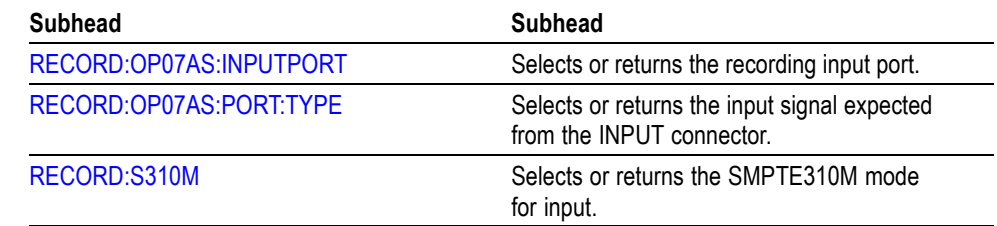

# **Command Descriptions**

# **\*CLS (No Query Form)**

Clears SESR (Standard Event Status Register), the SBR (Status Byte Register), and Event Queue, which are used in the instrument status and event reporting system.

**Group** Common

**Syntax** \*CLS

# **DISPlay:VIEW:FORMat? (Query Only)**

Returns the current display format of the base value in the hierarchy display.

**Group** DISPLAY

**Syntax** DISPlay:VIEW:FORMat?

## **DISPlay:VIEW:FORMat HEXadecimal|DECimal|OCTal (No Query Form)**

Sets the base value used to describe the component information in the hierarchy display. The choices are HEXadecimal, DECimal, and OCTal. The default value is HEXadecimal.

**Group** DISPLAY

**Syntax** DISPlay:VIEW:FORMat HEXadecimal|DECimal|OCTal

## **\*ESE**

Sets or returns the bits of the ESER (Event Status Enable Register) used in the status and events reporting system.

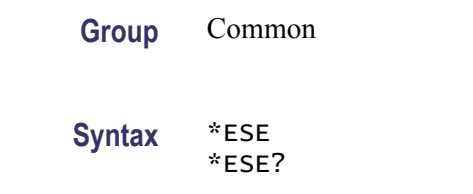

## **\*ESR? (Query Only)**

Returns the contents of SESR (Standard Event Status Register) used in the status and events reporting system.

- **Group** Common
- **Syntax** \*ESR?

## **\*IDN? (Query Only)**

Returns the ID information of the instrument. The ID information contains manufacturer, model, firmware version, hardware version, and FPGA code version.

- **Group** Common
- **Syntax** \*IDN?

## **\*LRN? (Query Only)**

Returns the current instrument settings.

- **Group** Common
- **Syntax** \*LRN?

# **MMEMory:CATalog [<directory\_path>] (No Query Form)**

Lists the files in the specified directory.

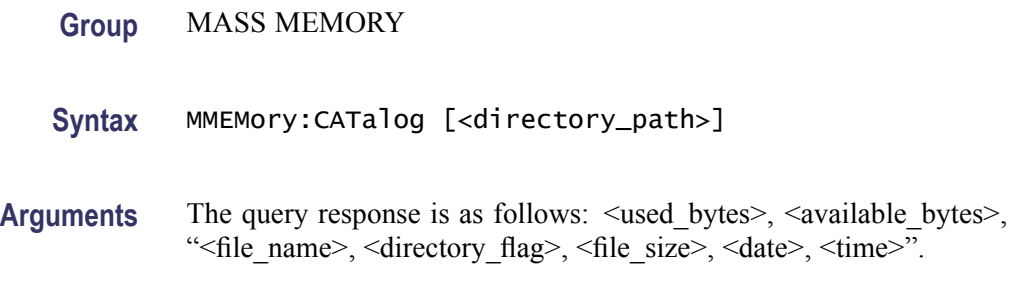

#### **MMEMory:CDIRectory[:DATA]**

Changes or returns the current directory for data files.

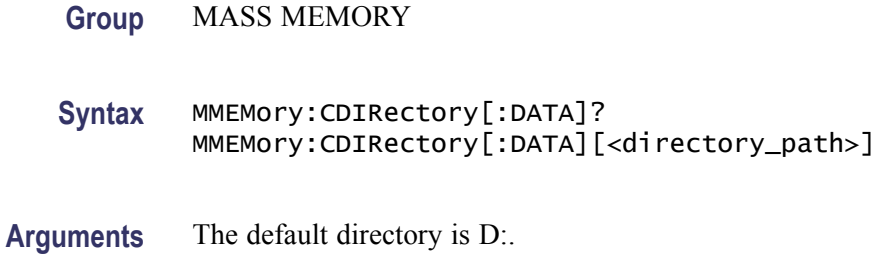

## **MMEMory:CDIRectory:STATe**

Returns or changes the current directory for setting files.

- **Group** MASS MEMORY
- **Syntax** MMEMory:CDIRectory:STATe? MMEMory:CDIRectory:STATe[<directory\_path>]

## **MMEMory:LOAD:STATe <preset\_name> (No Query Form)**

Loads the specified preset. This command accepts the name of a previously saved preset. Current instrument settings are overwritten by this command.

**Group** MASS MEMORY

**Syntax** MMEMory:LOAD:STATe <preset\_name>

#### **MMEMory:MDIRectory <directory\_path> (No Query Form)**

Creates a subdirectory. The command is invalid if a directory with the specified name already exists.

- **Group** MASS MEMORY
- **Syntax** MMEMory:MDIRectory <directory\_path>

#### **MMEMory:STORe:STATe <preset\_name> (No Query Form)**

Saves the instrument settings with the specified preset name.

- **Group** MASS MEMORY
- Syntax MMEMory: STORe: STATe <preset\_name>

#### **\*OPC**

Sets or returns the bit 0 in the SESR, and the operation complete message to be issued, when all pending operations are finished. This query is only available just after the [PLAY:STARt?](#page-107-0) or [RECord:STARt](#page-116-0) command is executed.

- **Group** Common
- **Syntax** \*OPC?
- **Arguments** Waits until all pending operations are finished and returns a "1 " ASCII character.

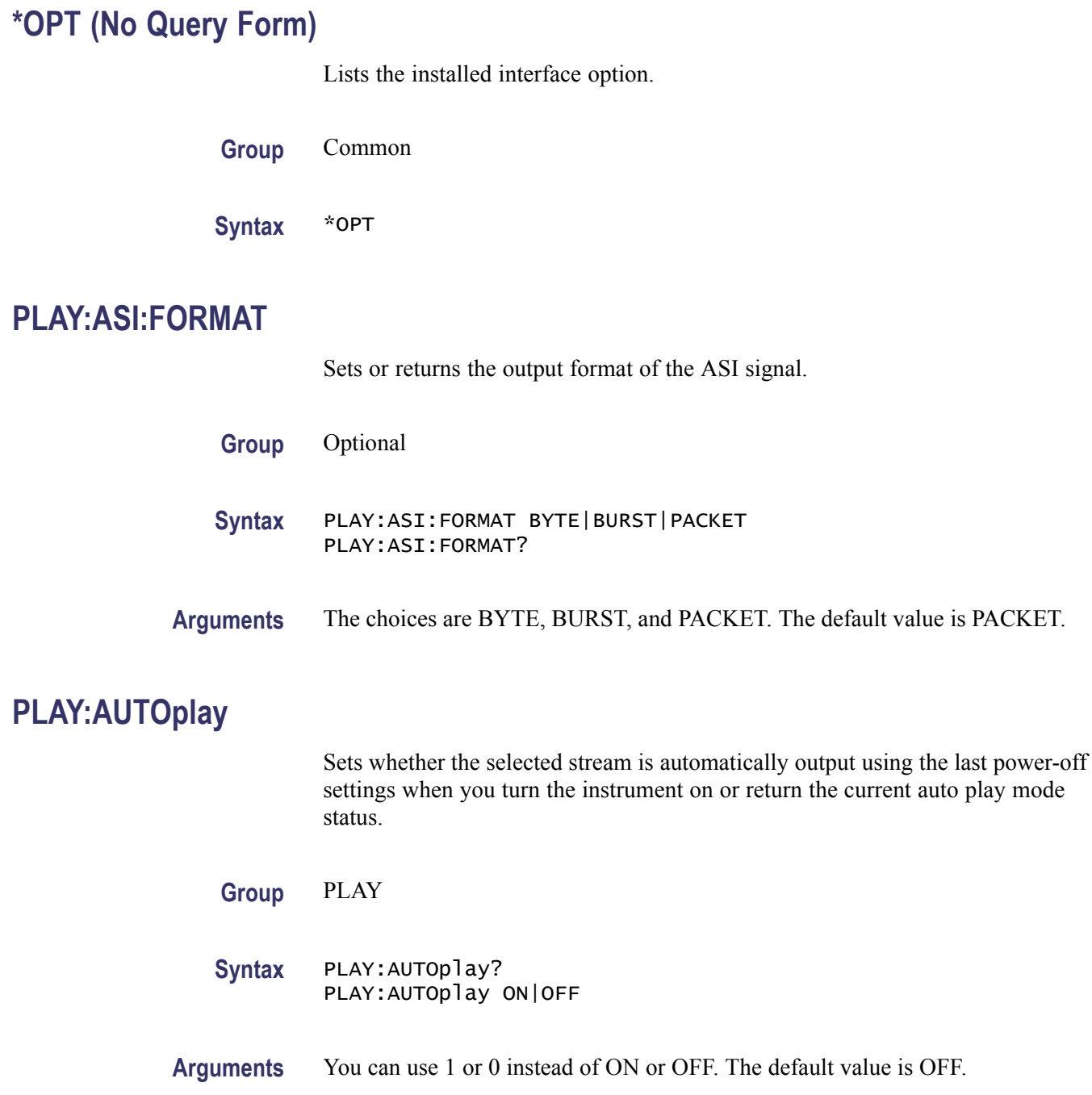

## **PLAY:CLOCk:DEFault:RATE**

Sets or returns the default clock rate that is automatically set when the selected stream file is downloaded. Since the clock rate is calculated based on the PCRs in the file, the value may be different from the original clock rate. If this happen, you can set the appropriate value by this command.

**Group** PLAY

**Syntax** PLAY:CLOCk:DEFault:RATE <numeric\_value> PLAY:CLOCk:DEFault:RATE?

**Arguments** You can set the rate from 0.001 MHz to 250.0 MHz. If you change the value, the [PLAY:CLOCk:RATE](#page-50-0) command setting will set to the same value. The default value is 56.61.

## **PLAY:CLOCk:DEFault:RATE:RATIo**

Sets or returns the default clock rate that is automatically set when the selected stream file is downloaded using a fraction. Since the clock rate is calculated based on the PCRs in the file, the value may be different from the original clock rate. If this happens, you can set the appropriate value by this command.

**Group** PLAY

- **Syntax** PLAY:CLOCk:DEFault:RATE:RATIo? PLAY:CLOCk:DEFault:RATE:RATIo <numeric\_value>,<numeric\_value>
- **Arguments** The first argument represents a numerator and the second represents a denominator. You can set both values from 0 to 2000000000. If you change the value, the [PLAY:CLOCk:RATE:RATIo](#page-51-0) command setting will set to the same value. The default values are 629 for the numerator and 300 for the denominator.

## <span id="page-50-0"></span>**PLAY:CLOCk:ESRAtefixed**

Sets or returns the current elementary stream rate status.

**Group** PLAY

**Syntax** PLAY:CLOCk:ESRAtefixed? PLAY:CLOCk:ESRAtefixed ON|OFF

**Arguments** When you set it to ON, the elementary stream rate becomes constant regardless of the clock rate setting. You can use 1 or 0 instead of ON or OFF. The default value is OFF.

#### **PLAY:CLOCk:ISDBT:CONVert**

Sets or returns whether the clock rate is automatically set when the data file for ISDB-TSB is loaded.

**Group** PLAY

**Syntax** PLAY:CLOCk:ISDBT:CONVert? PLAY:CLOCk:ISDBT:CONVert ON|OFF

**Arguments** When you set it to ON, the clock rate is automatically set to (2048/1701) x 27 MHz and the elementary stream rate becomes constant regardless of the PLAY:CLOCk:ESRAtefixed command setting. You can use 1 or 0 instead of ON or OFF. The default value is ON.

#### **PLAY:CLOCk:RATE**

Sets or returns the clock rate for the stream output.

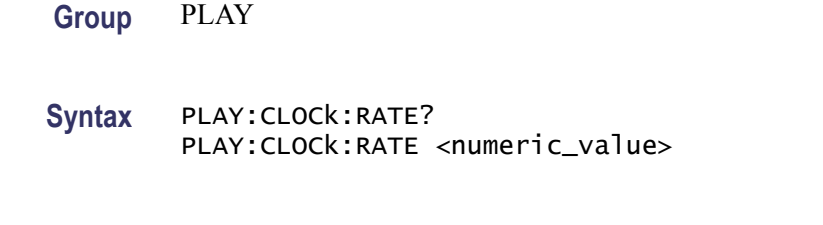

## <span id="page-51-0"></span>**PLAY:CLOCk:RATE:RATIo**

Sets or returns the clock rate for the stream output using a fraction.

**Group** PLAY

**Syntax** PLAY:CLOCk:RATE:RATIo? PLAY:CLOCk:RATE:RATIo <numeric\_value>,<numeric\_value>

**Arguments** The first argument represents a numerator and the second represents a denominator. You can set both values from 0 to 2000000000. The default values are 629 for the numerator and 300 for the denominator.

## **PLAY:CLOCk:SOURce**

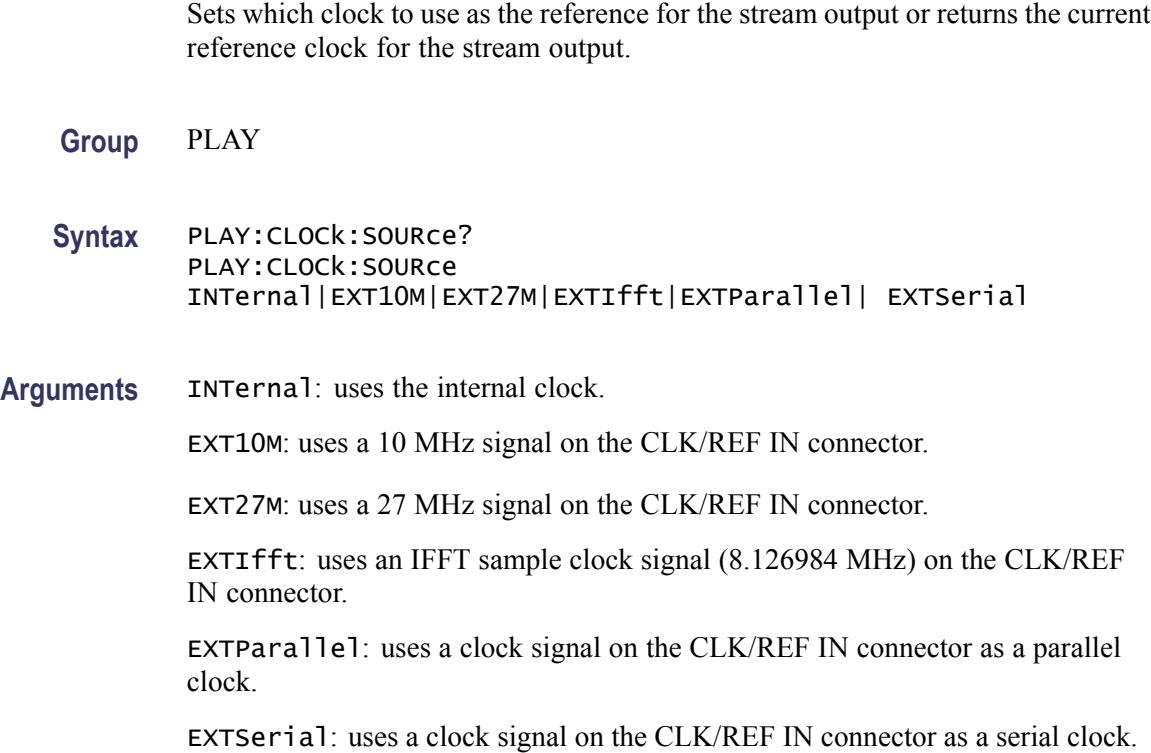

## <span id="page-52-0"></span>**PLAY:EXTernal**

Sets or returns to start stream output using a trigger signal applied to the Trig In/Out connector.

**Group** PLAY

**Syntax** PLAY:EXTernal? PLAY:EXTernal RISE|FALL|OFF

**Arguments** RISE: the stream output is started at the rising edge of the applied trigger signal. The default value is OFF. FALL: the stream output is started at the falling edge of the applied trigger signal.

## **PLAY:EXTTrigger:BNC**

Sets whether to use the rear-panel Trig In/Out connector as an input or an output or returns the current input/output status of the Trig In/Out connector.

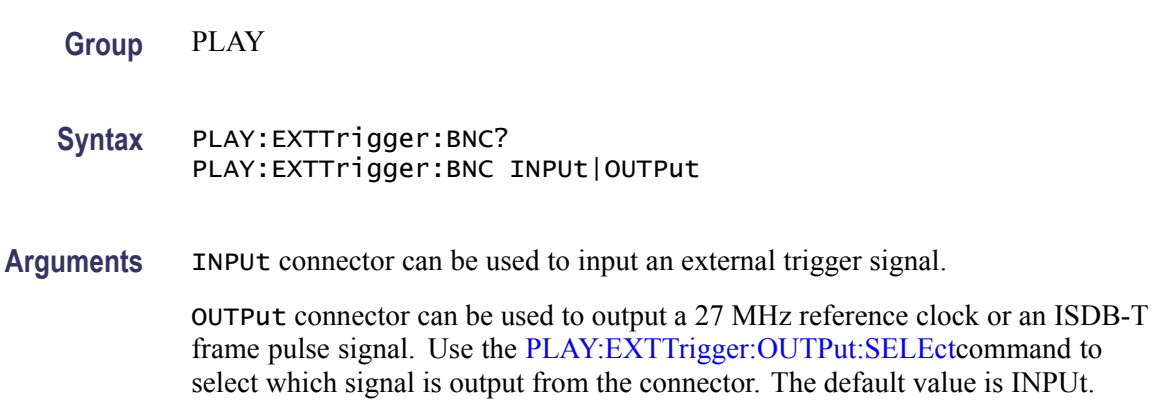

## <span id="page-53-0"></span>**PLAY:EXTTrigger:OUTPut:DELAy**

Sets the amount of delay or returns the current delay for the start packet pulse of the ISDB-T frame in 1-parallel clocks of the SPI output.

**Group** PLAY

**Syntax** PLAY:EXTTrigger:OUTPut:DELAy? PLAY:EXTTrigger:OUTPut:DELAy <numeric\_value>

**Arguments** You can set the value from 0 to 15. The default value is 0.

## **PLAY:EXTTrigger:OUTPut:SELEct**

Selects or returns the current output signal selection from the Trig In/Out connector when the [PLAY:EXTTrigger:BNC](#page-52-0) command is set to OUTPut.

**Group** PLAY

**Syntax** PLAY:EXTTrigger:OUTPut:SELEct? PLAY:EXTTrigger:OUTPut:SELEct C27M|ISDBT

**Arguments** C27M selects a 27 MHz reference clock signal as output. ISDBT selects an ISDB-T frame pulse signal as output. The default value is C27M.

## **PLAY:IP:ERRGen:GCHIperr (No Query Form)**

Generates a checksum error in the IP layer.

- **Group** Optional
- **Syntax** PLAY:IP:ERRGen:GCHIperr

## **PLAY:IP:ERRGen:GCHUdperr (No Query Form)**

Generates a checksum error in the UDP layer.

**Group** Optional

**Syntax** PLAY:IP:ERRGen:GCHUdperr

## **PLAY:IP:ERRGen:GPKTlos (No Query Form)**

Generates a packet loss by dropping one packet during the IP playout.

**Group** Optional

**Syntax** PLAY:IP:ERRGen:GPKTlos

## **PLAY:IP:ERRGen:GSQNerr (No Query Form)**

Generates a sequence error by re-sequencing a packet with another packet within a 100 packet boundary.

**Group** Optional

**Syntax** PLAY:IP:ERRGen:GSQNerr

## **PLAY:IP:ERRIns:ENBLed**

Enables or returns whether error insertion in real time when the value is set to ON.

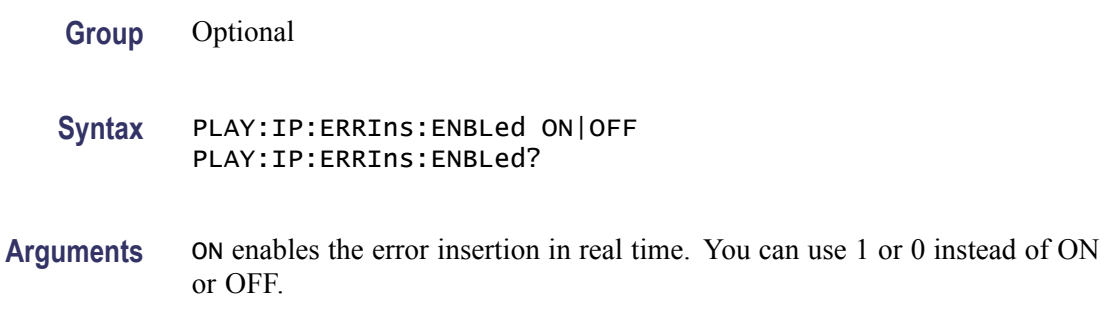

## **PLAY:IP:ERRIns:PARAmeters:CSEEnbled**

Enables or returns the checksum error when the value is set to ON.

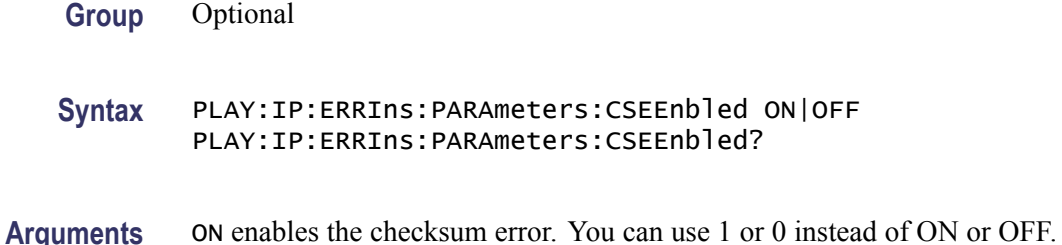

## **PLAY:IP:ERRIns:PARAmeters:CSERange**

Sets or returns the checksum error range.

- **Group** Optional
- **Syntax** PLAY:IP:ERRIns:PARAmeters:CSERange <numeric\_value> PLAY:IP:ERRIns:PARAmeters:CSERange?
- **Arguments** <Numeric\_value> ranges from 0 to 65535.

## **PLAY:IP:ERRIns:PARAmeters:CSEType**

Sets or returns the checksum error type.

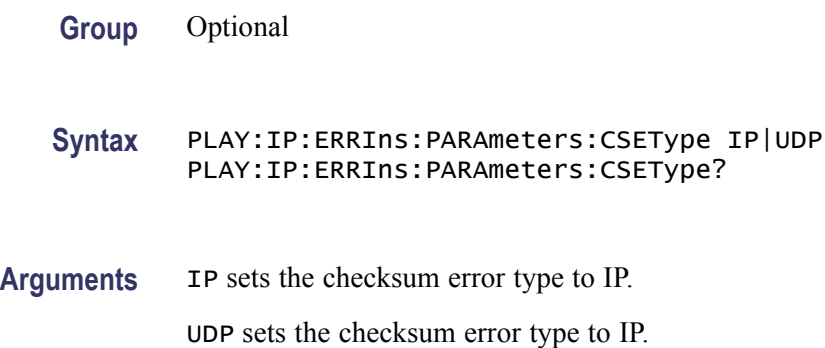

## **PLAY:IP:ERRIns:PARAmeters:CSEValue**

Sets or returns the frequency value at which the checksum error will be inserted.

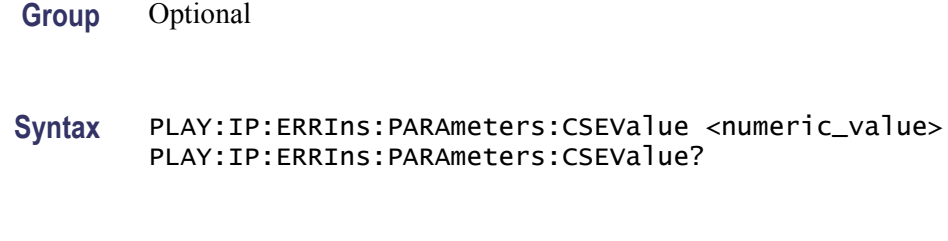

Arguments <numeric\_value> ranges from 0 to 65535.

## **PLAY:IP:ERRIns:PARAmeters:JITPeriod**

Sets or returns the jitter period value for IP playout.

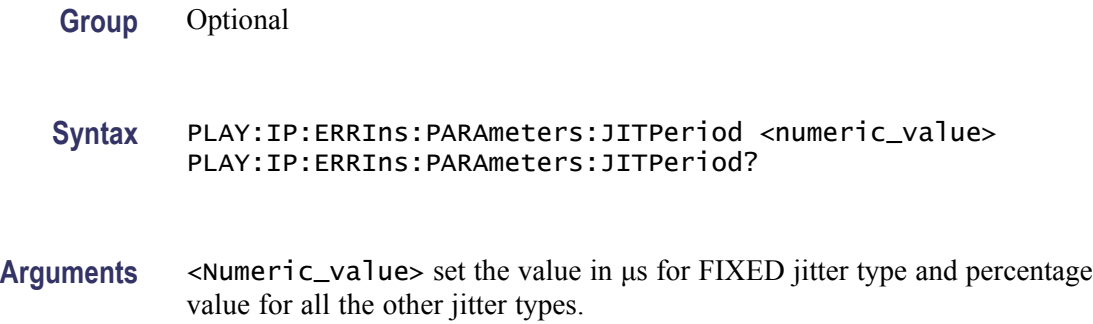

## **PLAY:IP:ERRIns:PARAmeters:PLENbled**

Enables or returns whether the packet loss when the value is set to ON.

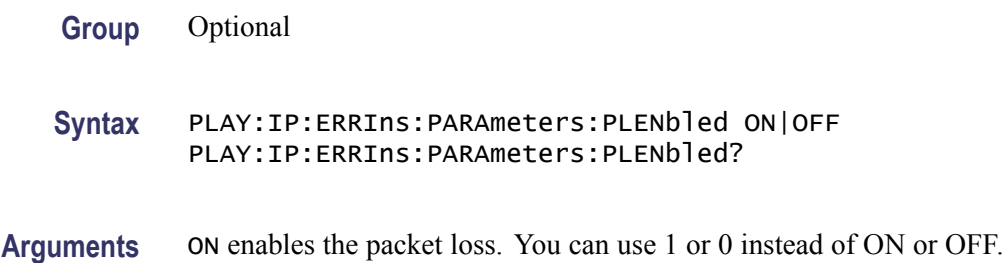

## **PLAY:IP:ERRIns:PARAmeters:PLRAnge**

Sets or returns the packet loss range.

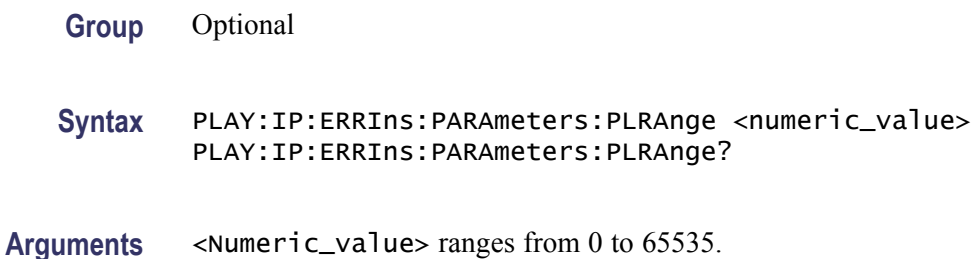

## **PLAY:IP:ERRIns:PARAmeters:PLVAlue**

Sets or returns the number of packets that will be dropped.

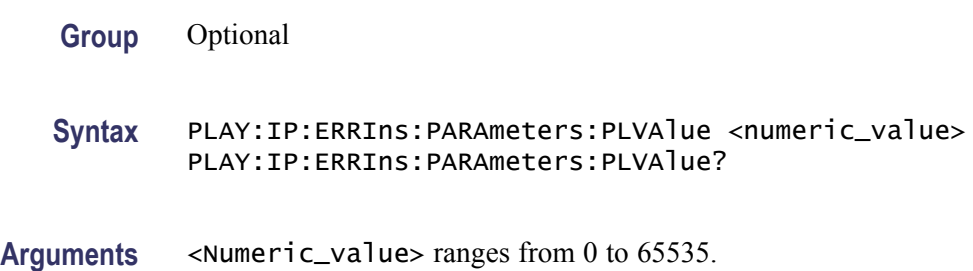

## **PLAY:IP:ERRIns:PARAmeters:RANDomizerr**

Sets or returns the current value of the randomizer.

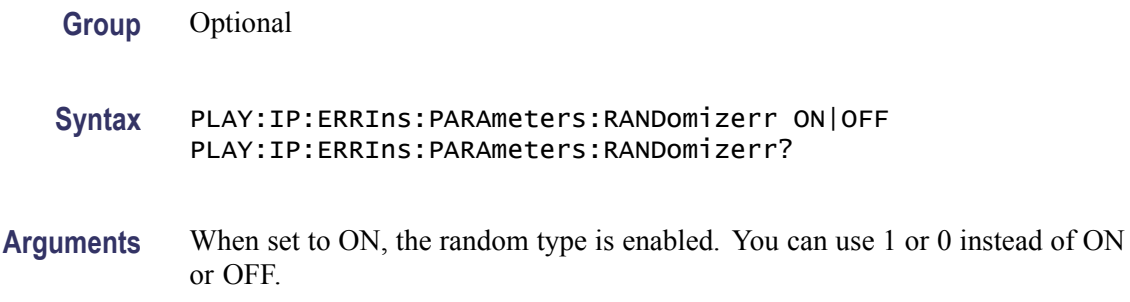

## **PLAY:IP:ERRIns:PARAmeters:SQEDistance**

Sets or returns the distance value after which you want the reordering to happen.

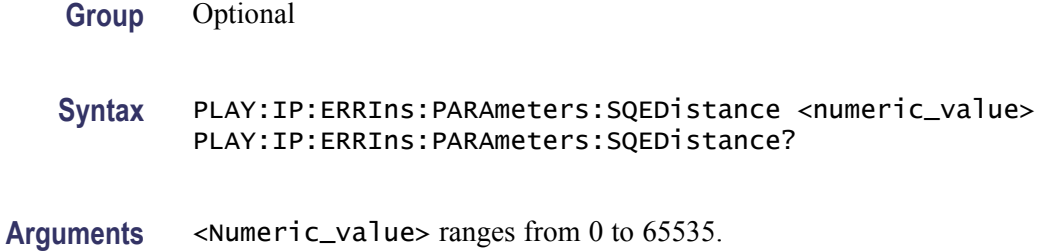

# **PLAY:IP:ERRIns:PARAmeters:SQEEnbled**

Enables or returns the sequence error when the value is set to ON.

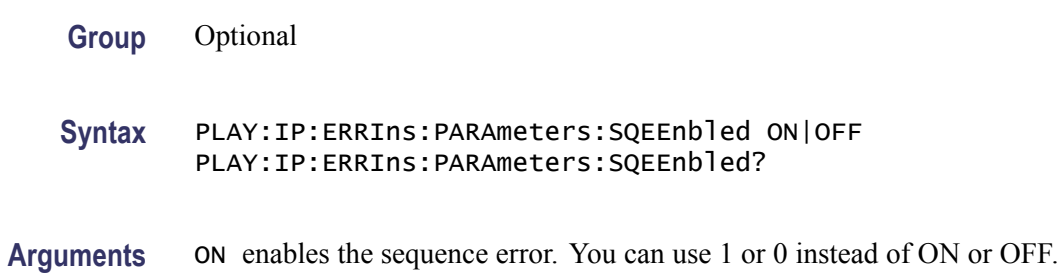

## <span id="page-59-0"></span>**PLAY:IP:ERRIns:PARAmeters:SQERange**

Sets or returns the sequence error range.

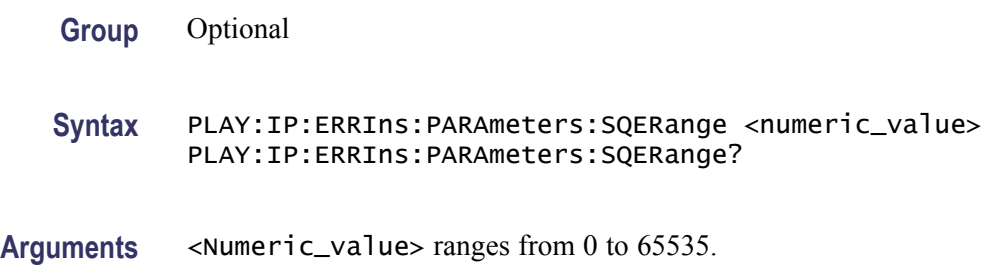

## **PLAY:IP:ERRIns:PARAmeters:SQEValue**

Sets or returns the current frequency value at which the packets are reordered.

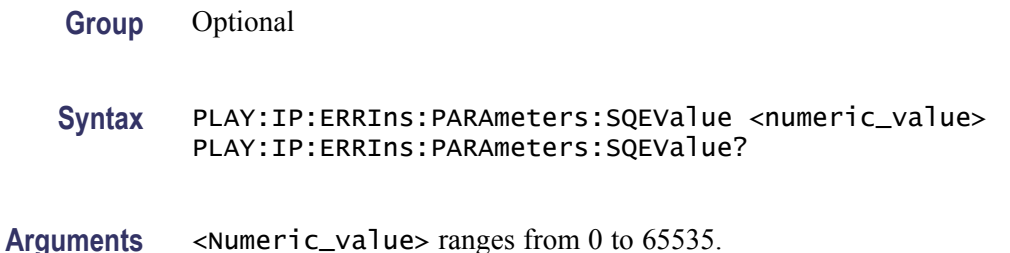

# **PLAY:IP:OTHSttngs:PROCpriority (No Query Form)**

Returns the process priority for the player.

- **Group** Optional
- **Syntax** PLAY:IP:OTHSttngs:PROCpriority NORMAL|ABOVE\_NORMAL|HIGHEST|REAL\_TIME
- **Arguments** The choices are NORMAL, ABOVE NORMAL, HIGHEST, and REAL TIME. The default value is REAL\_TIME.

## <span id="page-60-0"></span>**PLAY:IP:OTHSttngs:THRPriority**

Sets or returns the thread priority for the player.

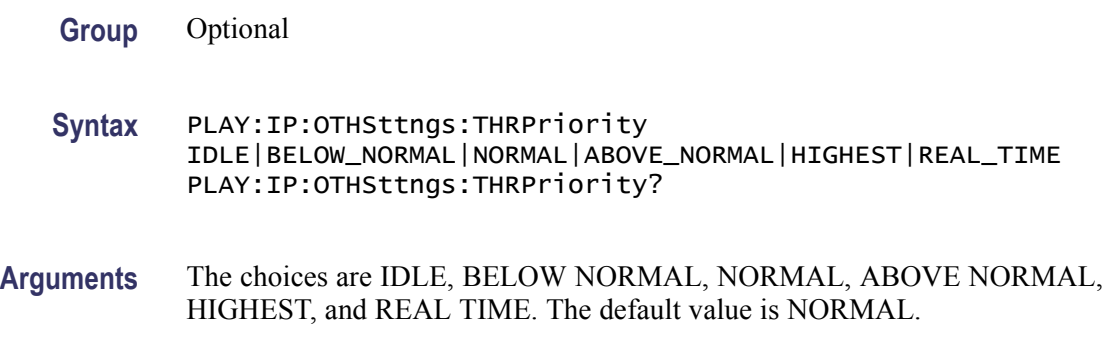

## **PLAY:IP:PARAmeters:BITRate**

Sets or returns the IP bit rate value for the playout.

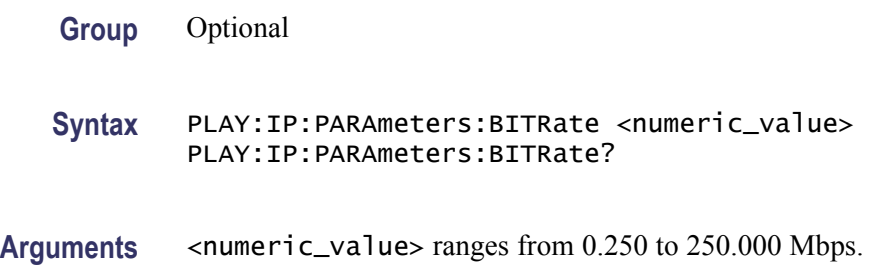

# **PLAY:IP:PARAmeters:DEFAult (No Query Form)**

Resets the configuration settings to the default values.

**Group** Optional

**Syntax** PLAY:IP:PARAmeters:DEFAult

# <span id="page-61-0"></span>**PLAY:IP:PARAmeters:DVCName? (Query Only)**

Returns the current device name for the IP playout.

**Group** Optional

**Syntax** PLAY:IP:PARAmeters:DVCName?

#### **PLAY:IP:PARAmeters:DVINdex**

Sets or returns the current index value of the selected network interface card.

- **Group** Optional
- **Syntax** PLAY:IP:PARAmeters:DVINdex <numeric\_value> PLAY:IP:PARAmeters:DVINdex?
- **Arguments** You can set the index value from 0 to N-1 where N is the number of available network interface cards.

#### **PLAY:IP:PARAmeters:IPFRagment**

Sets or returns whether to allow IP fragmentation during IP playout.

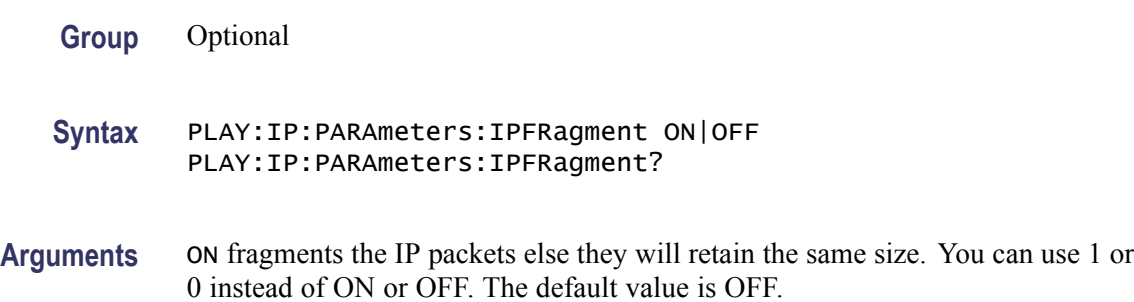

#### <span id="page-62-0"></span>**PLAY:IP:PARAmeters:IPLAyrver**

Selects or returns the IP player version for the playout.

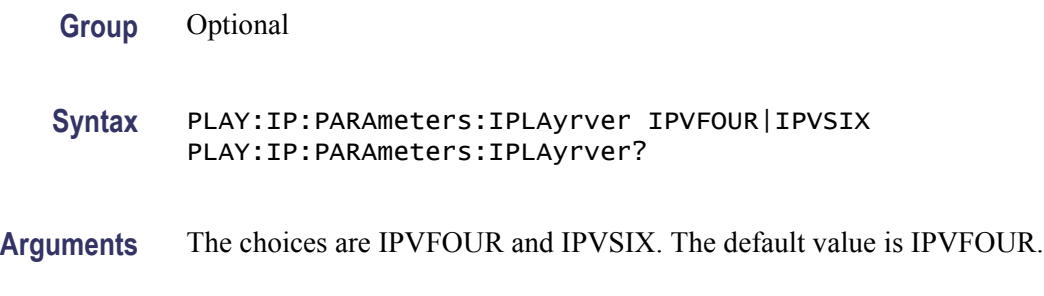

## **PLAY:IP:PARAmeters:IPPKtsize**

Sets or returns the current size of the IP packet.

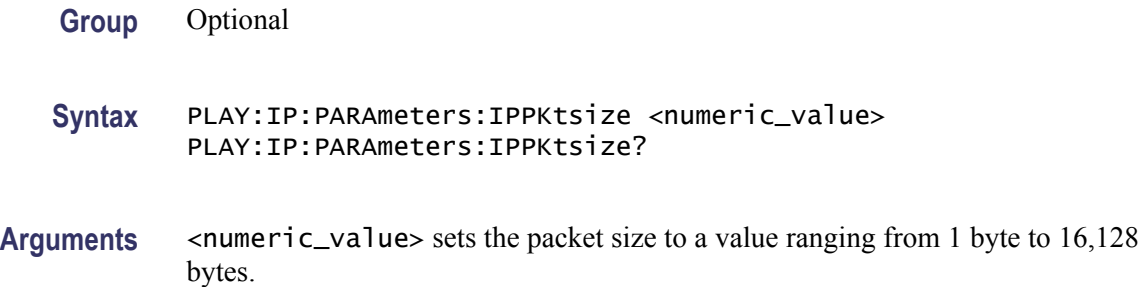

#### **PLAY:IP:PARAmeters:PACKetszmode**

Sets or returns the packet size mode for the IP playout.

- **Group** Optional
- **Syntax** PLAY:IP:PARAmeters:PACKetszmode IPPKSZMD|TSPKCTMD PLAY:IP:PARAmeters:PACKetszmode?

**Arguments** The choices are IPPKSZMD and TSPKCTMD. The default value is TSPKCTMD.

## <span id="page-63-0"></span>**PLAY:IP:PARAmeters:PRTOcol:CUSTomize:HEADers:ETHErnet:DESTmac**

Sets or returns the current destination MAC address of the Ethernet layer.

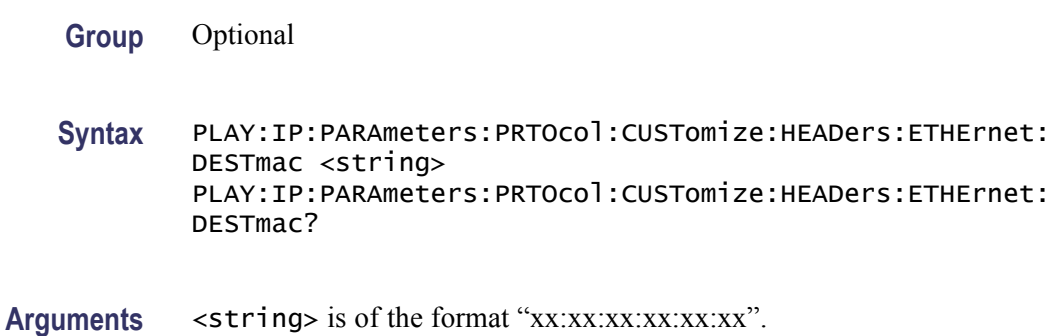

## **PLAY:IP:PARAmeters:PRTOcol:CUSTomize:HEADers:ETHErnet:PROTocol**

Sets or returns the value of the protocol field in the Ethernet layer.

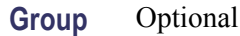

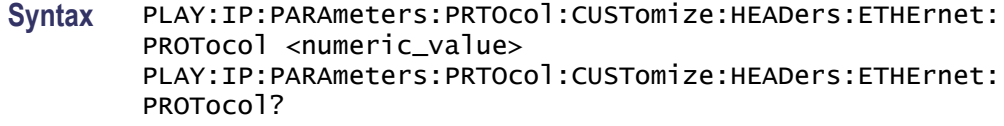

Arguments <numeric\_value> ranges from 0 to 65535. The default value is 2048 which corresponds to IP.

## **PLAY:IP:PARAmeters:PRTOcol:CUSTomize:HEADers:ETHErnet:SRCEmac**

Sets or returns the current source MAC address of the Ethernet layer.

- **Group** Optional
- **Syntax** PLAY:IP:PARAmeters:PRTOcol:CUSTomize:HEADers:ETHErnet: SRCEmac <string> PLAY:IP:PARAmeters:PRTOcol:CUSTomize:HEADers:ETHErnet: SRCEmac?
- Arguments <string> is of the format "xx:xx:xx:xx:xx:xx".

## <span id="page-64-0"></span>**PLAY:IP:PARAmeters:PRTOcol:CUSTomize:HEADers:ETHErnet:VLAN:CFI**

Sets or returns the canonical format indicator for the VLAN.

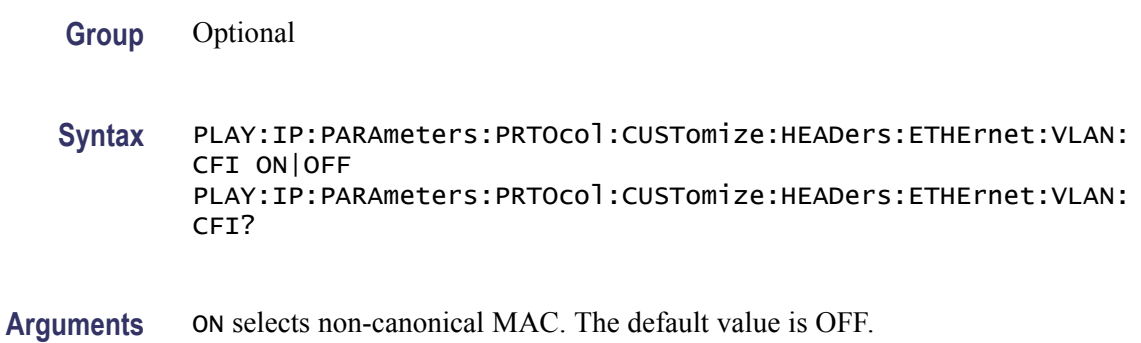

# **PLAY:IP:PARAmeters:PRTOcol:CUSTomize:HEADers:ETHErnet:VLAN:PRIOrity**

Sets or returns the priority level of the VLAN in the Ethernet layer.

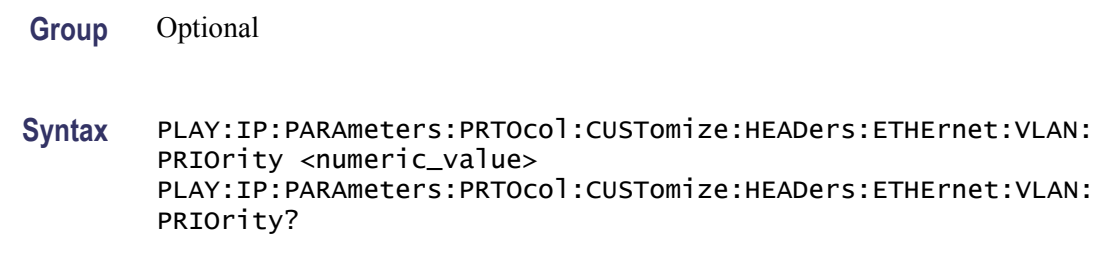

Arguments <numeric\_value> ranges from 0 to 7.

#### **PLAY:IP:PARAmeters:PRTOcol:CUSTomize:HEADers:ETHErnet:VLAN:TPID**

Sets or returns the TPID value of the VLAN in the Ethernet layer.

**Group** Optional

**Syntax** PLAY:IP:PARAmeters:PRTOcol:CUSTomize:HEADers:ETHErnet:VLAN: TPID <string> PLAY:IP:PARAmeters:PRTOcol:CUSTomize:HEADers:ETHErnet:VLAN: TPID?

#### Arguments <numeric\_value> ranges from 0 to FFFF. The default value is 0X8100.

## <span id="page-65-0"></span>**PLAY:IP:PARAmeters:PRTOcol:CUSTomize:HEADers:ETHErnet:VLAN:VID**

Sets or returns the current VID value of the VLAN.

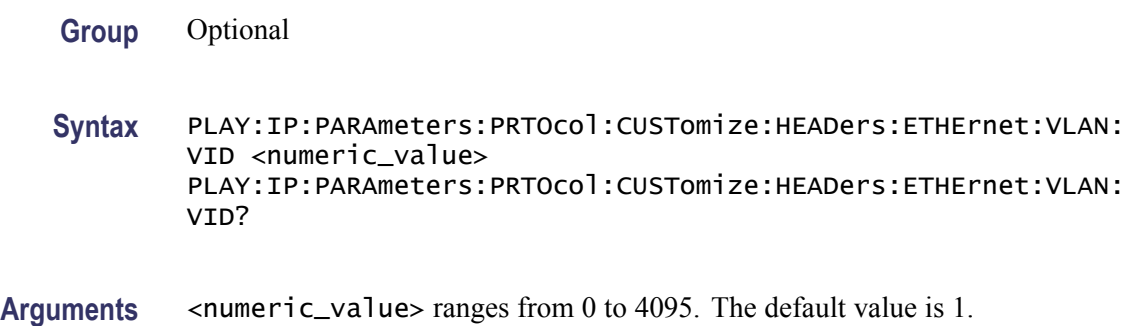

## **PLAY:IP:PARAmeters:PRTOcol:CUSTomize:HEADers:IP:DSTIpadd**

Sets or returns the current destination IP address for the IP layer.

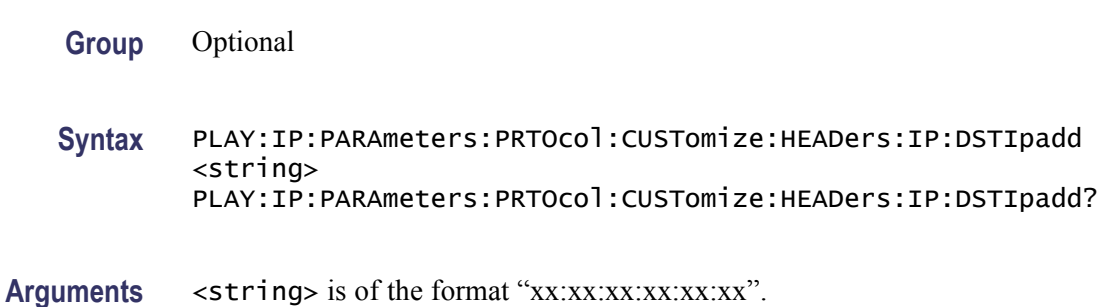

## **PLAY:IP:PARAmeters:PRTOcol:CUSTomize:HEADers:IP:HEADerlngth? (Query Only)**

Returns the current length of the IP header.

- **Group** Optional
- **Syntax** PLAY:IP:PARAmeters:PRTOcol:CUSTomize:HEADers:IP:HEADerlngth?

## <span id="page-66-0"></span>**PLAY:IP:PARAmeters:PRTOcol:CUSTomize:HEADers:IP:PROTocol**

Sets or returns the current value of the protocol field in the IP layer.

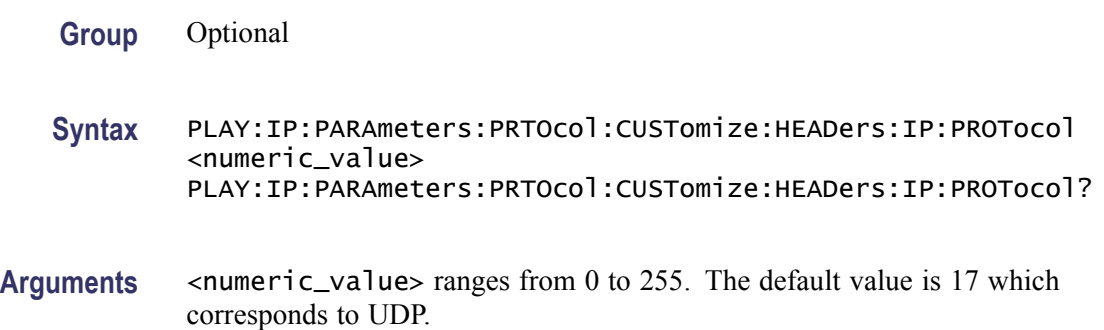

## **PLAY:IP:PARAmeters:PRTOcol:CUSTomize:HEADers:IP:SRCIpadd**

Sets or returns the source IP address for the IP layer.

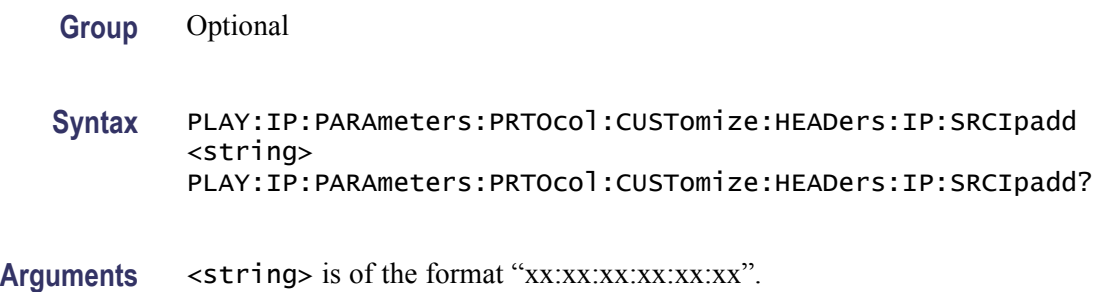

## **PLAY:IP:PARAmeters:PRTOcol:CUSTomize:HEADers:IP:TOS**

Sets or returns the type of service that indicates the desired parameters.

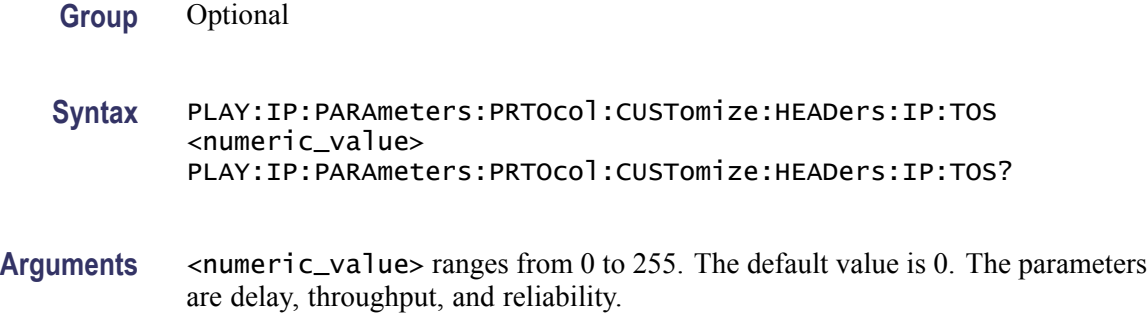

## <span id="page-67-0"></span>**PLAY:IP:PARAmeters:PRTOcol:CUSTomize:HEADers:IP:TTL**

Sets or returns the value of Time to Live in the IP layer.

**Group** Optional **Syntax** PLAY:IP:PARAmeters:PRTOcol:CUSTomize:HEADers:IP: TTL<numeric\_value> PLAY:IP:PARAmeters:PRTOcol:CUSTomize:HEADers:IP:TTL? Arguments <numeric\_value> ranges from 0 to 255. The default value is 5.

## **PLAY:IP:PARAmeters:PRTOcol:CUSTomize:HEADers:IP:VERSion? (Query Only)**

Returns the IP version.

**Group** Optional

**Syntax** PLAY:IP:PARAmeters:PRTOcol:CUSTomize:HEADers:IP:VERSion?

## **PLAY:IP:PARAmeters:PRTOcol:CUSTomize:HEADers:IPV6:DSTIpadd**

Sets or returns the destination address of the IPv6 layer.

**Group** Optional

**Syntax** PLAY:IP:PARAmeters:PRTOcol:CUSTomize:HEADers:IPV6:DSTIpadd <numeric\_value> PLAY:IP:PARAmeters:PRTOcol:CUSTomize:HEADers:IPV6:DSTIpadd?

## <span id="page-68-0"></span>**PLAY:IP:PARAmeters:PRTOcol:CUSTomize:HEADers:IPV6:FLOWlbl**

Sets or returns the value of the flow label for the IPv6 layer.

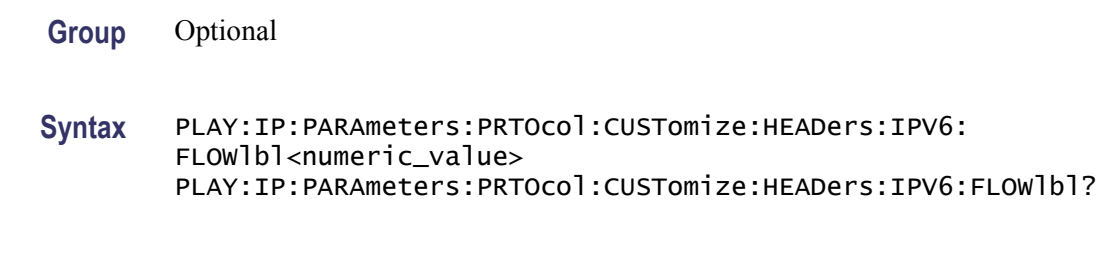

Arguments <a>>>>
</a>
</a>
</a>
</a>
</a>
</a>
default value is 0.

## **PLAY:IP:PARAmeters:PRTOcol:CUSTomize:HEADers:IPV6:HOPLimit**

Sets or returns the value of the hop limit for the IPv6 layer.

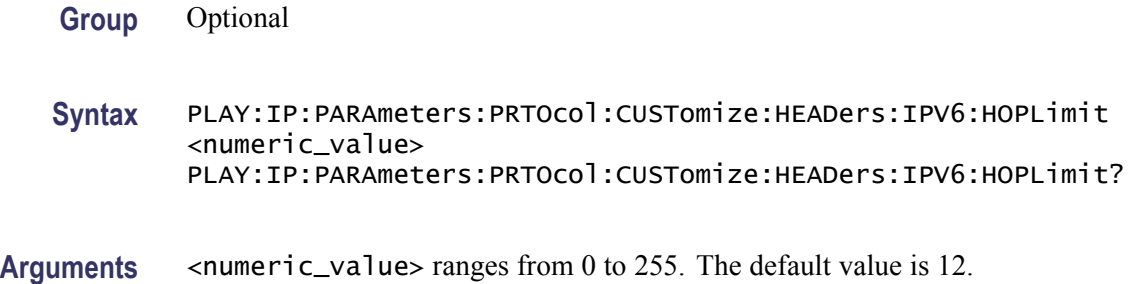

## **PLAY:IP:PARAmeters:PRTOcol:CUSTomize:HEADers:IPV6:NXTHdr**

Sets or returns the value of the next header for the IPv6 layer.

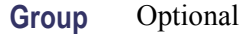

**Syntax** PLAY:IP:PARAmeters:PRTOcol:CUSTomize:HEADers:IPV6:NXTHdr <numeric\_value> PLAY:IP:PARAmeters:PRTOcol:CUSTomize:HEADers:IPV6:NXTHdr?

Arguments <numeric\_value> ranges from 0 to 255. The default value is 17.

## <span id="page-69-0"></span>**PLAY:IP:PARAmeters:PRTOcol:CUSTomize:HEADers:IPV6:PYLDlen? (Query Only)**

Returns the current value of the payload length.

**Group** Optional

**Syntax** PLAY:IP:PARAmeters:PRTOcol:CUSTomize:HEADers:IPV6:PYLDlen?

## **PLAY:IP:PARAmeters:PRTOcol:CUSTomize:HEADers:IPV6:SRCIpadd**

Sets or returns the source address of the IPv6 layer.

**Group** Optional

**Syntax** PLAY:IP:PARAmeters:PRTOcol:CUSTomize:HEADers:IPV6:SRCIpadd <numeric\_value> PLAY:IP:PARAmeters:PRTOcol:CUSTomize:HEADers:IPV6:SRCIpadd?

#### **PLAY:IP:PARAmeters:PRTOcol:CUSTomize:HEADers:IPV6:TRFCcls**

Sets or returns the value of the traffic class for the IPv6 layer.

**Group** Optional

**Syntax** PLAY:IP:PARAmeters:PRTOcol:CUSTomize:HEADers:IPV6:TRFCcls <numeric\_value> PLAY:IP:PARAmeters:PRTOcol:CUSTomize:HEADers:IPV6:TRFCcls?

Arguments <numeric\_value> ranges from 0 to 255. The default value is 0.

## <span id="page-70-0"></span>**PLAY:IP:PARAmeters:PRTOcol:CUSTomize:HEADers:IPV6:VERSion? (Query Only)**

Returns the version number of the IPv6 protocol.

**Group** Optional

**Syntax** PLAY:IP:PARAmeters:PRTOcol:CUSTomize:HEADers:IPV6:VERSion?

## **PLAY:IP:PARAmeters:PRTOcol:CUSTomize:HEADers:RTP:PYLOadtype**

Sets or returns the current value of the payload type for the RTP layer.

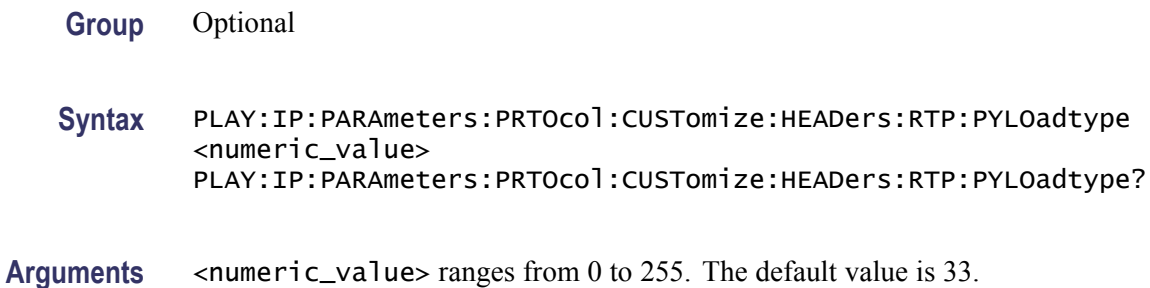

## **PLAY:IP:PARAmeters:PRTOcol:CUSTomize:HEADers:RTP:SQNCnumber**

Sets or returns the first value of the sequence number field in RTP header.

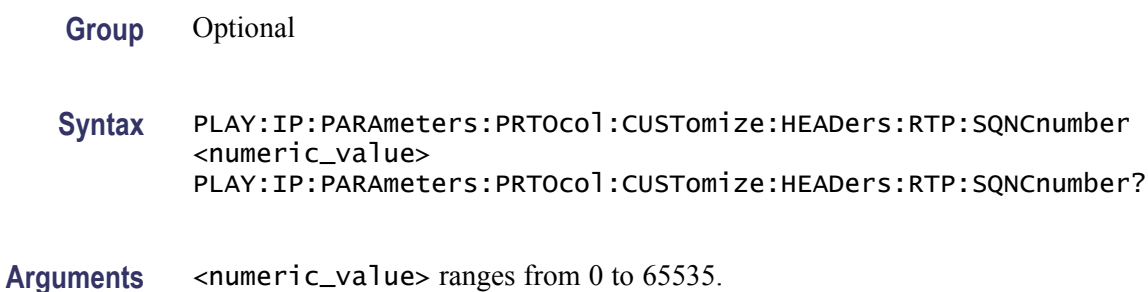

## <span id="page-71-0"></span>**PLAY:IP:PARAmeters:PRTOcol:CUSTomize:HEADers:RTP:SSRC**

Returns the SSRC value for the RTP layer.

- **Group** Optional
- **Syntax** PLAY:IP:PARAmeters:PRTOcol:CUSTomize:HEADers:RTP:SSRC <numeric\_value> PLAY:IP:PARAmeters:PRTOcol:CUSTomize:HEADers:RTP:SSRC?

# **PLAY:IP:PARAmeters:PRTOcol:CUSTomize:HEADers:RTP:VERSion? (Query Only)**

Returns the current version of the RTP.

- **Group** Optional
- **Syntax** PLAY:IP:PARAmeters:PRTOcol:CUSTomize:HEADers:RTP:VERSion?

#### **PLAY:IP:PARAmeters:PRTOcol:CUSTomize:HEADers:UDP:DSTPort**

Sets or returns the destination port value of the UDP layer.

**Group** Optional

**Syntax** PLAY:IP:PARAmeters:PRTOcol:CUSTomize:HEADers:UDP:DSTPort <numeric\_value> PLAY:IP:PARAmeters:PRTOcol:CUSTomize:HEADers:UDP:DSTPort?

Arguments <numeric\_value> ranges from 0 to 65535. The default value is 16384.
#### **PLAY:IP:PARAmeters:PRTOcol:CUSTomize:HEADers:UDP:LENgth? (Query Only)**

Returns the current length of the UDP packets.

- **Group** Optional
- **Syntax** PLAY:IP:PARAmeters:PRTOcol:CUSTomize:HEADers:UDP:LENgth?

#### **PLAY:IP:PARAmeters:PRTOcol:CUSTomize:HEADers:UDP:SRCPort**

Sets or returns the source port value of the UDP layer.

**Group** Optional **Syntax** PLAY:IP:PARAmeters:PRTOcol:CUSTomize:HEADers:UDP:SRCPort <numeric\_value> PLAY:IP:PARAmeters:PRTOcol:CUSTomize:HEADers:UDP:SRCPort? Arguments <numeric\_value> ranges from 0 to 65535. The default value is 16384.

#### **PLAY:IP:PARAmeters:PRTOcol:SETTings:DST6ipadd**

Sets or returns the destination IP address for the IPv6 version of the playout.

**Group** Optional **Syntax** PLAY:IP:PARAmeters:PRTOcol:SETTings:DST6ipadd <IP address of the destination> PLAY:IP:PARAmeters:PRTOcol:SETTings:DST6ipadd?

# **PLAY:IP:PARAmeters:PRTOcol:SETTings:DSTIpadd**

Sets or returns the destination IP address for IP playout.

- **Group** Optional
- **Syntax** PLAY:IP:PARAmeters:PRTOcol:SETTings:DSTIpadd <IP address of the destination> PLAY:IP:PARAmeters:PRTOcol:SETTings:DSTIpadd?
- **Arguments** <IP address of the destination> sets the destination IP address. The default value is 239.1.1.1.

#### **PLAY:IP:PARAmeters:PRTOcol:SETTings:DSTPort**

Sets or returns the destination port value.

- **Group** Optional
- **Syntax** PLAY:IP:PARAmeters:PRTOcol:SETTings:DSTPort <numeric\_value> PLAY:IP:PARAmeters:PRTOcol:SETTings:DSTPort?
- **Arguments** You can set the destination port value from 0 to 65535. The default value is 16384.

#### **PLAY:IP:PARAmeters:PRTOcol:SETTings:MODE**

Sets or returns current the protocol mode for IP playout.

- **Group** Optional
- **Syntax** PLAY:IP:PARAmeters:PRTOcol:SETTings:MODE UDP|RTP PLAY:IP:PARAmeters:PRTOcol:SETTings:MODE?
- **Arguments** UDP sets the protocol mode to UDP.

RTP sets the protocol mode to RTP. The default mode is RTP.

### **PLAY:IP:PARAmeters:PRTOcol:SETTings:SRC6ipadd**

Sets or returns the current value of the source IP address for the IPv6 version.

- **Group** Optional
- **Syntax** PLAY:IP:PARAmeters:PRTOcol:SETTings:SRC6ipadd <IP address of the instrument> PLAY:IP:PARAmeters:PRTOcol:SETTings:SRC6ipadd?

# **PLAY:IP:PARAmeters:PRTOcol:SETTings:SRCIpadd**

Sets or returns the current source IP address.

- **Group** Optional
- **Syntax** PLAY:IP:PARAmeters:PRTOcol:SETTings:SRCIpadd <IP address of the instrument> PLAY:IP:PARAmeters:PRTOcol:SETTings:SRCIpadd?

#### **PLAY:IP:PARAmeters:PRTOcol:SETTings:SRCPort**

Sets or returns the source port for the IP playout.

**Group** Optional **Syntax** PLAY:IP:PARAmeters:PRTOcol:SETTings:SRCPort <numeric\_value> PLAY:IP:PARAmeters:PRTOcol:SETTings:SRCPort? Arguments <numeric\_value> ranges from 0 to 65535. The default value is 16384.

# **PLAY:IP:PARAmeters:PRTOcol:SETTings:VLAN**

Enables or returns the VLAN settings.

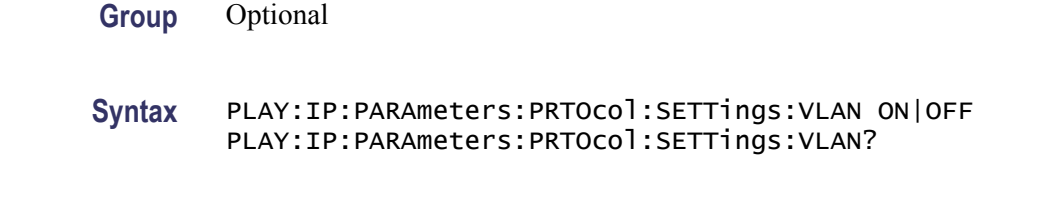

**Arguments** ON displays the VLAN parameters in the Advanced settings screen. You can use 1 or 0 instead of ON or OFF. The default value is OFF.

# **PLAY:IP:PARAmeters:PRTOcol:SETTings:VLNid**

Returns or sets the VLAN identification number to allow the identification of 4096 VLANs that is basically used by the 802.1Q standard.

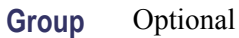

**Syntax** PLAY:IP:PARAmeters:PRTOcol:SETTings:VLNid <numeric\_value> PLAY:IP:PARAmeters:PRTOcol:SETTings:VLNid?

Arguments <numeric\_value> ranges from 0 to 4095. The default value is 1.

#### **PLAY:IP:PARAmeters:REPLication:COUNt**

Sets or returns the number of replications for a stream.

- **Group** Optional
- **Syntax** PLAY:IP:PARAmeters:REPLication:COUNt <numeric\_value> PLAY:IP:PARAmeters:REPLication:COUNt?
- Arguments <numeric\_value> ranges from 0 to 65535.

### **PLAY:IP:PARAmeters:REPLication:INCRement:ETHErnet:DSTMac**

Sets or returns the increment value for the destination MAC address.

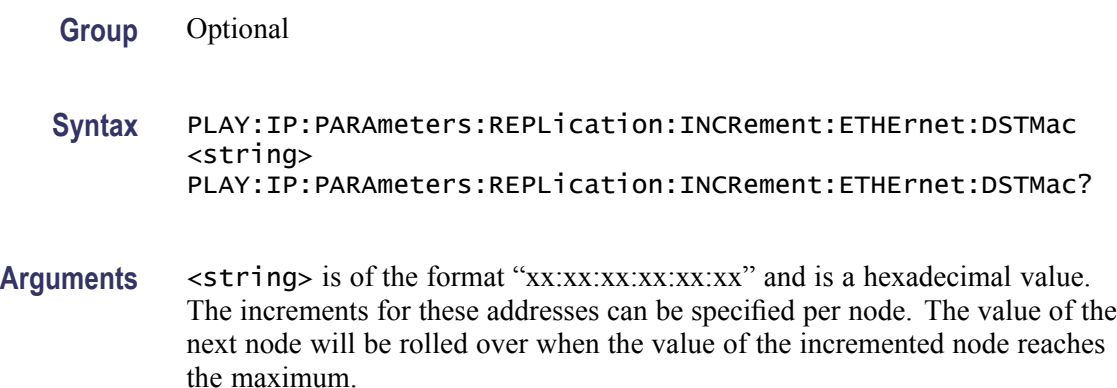

#### **PLAY:IP:PARAmeters:REPLication:INCRement:ETHErnet:EPROtocol**

Sets or returns the current increment value of the Ethernet protocol.

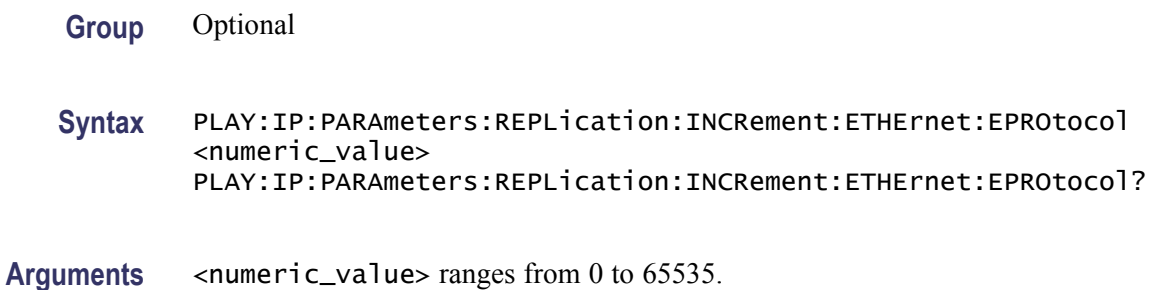

### **PLAY:IP:PARAmeters:REPLication:INCRement:ETHErnet:SRCMac**

Sets or returns the current increment value of the source MAC address.

**Group** Optional **Syntax** PLAY:IP:PARAmeters:REPLication:INCRement:ETHErnet:SRCMac <string> PLAY:IP:PARAmeters:REPLication:INCRement:ETHErnet:SRCMac? **Arguments** <string> is of the format "xx:xx:xx:xx:xx:xx" and is a hexadecimal value. The increments for these addresses can be specified for each node. The value of the next node will be rolled over when the value of the incremented node reaches

#### **PLAY:IP:PARAmeters:REPLication:INCRement:ETHErnet:VLANid**

the maximum.

Sets or returns the identification of the VLAN.

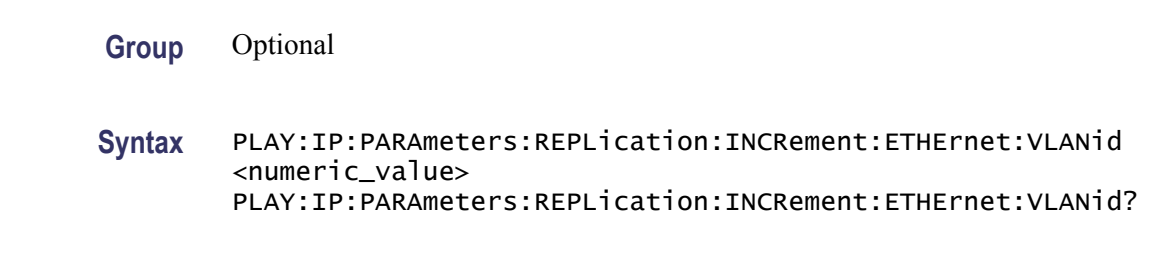

Arguments <numeric\_value> ranges from 0 to 4095.

# **PLAY:IP:PARAmeters:REPLication:INCRement:IP:DSTIpadd**

Sets or returns the increment value for the destination IP address.

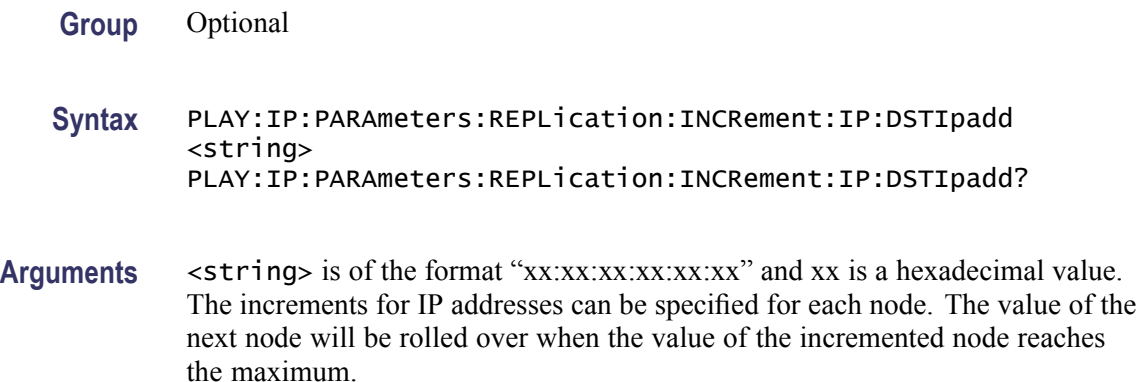

#### **PLAY:IP:PARAmeters:REPLication:INCRement:IP:IPROtocol**

Sets or returns the increment value for the IP protocol.

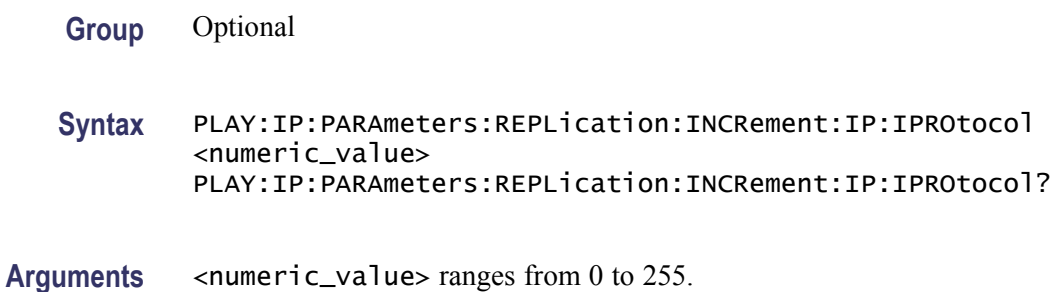

### **PLAY:IP:PARAmeters:REPLication:INCRement:IP:SRCIpadd**

Sets or returns the increment value for the source IP address.

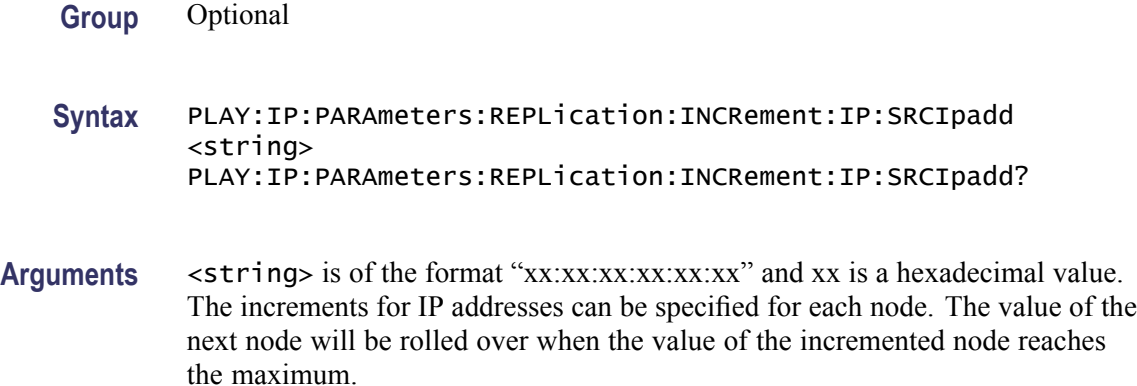

#### **PLAY:IP:PARAmeters:REPLication:INCRement:IP:TOS**

Sets or returns the increment value for the type of service of the IP protocol.

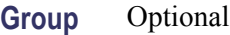

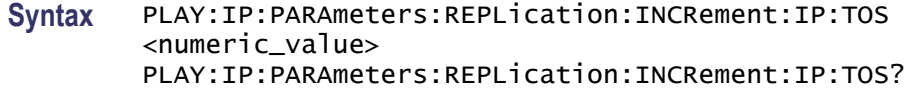

Arguments <numeric\_value> ranges from 0 to 255.

#### **PLAY:IP:PARAmeters:REPLication:INCRement:IP:TTL**

Sets or returns the increment value for time to live of the IP protocol.

**Group** Optional

**Syntax** PLAY:IP:PARAmeters:REPLication:INCRement:IP:TTL <numeric\_value> PLAY:IP:PARAmeters:REPLication:INCRement:IP:TTL?

Arguments <numeric\_value> ranges from 0 to 255.

# **PLAY:IP:PARAmeters:REPLication:INCRement:IPV6:DSTIpadd**

Sets or returns the increment value of the destination IPv6 address.

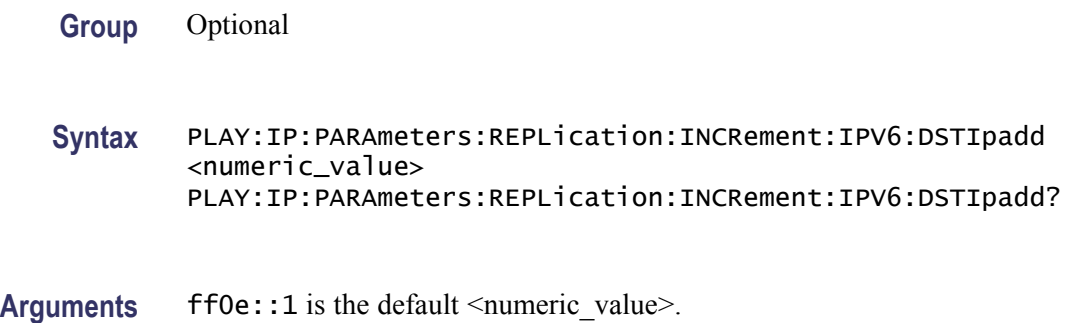

### **PLAY:IP:PARAmeters:REPLication:INCRement:IPV6:FLOWlbl**

Sets or returns the increment value for the flow label of the IPv6 layer.

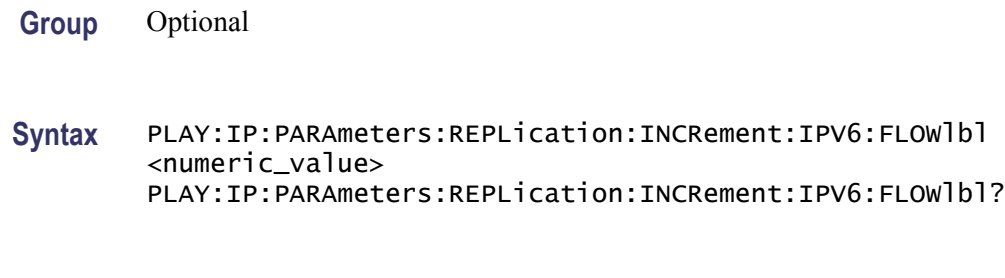

Arguments <numeric\_value> default values is 0.

#### **PLAY:IP:PARAmeters:REPLication:INCRement:IPV6:HOPLimit**

Sets or returns the increment value for the hop limit of the IPv6 layer.

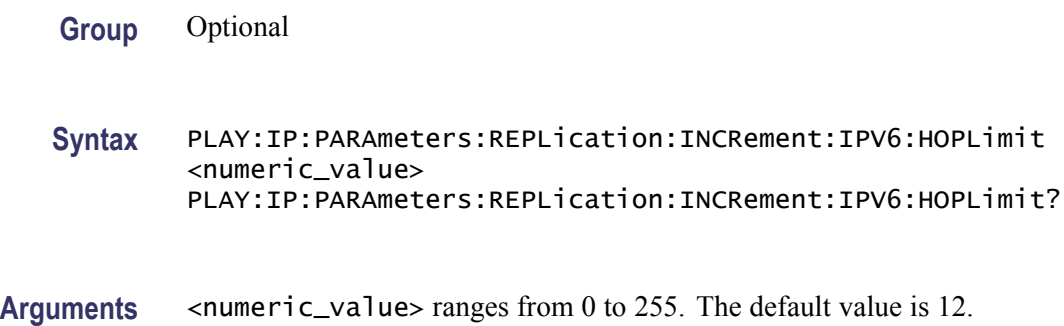

### **PLAY:IP:PARAmeters:REPLication:INCRement:IPV6:NXTHdr**

Sets the increment value for the next header of the IPv6 layer.

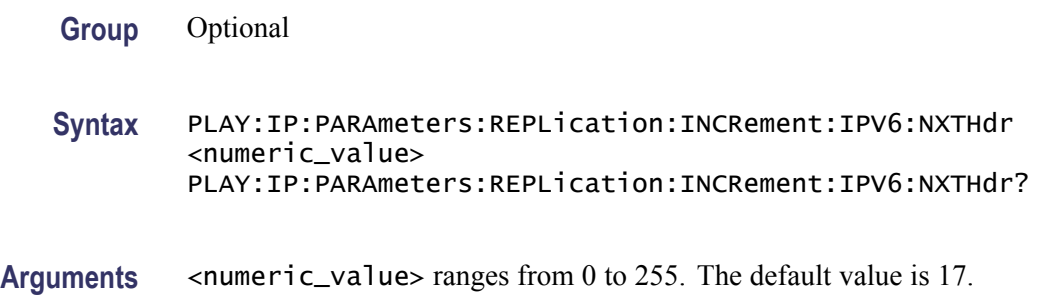

### **PLAY:IP:PARAmeters:REPLication:INCRement:IPV6:SRCIpadd**

Sets or returns the increment value for the source IPv6 address of the IPv6 layer.

- **Group** Optional
- **Syntax** PLAY:IP:PARAmeters:REPLication:INCRement:IPV6:SRCIpadd <numeric\_value> PLAY:IP:PARAmeters:REPLication:INCRement:IPV6:SRCIpadd?

#### **PLAY:IP:PARAmeters:REPLication:INCRement:IPV6:TRFCcls**

Sets or returns the increment value for the traffic class of the IPv6 layer.

**Group** Optional **Syntax** PLAY:IP:PARAmeters:REPLication:INCRement:IPV6:TRFCcls <numeric\_value> PLAY:IP:PARAmeters:REPLication:INCRement:IPV6:TRFCcls? Arguments <numeric\_value> ranges from 0 to 255. The default value is 0.

#### **PLAY:IP:PARAmeters:REPLication:INCRement:RTP:PAYLoad**

Sets or returns the increment value for the payload of the RTP layer.

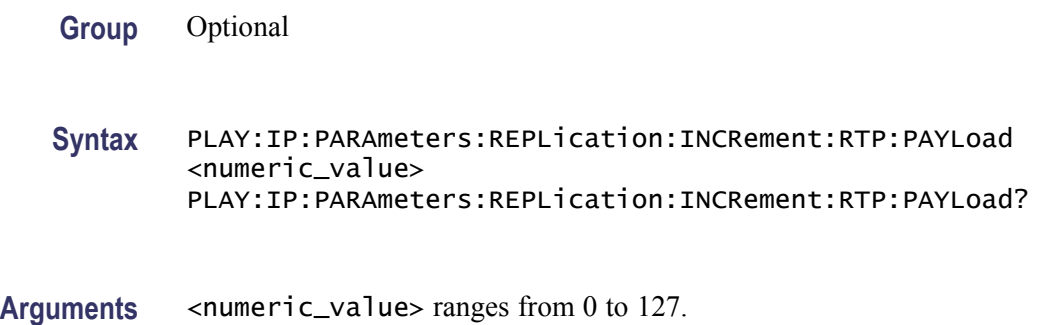

#### **PLAY:IP:PARAmeters:REPLication:INCRement:RTP:SSRC**

Sets or returns the increment value for the SSRC of the RTP layer.

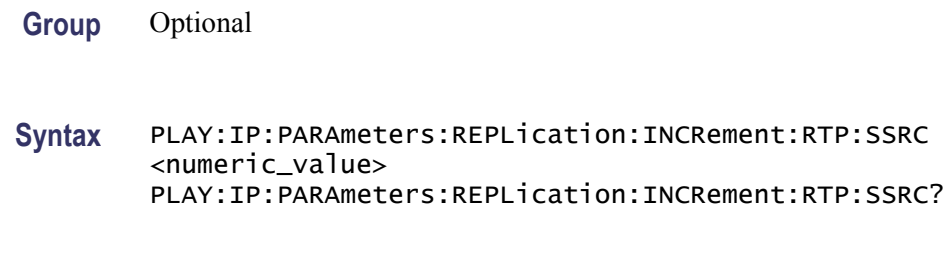

Arguments <numeric\_value> ranges from 0 to 65535.

#### **PLAY:IP:PARAmeters:REPLication:INCRement:UDP:DSTPort**

Sets or returns the increment value for the destination port of the UDP layer.

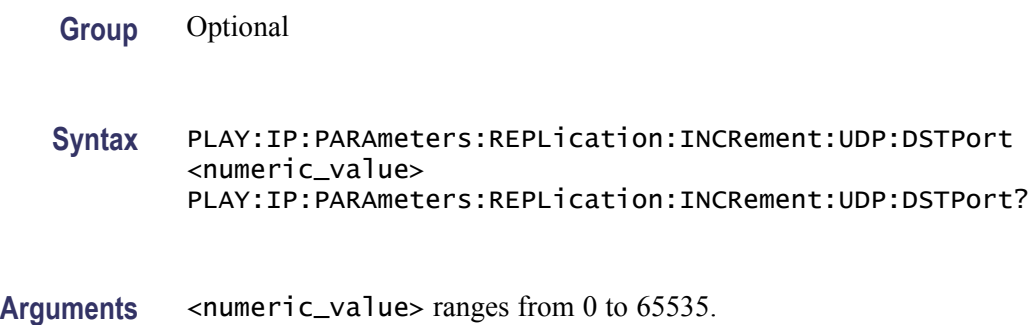

### **PLAY:IP:PARAmeters:REPLication:INCRement:UDP:SRCPort**

Sets or returns the increment value for the source port of the UDP layer.

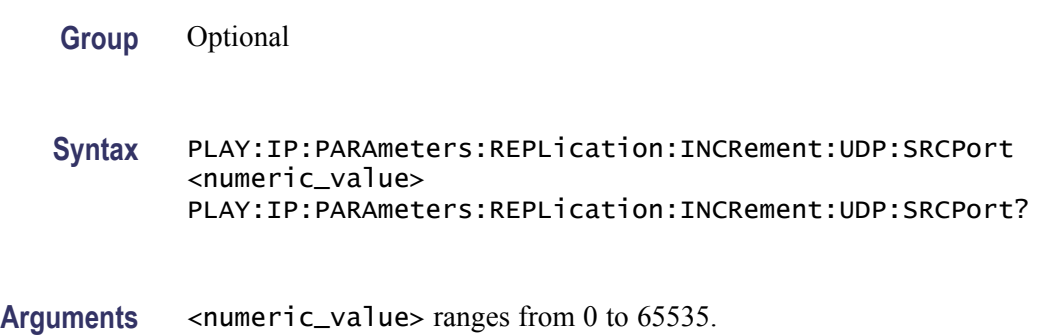

#### **PLAY:IP:PARAmeters:TRANsmode**

Sets or returns the current transmission mode of the protocol.

**Group** Optional

- **Syntax** PLAY:IP:PARAmeters:TRANsmode UNICAST|MULTICAST|BROADCAST PLAY:IP:PARAmeters:TRANsmode?
- **Arguments** The choices are UNICAST, MULTICAST, and BROADCAST. The default value is MULTICAST.

# **PLAY:IP:PARAmeters:TSFRagment**

Sets or returns whether to allow TS fragmentation across IP packets.

- **Group** Optional
- **Syntax** PLAY:IP:PARAmeters:TSFRagment ON|OFF PLAY:IP:PARAmeters:TSFRagment?
- **Arguments** ON splits the TS packets across the IP packets You can use 1 or 0 instead of ON or OFF. The default value is OFF.

# **PLAY:IP:PARAmeters:TSPKtcount**

Sets or returns the number of TS packets that needs to be embedded into an IP packet.

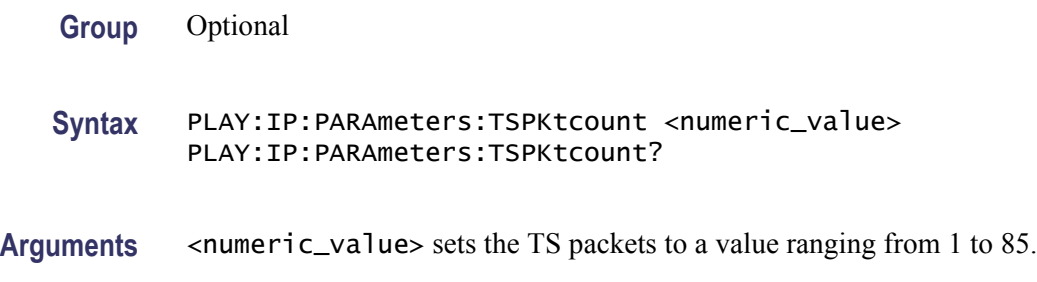

### **PLAY:IP:PRMEtric:BPERiod**

Sets or returns the burst period for the IP playout.

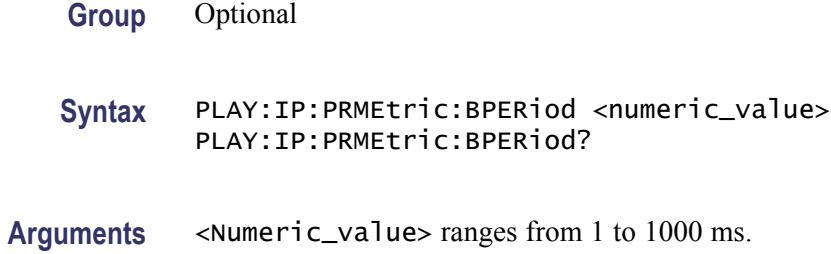

# **PLAY:IP:PRMEtric:BSIZE**

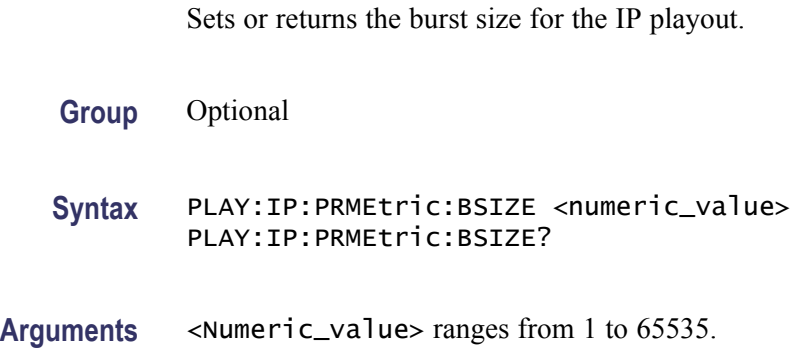

# **PLAY:IP:PRMEtric:BSTEnbled**

Enables or returns the burst mode when the value is set to ON.

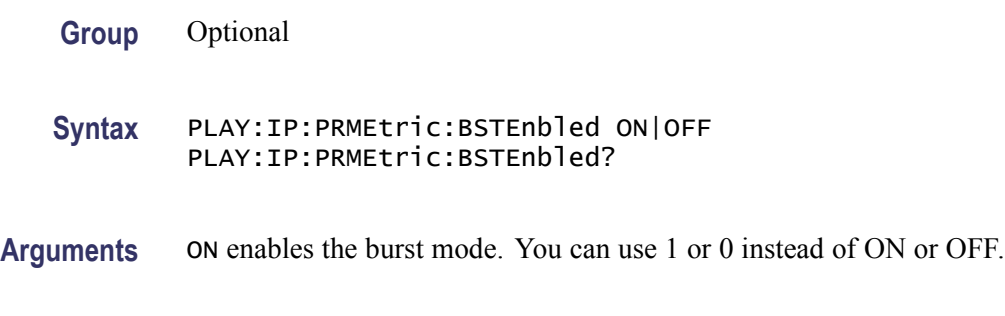

# **PLAY:IP:PRMEtric:BSTType**

Sets or returns the burst mode for the IP playout.

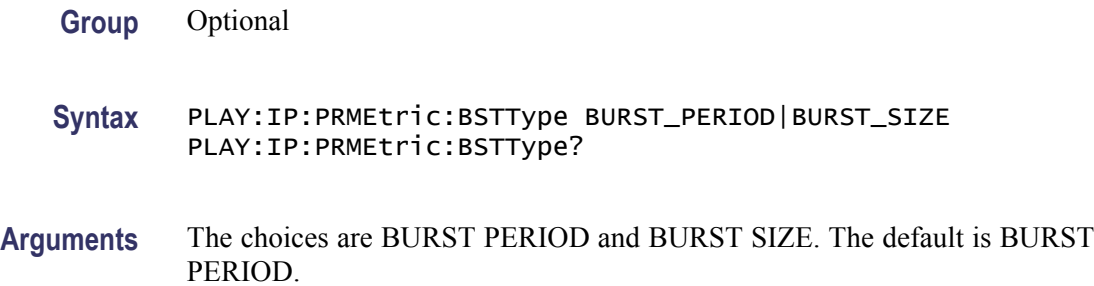

#### **PLAY:IP:PRMEtric:JITEnbled**

Enables or returns jitter when the value is set to ON.

- **Group** Optional
- **Syntax** PLAY:IP:PRMEtric:JITEnbled ON|OFF PLAY:IP:PRMEtric:JITEnbled?
- **Arguments** ON enables jitter. You can use 1 or 0 instead of ON or OFF.

# **PLAY:IP:PRMEtric:JITType**

Sets or returns the jitter type for IP playout.

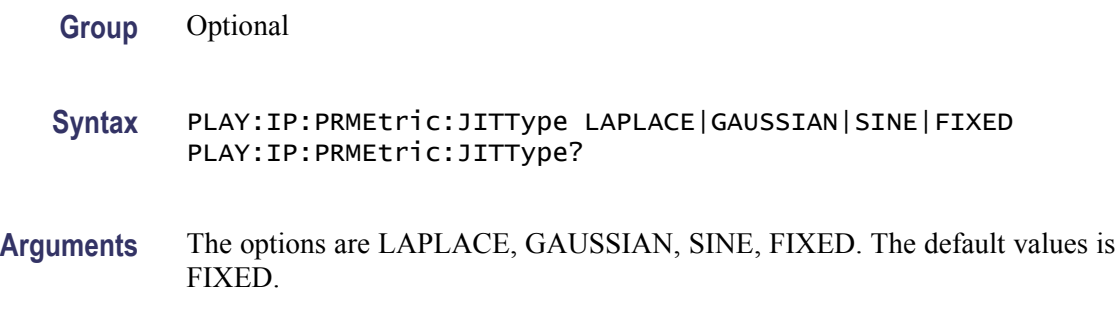

# **PLAY:IP:PRMEtric:LOWJitmd**

Enables or returns the low jitter mode when set to ON.

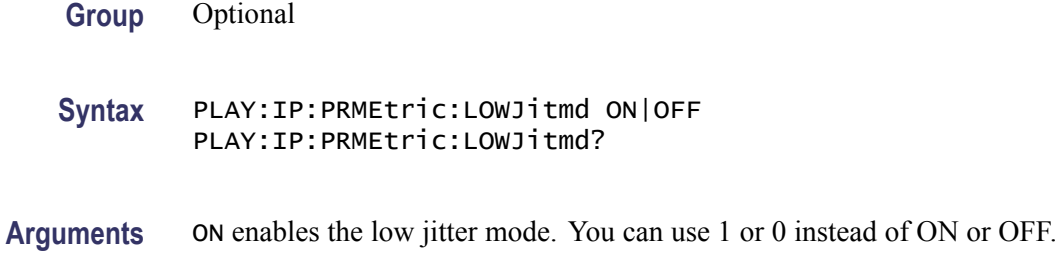

# **PLAY:IP:STATistics:ERROrs:CSIPerrs? (Query Only)**

Returns the number of IP checksum errors inserted during the play.

- **Group** Optional
- **Syntax** PLAY:IP:STATistics:ERROrs:CSIPerrs?

# **PLAY:IP:STATistics:ERROrs:CSUDperrs? (Query Only)**

Returns the number of UDP checksum errors inserted during the play.

**Group** Optional

**Syntax** PLAY:IP:STATistics:ERROrs:CSUDperrs?

# **PLAY:IP:STATistics:ERROrs:PKTDropped? (Query Only)**

Returns the number of packets dropped during the play.

**Group** Optional

**Syntax** PLAY:IP:STATistics:ERROrs:PKTDropped?

# **PLAY:IP:STATistics:ERROrs:SQNErrs? (Query Only)**

Returns the number of sequence errors inserted during the play.

**Group** Optional

**Syntax** PLAY:IP:STATistics:ERROrs:SQNErrs?

# **PLAY:IP:STATistics:IP:BIRAte? (Query Only)**

Returns the IP bit rate value for the play.

**Group** Optional

**Syntax** PLAY:IP:STATistics:IP:BIRAte?

#### **PLAY:IP:STATistics:IP:BIRAte:MAX? (Query Only)**

Returns the maximum IP bit rate value for the play.

**Group** Optional

**Syntax** PLAY:IP:STATistics:IP:BIRAte:MAX?

#### **PLAY:IP:STATistics:IP:BIRAte:MAXVariation? (Query Only)**

Returns the maximum IP bit rate variation value from the set bit rate value.

**Group** Optional

**Syntax** PLAY:IP:STATistics:IP:BIRAte:MAXVariation?

# **PLAY:IP:STATistics:IP:BITRAte:AVG? (Query Only)**

Returns the average bit rate value for the play.

**Group** Optional

**Syntax** PLAY:IP:STATistics:IP:BITRAte:AVG?

#### **PLAY:IP:STATistics:IP:BITRAte:AVGVariation? (Query Only)**

Returns the average variation value from the set bit rate value.

**Group** Optional

**Syntax** PLAY:IP:STATistics:IP:BITRAte:AVGVariation?

# **PLAY:IP:STATistics:IP:BITRAte:MIN? (Query Only)**

Returns the minimum IP bit rate value for the play.

**Group** Optional

**Syntax** PLAY:IP:STATistics:IP:BITRAte:MIN?

# **PLAY:IP:STATistics:IP:BITRAte:MINVariation? (Query Only)**

Returns the minimum variation value from the set bit rate value.

**Group** Optional

**Syntax** PLAY:IP:STATistics:IP:BITRAte:MINVariation?

# **PLAY:IP:STATistics:IP:BRVAriation? (Query Only)**

Returns the percentage of IP bit rate variation from the set bit rate.

**Group** Optional

**Syntax** PLAY:IP:STATistics:IP:BRVAriation?

#### **PLAY:IP:STATistics:IP:BYTRansmited**

Returns the number of IP bytes transmitted during the play.

**Group** Optional

**Syntax** PLAY:IP:STATistics:IP:BYTRansmited

### **PLAY:IP:STATistics:IP:JITer? (Query Only)**

Returns the jitter value for the play.

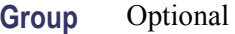

**Syntax** PLAY:IP:STATistics:IP:JITer?

#### **PLAY:IP:STATistics:IP:JITer:AVG? (Query Only)**

Returns the average jitter value for the play.

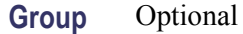

**Syntax** PLAY:IP:STATistics:IP:JITer:AVG?

### **PLAY:IP:STATistics:IP:JITer:MAX? (Query Only)**

Returns the maximum jitter value for the play.

**Group** Optional

**Syntax** PLAY:IP:STATistics:IP:JITer:MAX?

#### **PLAY:IP:STATistics:IP:JITer:MIN? (Query Only)**

Returns the minimum jitter value for the play.

**Group** Optional

**Syntax** PLAY:IP:STATistics:IP:JITer:MIN?

# **PLAY:IP:STATistics:IP:PKTCount? (Query Only)**

Returns the IP packet count for the play.

**Group** Optional

**Syntax** PLAY:IP:STATistics:IP:PKTCount?

# **PLAY:IP:STATistics:IP:PKTSize? (Query Only)**

Returns the IP packet size for the play.

**Group** Optional

**Syntax** PLAY:IP:STATistics:IP:PKTSize?

# **PLAY:IP:STATistics:REPLication:ERROrs:CSIPerrs? (Query Only)**

Returns the total number of IP checksum errors of all the streams.

**Group** Optional

**Syntax** PLAY:IP:STATistics:REPLication:ERROrs:CSIPerrs?

# **PLAY:IP:STATistics:REPLication:ERROrs:CSUDPerrs? (Query Only)**

Returns the total number of UDP checksum errors of all the streams.

**Group** Optional

**Syntax** PLAY:IP:STATistics:REPLication:ERROrs:CSUDPerrs?

### **PLAY:IP:STATistics:REPLication:ERROrs:PKTDropped? (Query Only)**

Returns the total packets dropped of all the streams.

**Group** Optional

**Syntax** PLAY:IP:STATistics:REPLication:ERROrs:PKTDropped?

### **PLAY:IP:STATistics:REPLication:ERROrs:SQNErrs? (Query Only)**

Returns the total number of sequential errors of all the streams.

**Group** Optional

**Syntax** PLAY:IP:STATistics:REPLication:ERROrs:SQNErrs?

#### **PLAY:IP:STATistics:REPLication:IP:BIRAte? (Query Only)**

Returns the total IP bit rate of all the streams.

**Group** Optional

**Syntax** PLAY:IP:STATistics:REPLication:IP:BIRAte?

#### **PLAY:IP:STATistics:REPLication:IP:BYTRansmited? (Query Only)**

Returns the total bytes transmitted in all the streams.

**Group** Optional

**Syntax** PLAY:IP:STATistics:REPLication:IP:BYTRansmited?

# **PLAY:IP:STATistics:REPLication:IP:PKTCount? (Query Only)**

Returns the total IP packet count of all the streams.

**Group** Optional

**Syntax** PLAY:IP:STATistics:REPLication:IP:PKTCount?

# **PLAY:IP:STATistics:REPLication:TS:BITRAte? (Query Only)**

Returns the total TS bit rate of all the streams.

**Group** Optional

**Syntax** PLAY:IP:STATistics:REPLication:TS:BITRAte?

# **PLAY:IP:STATistics:REPLication:TS:PKTCount? (Query Only)**

Returns the total count of TS packets of all the streams.

**Group** Optional

**Syntax** PLAY:IP:STATistics:REPLication:TS:PKTCount?

#### **PLAY:IP:STATistics:TS:BITRAte? (Query Only)**

Returns the TS bit rate value for the play.

**Group** Optional

**Syntax** PLAY:IP:STATistics:TS:BITRAte?

#### **PLAY:IP:STATistics:TS:BITRAte:AVG? (Query Only)**

Returns the average TS bit rate value for the play.

**Group** Optional

**Syntax** PLAY:IP:STATistics:TS:BITRAte:AVG?

#### **PLAY:IP:STATistics:TS:BITRAte:AVGVariation? (Query Only)**

Returns the average TS bit rate variation value from the set bit rate value.

**Group** Optional

**Syntax** PLAY:IP:STATistics:TS:BITRAte:AVGVariation?

#### **PLAY:IP:STATistics:TS:BITRAte:MAX? (Query Only)**

Returns the maximum TS bit rate value for the play.

- **Group** Optional
- **Syntax** PLAY:IP:STATistics:TS:BITRAte:MAX?

### **PLAY:IP:STATistics:TS:BITRAte:MAXVariation**

Returns the maximum TS bit rate variation value from the set bit rate value.

**Group** Optional

**Syntax** PLAY:IP:STATistics:TS:BITRAte:MAXVariation

#### **PLAY:IP:STATistics:TS:BITRAte:MIN? (Query Only)**

Returns the minimum TS bit rate value for the play.

**Group** Optional

**Syntax** PLAY:IP:STATistics:TS:BITRAte:MIN?

# **PLAY:IP:STATistics:TS:BITRAte:MINVariation? (Query Only)**

Returns the minimum TS bit rate variation value from the set bit rate value.

**Group** Optional

**Syntax** PLAY:IP:STATistics:TS:BITRAte:MINVariation?

#### **PLAY:IP:STATistics:TS:BRVAriation? (Query Only)**

Returns the TS bit rate variation value from the set bit rate value.

**Group** Optional

**Syntax** PLAY:IP:STATistics:TS:BRVAriation?

#### **PLAY:IP:STATistics:TS:PKTCount? (Query Only)**

Returns the TS packet count for the play.

**Group** Optional

**Syntax** PLAY:IP:STATistics:TS:PKTCount?

### **PLAY:IP:STATistics:TS:PKTSize? (Query Only)**

Returns the TS packet size for the play.

**Group** Optional

**Syntax** PLAY:IP:STATistics:TS:PKTSize?

#### **PLAY:IP:TTSSttngs:PRSRvts**

Enables to preservation the file that stores the TTS settings or returns whether TTS settings option is enabled for the player.

**Group** Optional

**Syntax** PLAY:IP:TTSSttngs:PRSRvts ON|OFF PLAY:IP:TTSSttngs:PRSRvts?

**Arguments** You can use 1 or 0 instead of ON or OFF. The default values is OFF

# **PLAY:IP:TTSSttngs:TTSEnbled**

Enables or returns the timestamped TS (TTS) settings for the playout when set to ON.

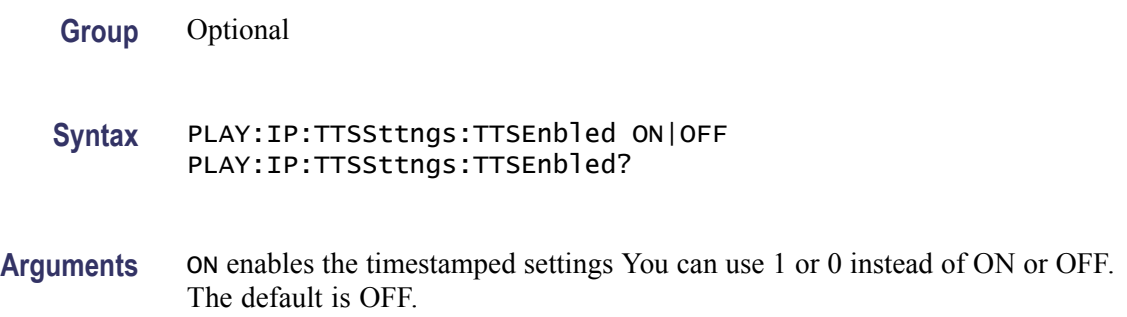

# **PLAY:IP:TTSSttngs:TTSJitter:AMPLitude**

Sets or returns the TTS jitter amplitude for the playout.

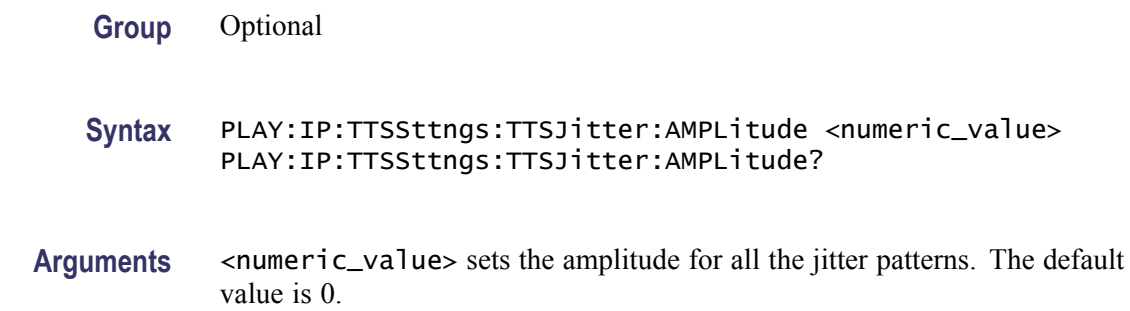

#### **PLAY:IP:TTSSttngs:TTSJitter:JTREnable**

Enables the TTS jitter settings for the playout or returns whether the TTS jitter settings is enabled for the playout.

- **Group** Optional
- **Syntax** PLAY:IP:TTSSttngs:TTSJitter:JTREnable ON|OFF PLAY:IP:TTSSttngs:TTSJitter:JTREnable?
- **Arguments** ON enables the TTS jitter settings. You can use 1 or 0 instead of ON or OFF. The default is OFF.

# **PLAY:IP:TTSSttngs:TTSJitter:PATTern**

Sets or returns the the TTS jitter pattern for the playout.

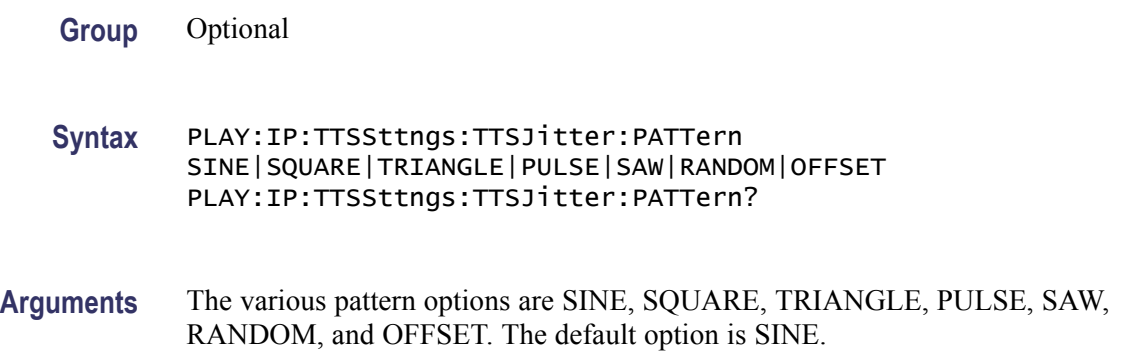

# **PLAY:IP:TTSSttngs:TTSJitter:PERIod**

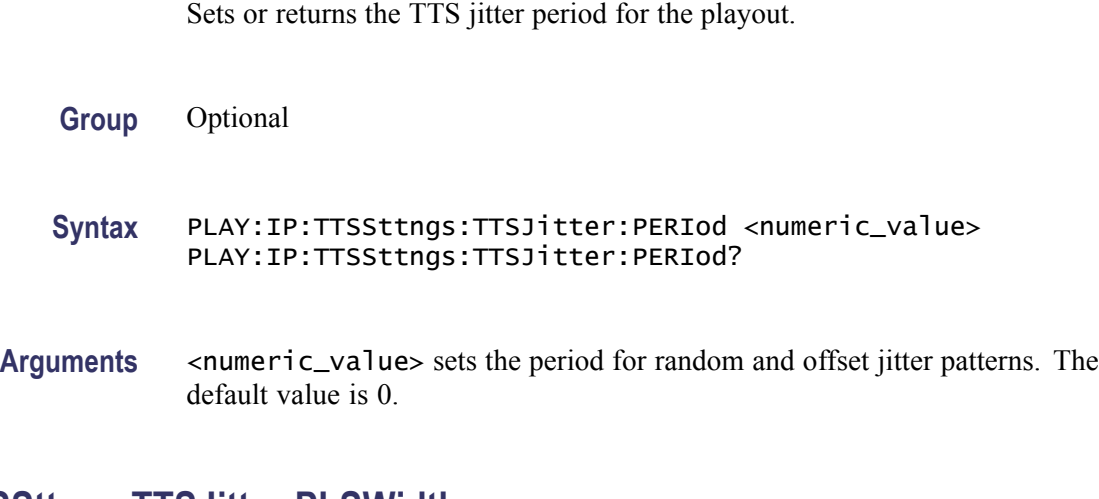

# **PLAY:IP:TTSSttngs:TTSJitter:PLSWidth**

Sets or returns the TTS jitter pulse width for the playout.

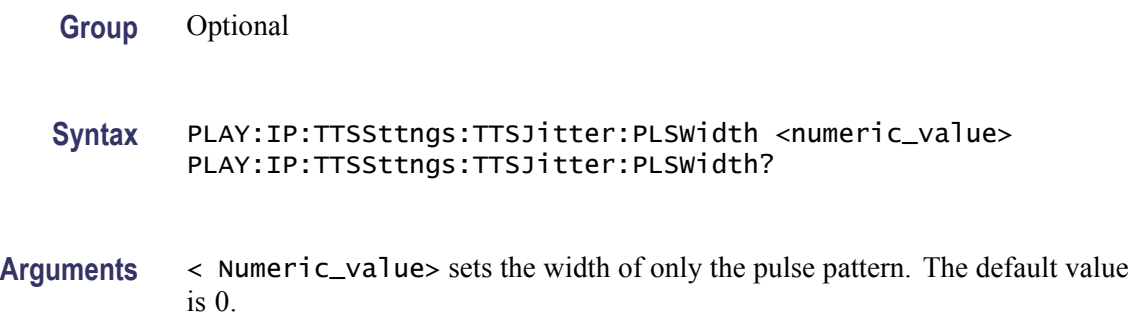

# **PLAY:IPAVailable? (Query Only)**

Returns whether the IP interface is available.

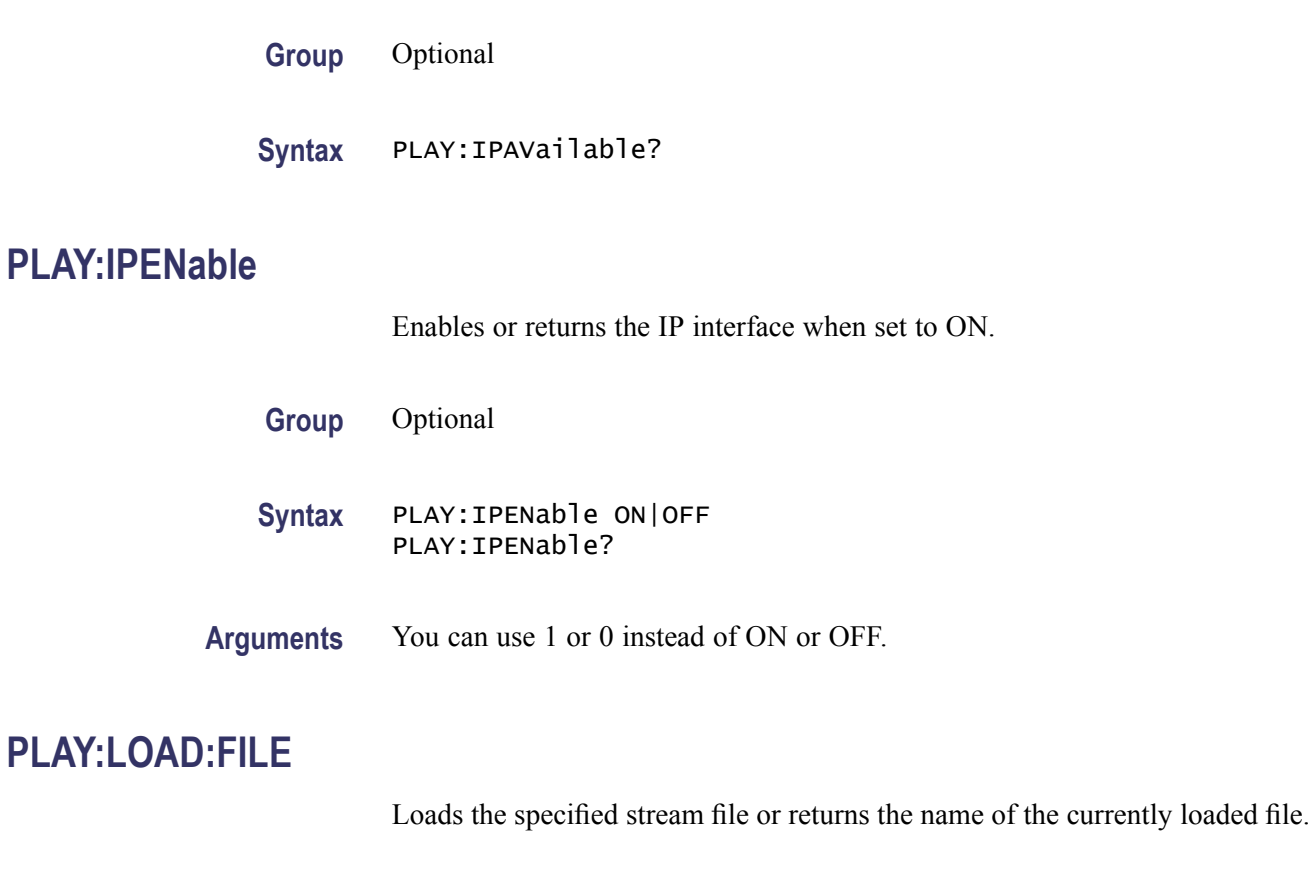

**Syntax** PLAY:LOAD:FILE <file\_name>

PLAY:LOAD:FILE?

**Group** PLAY

2-82 MTS400 Series MPEG Test Systems Programmer Manual

### **PLAY:LOOP**

Sets whether the selected stream is output using looping method or returns the current output loop mode status.

**Group** PLAY

**Syntax** PLAY:LOOP? PLAY:LOOP ON|OFF

**Arguments** ON sets the selected stream for continuous output. The default value is ON.

#### **PLAY:LOOP:ISDBT:FRAMe**

Sets or returns whether to output an ISDB-T transport stream in OFDM frames when looped.

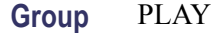

- **Syntax** PLAY:LOOP:ISDBT:FRAMe ON|OFF PLAY:LOOP:ISDBT:FRAMe?
- **Arguments** When you set it to OFF, an ISDB-T transport stream is looped in packets. You can use 1 or 0 instead of ON or OFF. The default value is ON.

#### **PLAY:OP07AS:PORT:THROughout**

Selects or returns play loop throughout status.

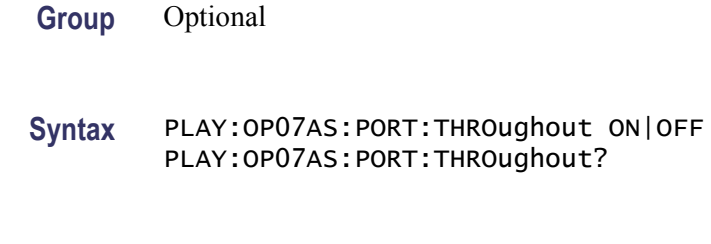

#### **Arguments** The default Value is OFF.

# **PLAY:OP07AS:PORT:TYPE**

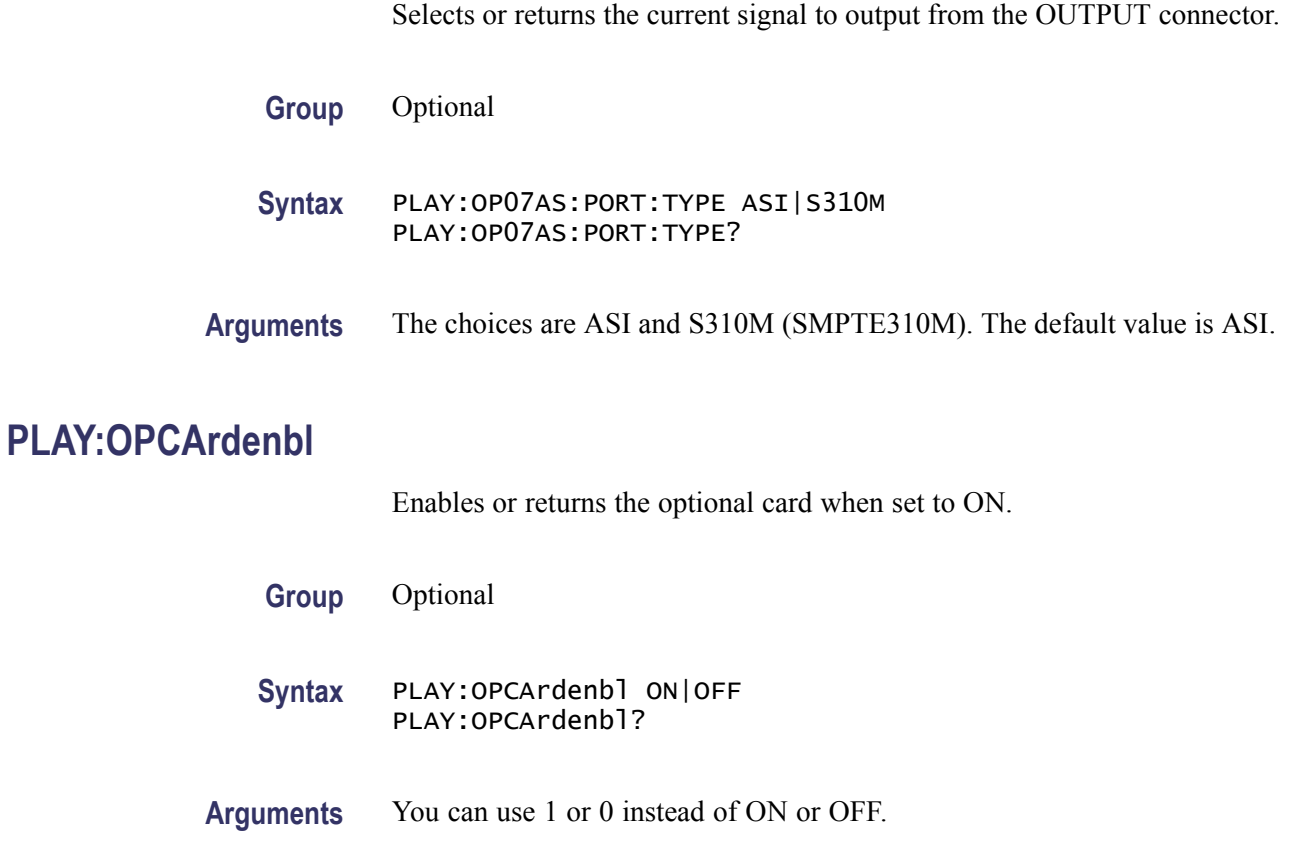

# **PLAY:PACKet**

Sets the packet size for the selected stream file or returns the current packet size setting for the selected stream file.

**Group** PLAY

**Syntax** PLAY:PACKet 188|204|208|NONTs PLAY:PACKet?

**Arguments** The choices are 188, 204, 208, and NONTs (Non TS). The default value is 188.

#### **PLAY:PCR:INACcurracy**

Sets or returns the PCR jitter insertion.

**Group** PLAY

**Syntax** PLAY:PCR:INACcurracy NONE|SINe|SQUare|TRIangle|PULSe|SAW|RANDom|OFFSet [,<PID>, <amplitude> [<period> [,pulse\_width>]]]; PLAY:PCR:INACcurracy?

**Arguments** Use the first argument to set the waveform type used to add jitter. When NONE is selected, the jitter insertion is disabled. Use the second to fifth arguments to set the PID of the PCRs, the amplitude of the waveform, the period of the waveform, and pulse width of the waveform. The pulse width is available only when the waveform is set to PULSe. The ranges of each argument are as follows: **PID**: 0 to 8191 **Amplitude**: 0 to 135000000 **Period**: 5 to 3000 **Pulse width**: 1 to (period -1)

#### **PLAY:PCR:INITial**

Sets the initial value or returns the current initial value of the program\_clock\_reference\_base and program\_clock\_reference\_extension parameters.

- **Group** PLAY **Syntax** PLAY:PCR:INITial <numeric\_value>,<numeric\_value> PLAY:PCR:INITial?
- **Arguments** You can set the program\_clock\_reference\_base value from 0 to 8589934591 and set the program clock reference extension value from 0 to 299. The default values for both are 0.

# **PLAY:PROGress? (Query Only)**

Returns the current percentage of progress of the play.

**Group** PLAY

**Syntax** PLAY:PROGress?

#### **PLAY:S192F:PARTialts**

Sets or returns whether to output a stream file consisting of a 192-byte packet as a partial transport stream.

**Group** PLAY

- **Syntax** PLAY:S192F:PARTialts ON|OFF PLAY:S192F:PARTialts?
- **Arguments** When you set it to OFF, the stream is output in Non TS format. You can use 1 or 0 instead of ON or OFF. The default value is ON.

#### **PLAY:S310M**

Selects or returns the SMPTE310M mode for output.

**Group** Optional

- **Syntax** PLAY:S310M M8VSB PLAY:S310M?
- **Arguments** The only choice is M8VSB.

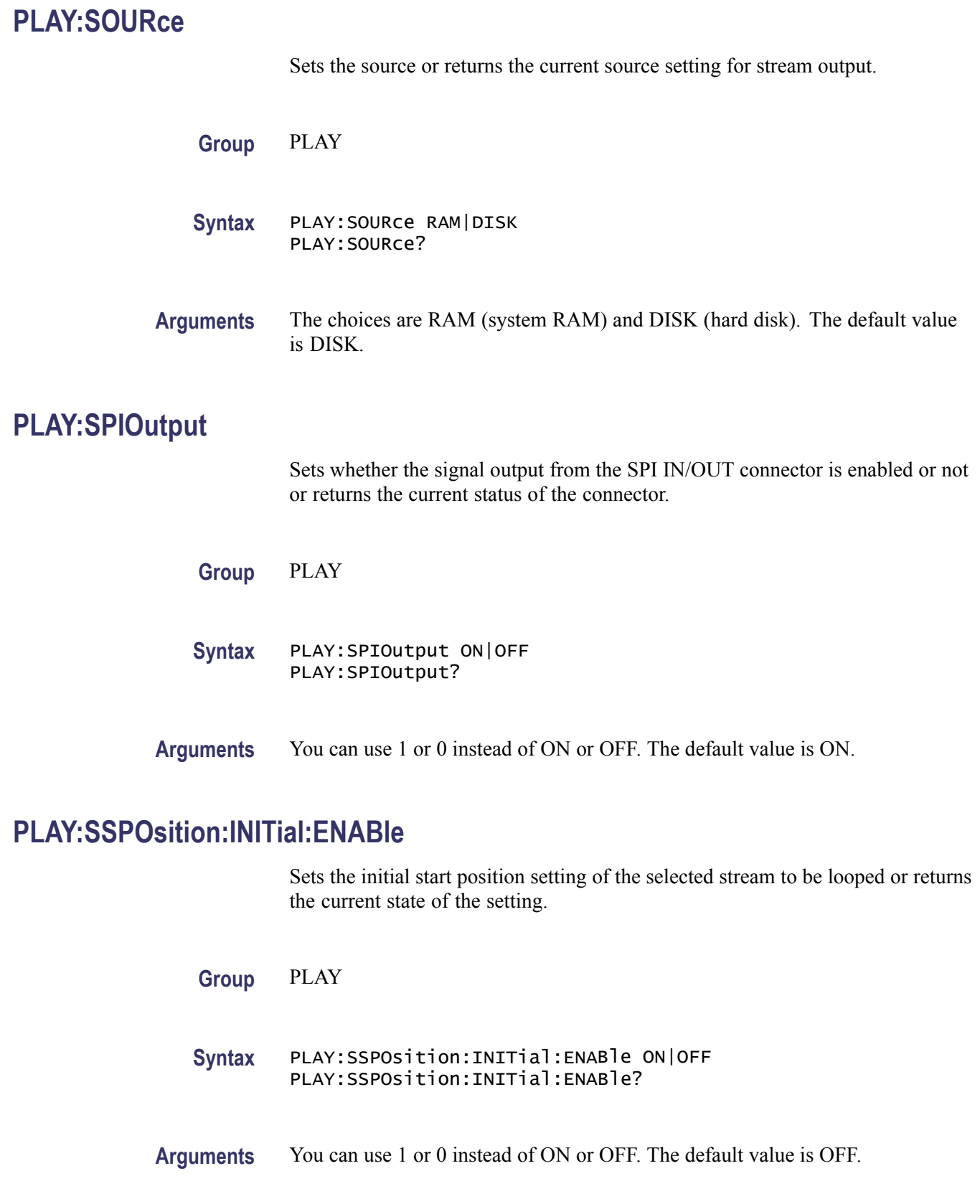

# **PLAY:SSPOsition:INITial[:POSition]**

Sets the initial start position or returns the current sate of the selected stream to be looped by the number of packets (the number of super frames for an M-TMCC file, or the number of bytes for a Non-TS file).

**Group** PLAY

**Syntax** PLAY:SSPOsition:INITial[:POSition] <numeric\_value> PLAY:SSPOsition:INITial[:POSition]?

**Arguments** The setting range depends on the :PLAY:SSPOsition[:POSition] command settings. The default value is 0.

#### **PLAY:SSPOsition:INITial:TIME**

Sets or returns the initial start position of the selected stream to be looped by time (hh:mm:ss).

**Group** PLAY

**Syntax** PLAY:SSPOsition:INITial:TIME <string> PLAY:SSPOsition:INITial:TIME?

**Arguments** The setting range depends on the [PLAY:SSPOsition:TIME](#page-106-0) command settings. The default value is 00:00:00.

### <span id="page-106-0"></span>**PLAY:SSPOsition[:POSition]**

Sets or returns the loop start and stop positions of the selected stream to be looped by the number of packets (the number of super frames for M-TMCC file, or the number of bytes for a Non-TS file).

**Group** PLAY

- **Syntax** PLAY:SSPOsition[:POSition] <numeric\_value>,<numeric\_value> PLAY:SSPOsition[:POSition]?
- **Arguments** Specify the start position in the first argument and specify the stop position in the second argument. You can set the positions from 0 to (available maximum value of the selected stream file). The default values for both are 0.

#### **PLAY:SSPOsition:TIME**

Sets or returns the loop start and stop positions of the selected stream to be looped by time (hh:mm:ss).

- **Group** PLAY
- **Syntax** PLAY:SSPOsition:TIME <string>,<string> PLAY:SSPOsition:TIME?
- **Arguments** Specify the start time in the first argument and specify the stop time in the second argument. You can set the time from 0 to (available maximum value of the selected stream file). The default values for both are 00:00:00.

#### **PLAY:STANdard? (Query Only)**

Returns the standard of the loaded stream file. The available responses are MPEG, ARIB, ATSC, DVB, NONTs, MTMCc, STMCc, or ISDBT. The MTMCc, STMCc, and ISDBT standards are checked only when the :SYSTem:STANdard command is set to ARIB.

**Group** PLAY

**Syntax** PLAY:STANdard?

# **PLAY:STARt? (Query Only)**

Starts outputing the selected stream. There are no arguments.

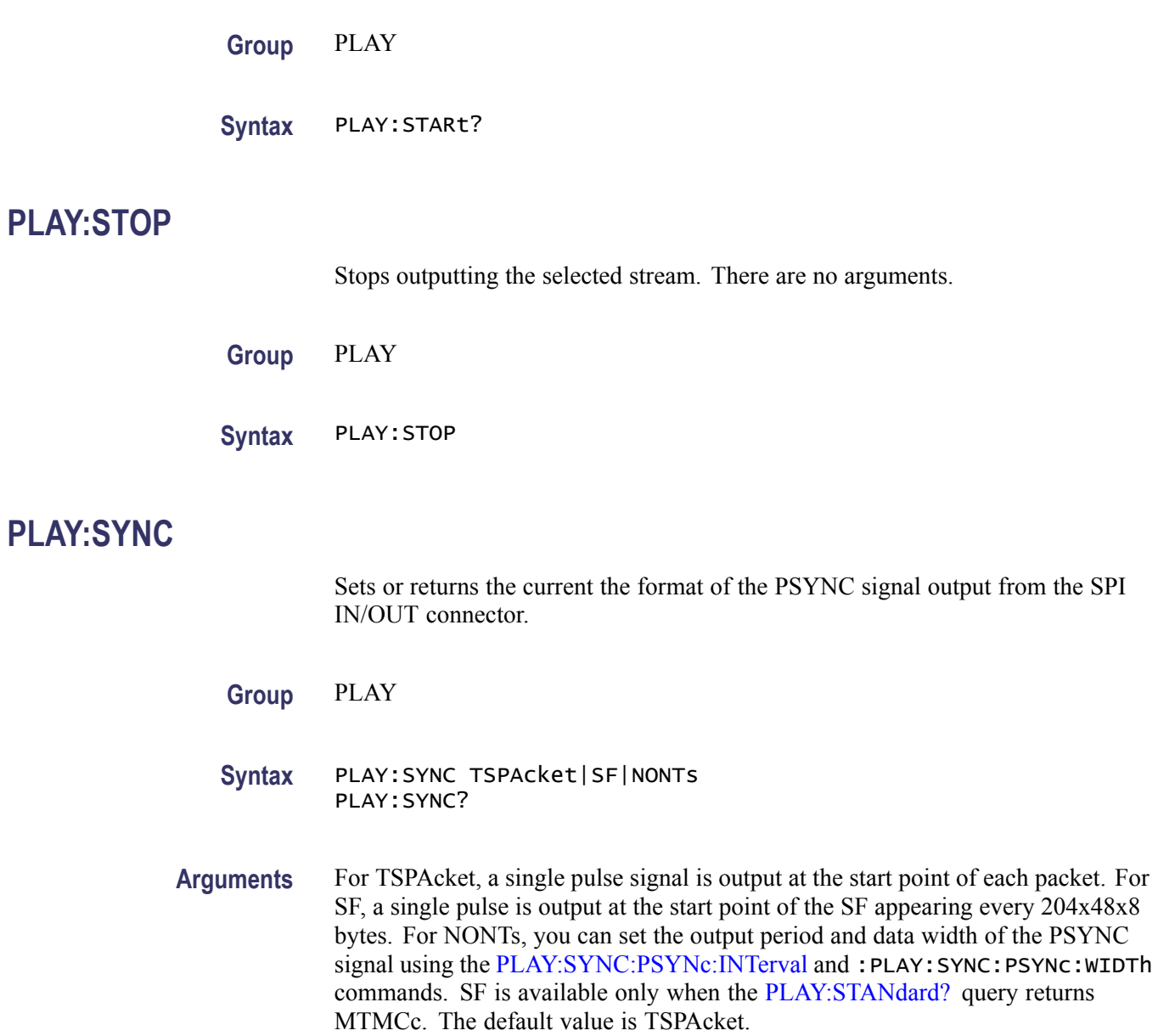
# **PLAY:SYNC:DVALid:WIDTh**

Sets the initial status or returns the current status and data width of the DVALID signal when NONTs is selected in the [PLAY:SYNC](#page-107-0) command.

**Group** PLAY

- **Syntax** PLAY:SYNC:DVALid:WIDTh NONE|<numeric\_value> PLAY:SYNC:DVALid:WIDTh?
- **Arguments** When you select NONE, the DVALID signal is disabled. You can set the width from 16 bytes to 255 bytes. This value cannot be set more than the value set by the PLAY:SYNC:PSYNc:INTervalcommand. The default value is 188.

## **PLAY:SYNC:PSYNc:INTerval**

Sets the initial status or returns the current status and output period of the PSYNC signal when NONTs is selected in the [PLAY:SYNC](#page-107-0) command.

- **Group** PLAY **Syntax** PLAY:SYNC:PSYNc:INTerval NONE|<numeric\_value> PLAY:SYNC:PSYNc:INTerval?
- **Arguments** When you select NONE, the PSYNC signal is disabled. You can set the interval from 16 bytes to 255 bytes. This value needs to be set equal to or greater than the value in the PLAY:SYNC:DVALid:WIDTh command. The default value is 188.

# **PLAY:TIMEpacket:DEFine**

Sets the initial values or returns the current values of the TDT, TOT, or STT when you select USER in the PLAY:TIMEpacket:MODE command.

**Group** PLAY

**Syntax** PLAY:TIMEpacket:DEFine <numeric\_value>,<numeric\_value>,<numeric\_value>, <numeric\_value>,<numeric\_value>, <numeric\_value> PLAY:TIMEpacket:DEFine?

**Arguments** The arguments are  $\langle \text{year} \rangle$ ,  $\langle \text{month} \rangle$ ,  $\langle \text{date} \rangle$ ,  $\langle \text{hour} \rangle$ ,  $\langle \text{minute} \rangle$ , and  $\langle \text{second} \rangle$ You can set the values from 1900,3,1,0,0,0 to 2038,4,22,23,59,59 for the TDT and TOT and from 1980,1,6,0,0,0 to 2116,2,12,6,28,15 for the STT. The default values are the current date and time.

# **PLAY:TIMEpacket:MODE**

Selects the reference time or returns the current reference time used to set the initial value of the TDT, TOT, or STT when the [PLAY:UPDAte](#page-110-0) command is set to ON.

**Group** PLAY

- **Syntax** PLAY:TIMEpacket:MODE ORIGinal|OS|USER PLAY:TIMEpacket:MODE?
- **Arguments** The choices are ORIGinal, SYSTem, and USER. For ORIGinal, the original (default) value defined in the selected stream is used. For OS, the clock/calendar of the operating system is used. For USER, you can set any value in the PLAY:TIMEpacket:DEFine command. The default value is ORIGinal.

# <span id="page-110-0"></span>**PLAY:UPDAte**

Sets whether to update parameters in a stream when looped. Returns the current update mode status.

**Group** PLAY

**Syntax** PLAY:UPDAte ON|OFF PLAY:UPDAte?

**Arguments** You can select the parameters which are updated using the :PLAY:UPDAte:ITEM commands. You can use 1 or 0 instead of ON or OFF. The default value is ON.

# **PLAY:UPDAte:ITEM:CC**

Sets or returns whether to update continuity counter values when thePLAY:UPDAte command is set to ON.

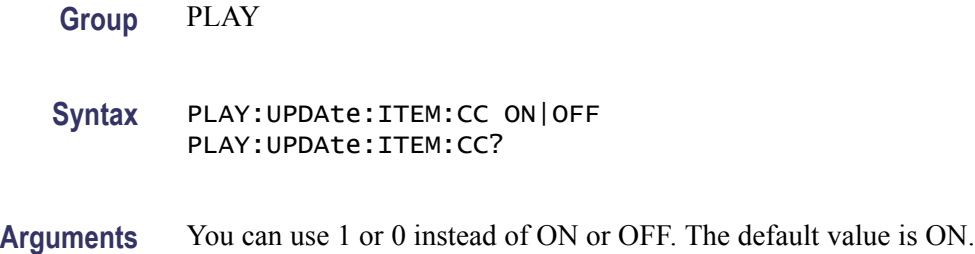

# **PLAY:UPDAte:ITEM:NPT**

Sets or returns whether to update NPT values when the PLAY:UPDAte command is set to ON.

- **Group** PLAY
- **Syntax** PLAY:UPDAte:ITEM:NPT ON|OFF PLAY:UPDAte:ITEM:NPT?
- **Arguments** You can use 1 or 0 instead of ON or OFF. This command is only available when the [PLAY:UPDAte:ITEM:PCR](#page-111-0) command is set to ON and the [PLAY:UPDAte:ITEM:PCR:METHod](#page-111-0) command is set to SOFTware. The default value is OFF.

# <span id="page-111-0"></span>**PLAY:UPDAte:ITEM:PCR**

Sets or returns whether to update PCR/PTS/DTS values when the [PLAY:UPDAte](#page-110-0) command is set to ON.

**Group** PLAY

**Syntax** PLAY:UPDAte:ITEM:PCR ON|OFF PLAY:UPDAte:ITEM:PCR?

**Arguments** You can use 1 or 0 instead of ON or OFF. The default value is ON.

# **PLAY:UPDAte:ITEM:PCR:METHod**

Sets or returns the method to update the PCR/PTS/DTS values.

**Group** PLAY

**Syntax** PLAY:UPDAte:ITEM:PCR:METHod HARDware|SOFTware PLAY:UPDAte:ITEM:PCR:METHod?

**Arguments** The choices are HARDware and SOFTware. The default value is HARDware.

## **PLAY:UPDAte:ITEM:REEDsolomon**

Sets or returns whether to update Reed-Solomon symbols in an ISDB-T transport stream when the [PLAY:UPDAte](#page-110-0) command is set to ON.

**Group** PLAY

**Syntax** PLAY:UPDAte:ITEM:REEDsolomon ON|OFF PLAY:UPDAte:ITEM:REEDsolomon?

**Arguments** You can use 1 or 0 instead of ON or OFF. The default value is ON.

# **PLAY:UPDAte:ITEM:TIMEpacket**

Returns or returns whether to update TDT/TOT/STT values when the [PLAY:UPDAte](#page-110-0) command is set to ON.

**Group** PLAY

**Syntax** PLAY:UPDAte:ITEM:TIMEpacket ON|OFF PLAY:UPDAte:ITEM:TIMEpacket?

**Arguments** You can use 1 or 0 instead of ON or OFF. The default value is ON.

# **RECord:ACQuire:STARt (No Query Form)**

Starts input stream acquisition. When two or more record commands are sent to the instrument successively, the instrument stops stream acquisition and then starts stream acquisition for each command. Therefore, when many commands are sent to the instrument, it takes a long time to complete all settings. If you send the RECord:ACQuire:STOP command before sending record commands and send the RECord:ACQuire:STARt command after sending record commands, you can shorten the setting time.

**Group** RECORD

**Syntax** RECord:ACQuire:STARt

# **RECord:ACQuire:STOP (No Query Form)**

Stops input stream acquisition. Refer to the RECord:ACQuire:STARt command description on how to use this command.

**Group** RECORD

**Syntax** RECord:ACQuire:STOP

# **RECord:CLOCk:RATE? (Query Only)**

Returns the clock rate of the input stream in MHz.

**Group** RECORD

**Syntax** RECord:CLOCk:RATE?

# **RECord:EXTernal**

Sets or returns whether to start input stream record using a trigger signal applied to the TRIG IN connector.

**Group** RECORD

- **Syntax** RECord:EXTernal RISE|FALL|OFF RECord:EXTernal?
- **Arguments** The choices are RISE, FALL, and OFF. When you set it to RISE, the input stream record is started at the rising edge of the applied trigger signal. When you set it to FALL, the input stream record is started at the falling edge of the applied trigger signal. The default value is OFF.

# **RECORD:OP07AS:INPUTPORT**

Selects or returns the recording input port.

- **Group** Optional
- **Syntax** RECORD:OP07AS:INPUTPORT BNC|SPI RECORD:OP07AS:INPUTPORT?
- **Arguments** The default value is BNC.

# **RECORD:OP07AS:PORT:TYPE**

Selects or returns the input signal expected from the INPUT connector.

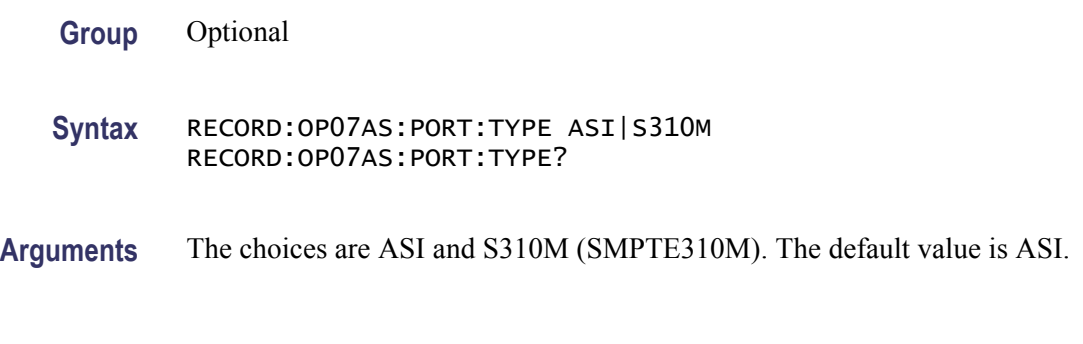

# **RECord:PACKet? (Query Only)**

Returns the packet size of the input stream.

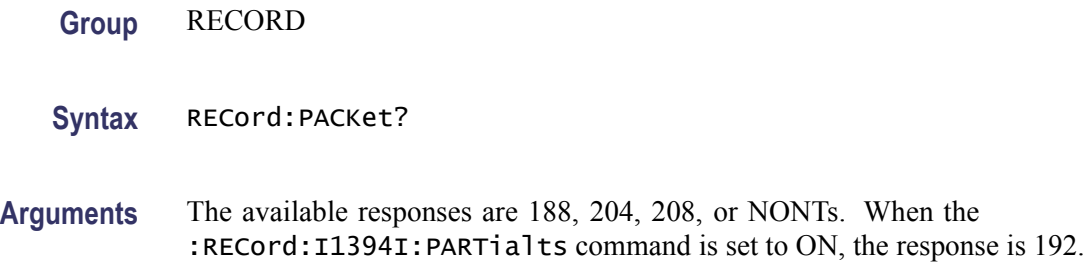

# **RECord:PROGress? (Query Only)**

Returns the current percentage of progress during recording.

- **Group** RECORD
- **Syntax** RECord:PROGress?

# **RECORD:S310M**

Selects or returns the SMPTE310M mode for input.

- **Group** Optional
- **Syntax** RECORD:S310M M8VSB RECORD:S310M?
- **Arguments** The only choice is M8VSB.

# **RECord:SOURce**

Sets the interface or returns the current interface used to capture a stream data.

**Group** RECORD

**Syntax** RECord:SOURce SPI|ASI|UNIVersal|BNCserial|DHEI|I1394I|S310M|STANdard|OPTion RECord:SOURce?

**Arguments** The choices are SPI, ASI, UNIVersal, BNCserial, DHEI, I1394I (IEEE1394), S310M (SMPTE310M), STANdard (same as SPI), and OPTion (optional interface currently installed). The default value is SPI.

# **RECord:STANdard? (Query Only)**

Returns the current standard used to display the input stream.

- **Group** RECORD
- **Syntax** RECord:STANdard?

**Arguments** The available responses are MPEG, ARIB, ATSC, DVB, NONTs, MTMCc, STMCc, and ISDBT. The MTMCc, STMCc, and ISDBT standard are checked only when the [SYSTem:STANdard](#page-123-0) command is set to ARIB. When the RECord:  $I1394I$  PARTialts command is set to ON, the response is P TS.

# <span id="page-116-0"></span>**RECord:STARt (No Query Form)**

Starts recording the input stream.

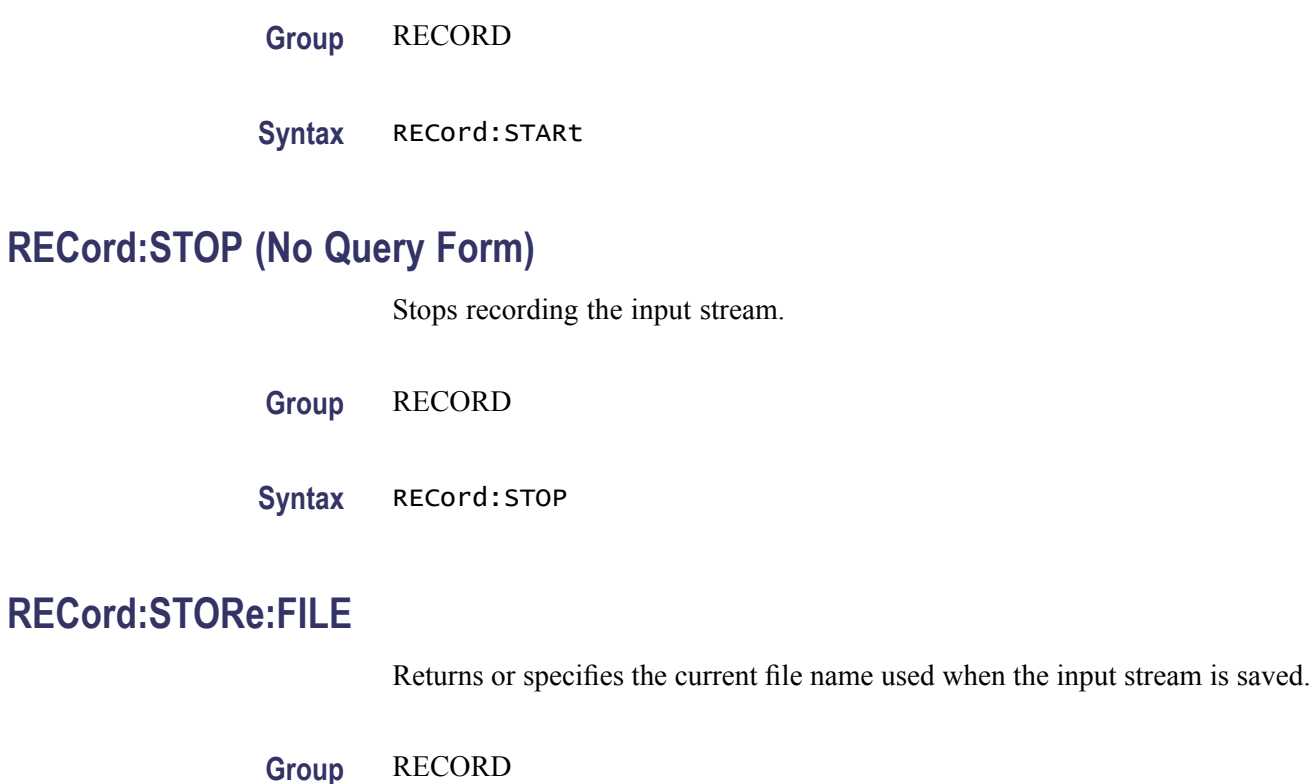

**Syntax** RECord:STORe:FILE? RECord:STORe:FILE <file\_name>

# **RECord:STORe:MODE**

Sets or returns the current save mode setting when the input stream is saved.

- **Group** RECORD
- **Syntax** RECord:STORe:MODE NEWfile|OVERwrite RECord:STORe:MODE?
- **Arguments** The choices are NEWfile and OVERwrite. For NEWfile, a new file is created whenever you save a stream file. The file name is the following: The name specified by the RECord: STORe: FILE command  $+ \# (1, 2, 3, 4...)$ . For OVERwrite, the existing file is overwritten by the new file with the name specified in the [RECord:STORe:FILE](#page-116-0) command. The default value is OVERwrite.

# **RECord:TARGet:IGNOredvalid**

Sets or returns whether the instrument ignores the DVALID signal from the selected interface when a stream data is acquired.

- **Group** RECORD
- **Syntax** RECord:TARGet:IGNOredvalid ON|OFF RECord:TARGet:IGNOredvalid?
- **Arguments** When you set it to ON, the instrument ignores the DVALID signal, and the stream data is acquired according to the internal clock signal. You can use 1 or 0 instead of ON or OFF. The default value is OFF.

# **RECord:TARGet:SIZE**

Sets the file size or returns the current file setting to record the input stream in MB.

**Group** RECORD

- **Syntax** RECord:TARGet:SIZE <numeric\_value> RECord:TARGet:SIZE?
- **Arguments** You can set the file size from 1 to free space of the system RAM or hard disk. This setting changes the RECord:TARGet:TIME command setting. The default value is 50 MB.

# **RECord:TARGet:TIME**

Sets or returns the current recording time (hh:mm:ss) to record the input stream.

- **Group** RECORD
- **Syntax** RECord:TARGet:TIME <string> RECord:TARGet:TIME?
- **Arguments** The minimum value of the setting range depends on the clock rate of the input stream. The maximum value of the setting range depends on the free space of the RAM or hard disk, or the clock rate of the input stream. This setting changes the RECord:TARGet:SIZE command setting. The default value is 00:00:00.

# **RECord:TARGet:TRIGger:CONTinuous**

Sets or returns the continuous recording state.

**Group** RECORD **Syntax** RECord:TARGet:TRIGger:CONTinuous ON|OFF RECord:TARGet:TRIGger:CONTinuous? **Arguments** When you set it to ON, you can record multiple stream files continuously on the hard disk. You can use 1 or 0 instead of ON or OFF. The default value is OFF.

# **RECord:TARGet:TRIGger:CONTinuous:LIMit**

Sets or returns the number of files to stop continuous recording.

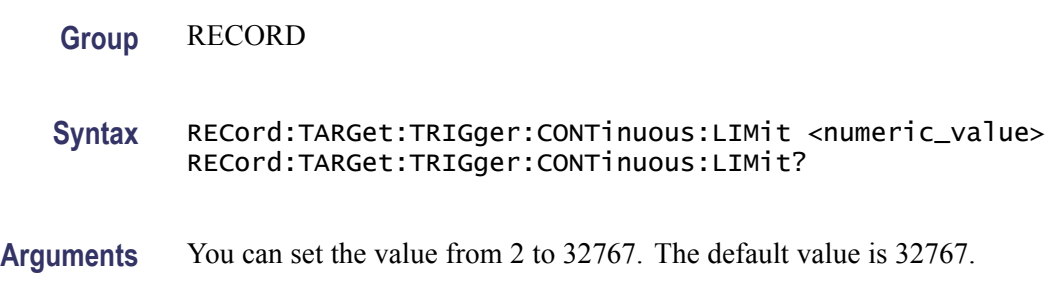

# **RECord:TARGet:TRIGger:POSition**

Sets or returns the trigger position used to record the input stream.

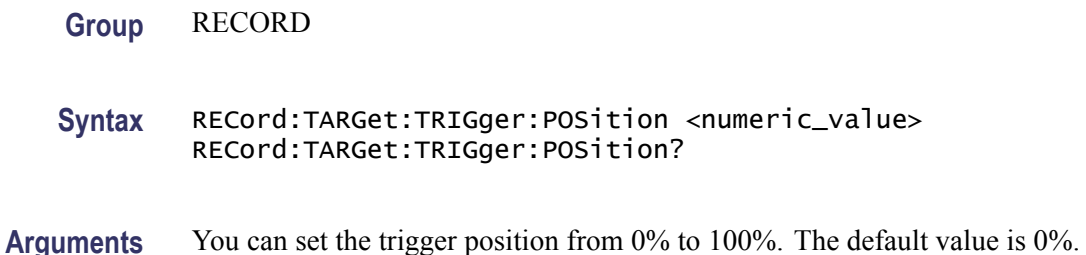

# **RECord:TARGet:TRIGger:UNLImit**

Sets or returns whether to record the input stream to the full free space in the hard disk or RAM.

**Group** RECORD

- **Syntax** RECord:TARGet:TRIGger:UNLImit ON|OFF RECord:TARGet:TRIGger:UNLImit?
- **Arguments** You can use 1 or 0 instead of ON or OFF. The default value is OFF.

# **RECord:TARGet:TYPE**

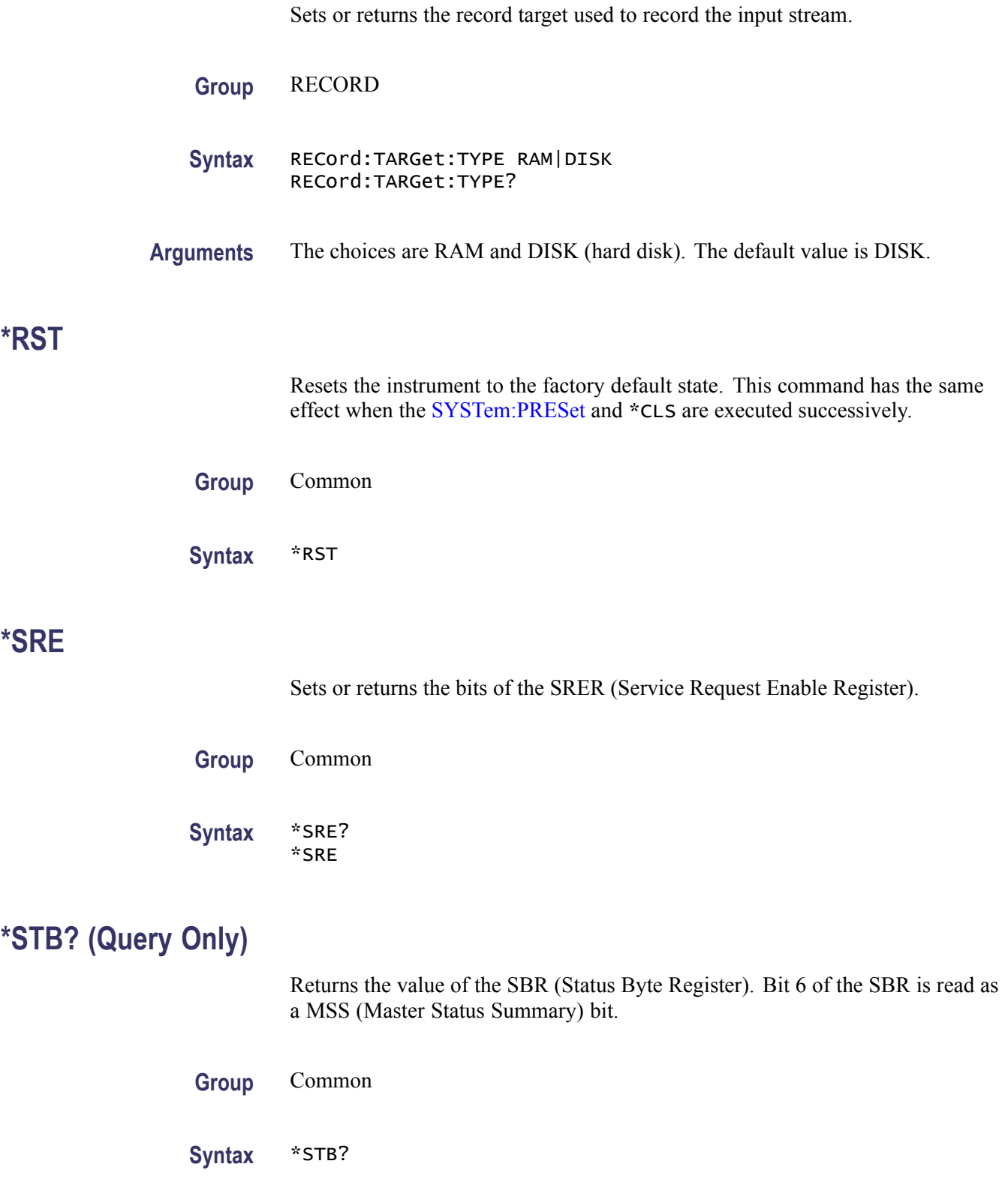

# **SYSTem:COMMunicate:SOCKet:PORT**

Sets or returns the port number needed to remotely control the instrument over an Ethernet network.

**Group** SYSTEM

**Syntax** SYSTem:COMMunicate:SOCKet:PORT <numeric\_value> SYSTem:COMMunicate:SOCKet:PORT?

**Arguments** You can set the value from 1024 to 65535. When you change the value, the current network connection is disconnected.

# **SYSTem:COMMunicate:SOCKet:RXTERM**

Sets or returns the terminator used when the instrument receives commands from a controller.

**Group** SYSTEM

**Syntax** SYSTem:COMMunicate:SOCKet:RXTERM CR|LF SYSTem:COMMunicate:SOCKet:RXTERM?

**Arguments** The choices are CR (carriage return) and LF (linefeed). The default value is LF.

## **SYSTem:COMMunicate:SOCKet:TXTERM**

Sets or returns the terminator used when the instrument sends information to a controller.

- **Group** SYSTEM
- **Syntax** SYSTem:COMMunicate:SOCKet:TXTERM CR|LF|CRLF|LFCR SYSTem:COMMunicate:SOCKet:TXTERM?
- **Arguments** The choices are CR (carriage return) , LF (linefeed), CRLF, and LFCR. The default value is CRLF.

# <span id="page-122-0"></span>**SYSTem:ERRor[:NEXT]? (Query Only)**

Returns an error message from the error/event queue.

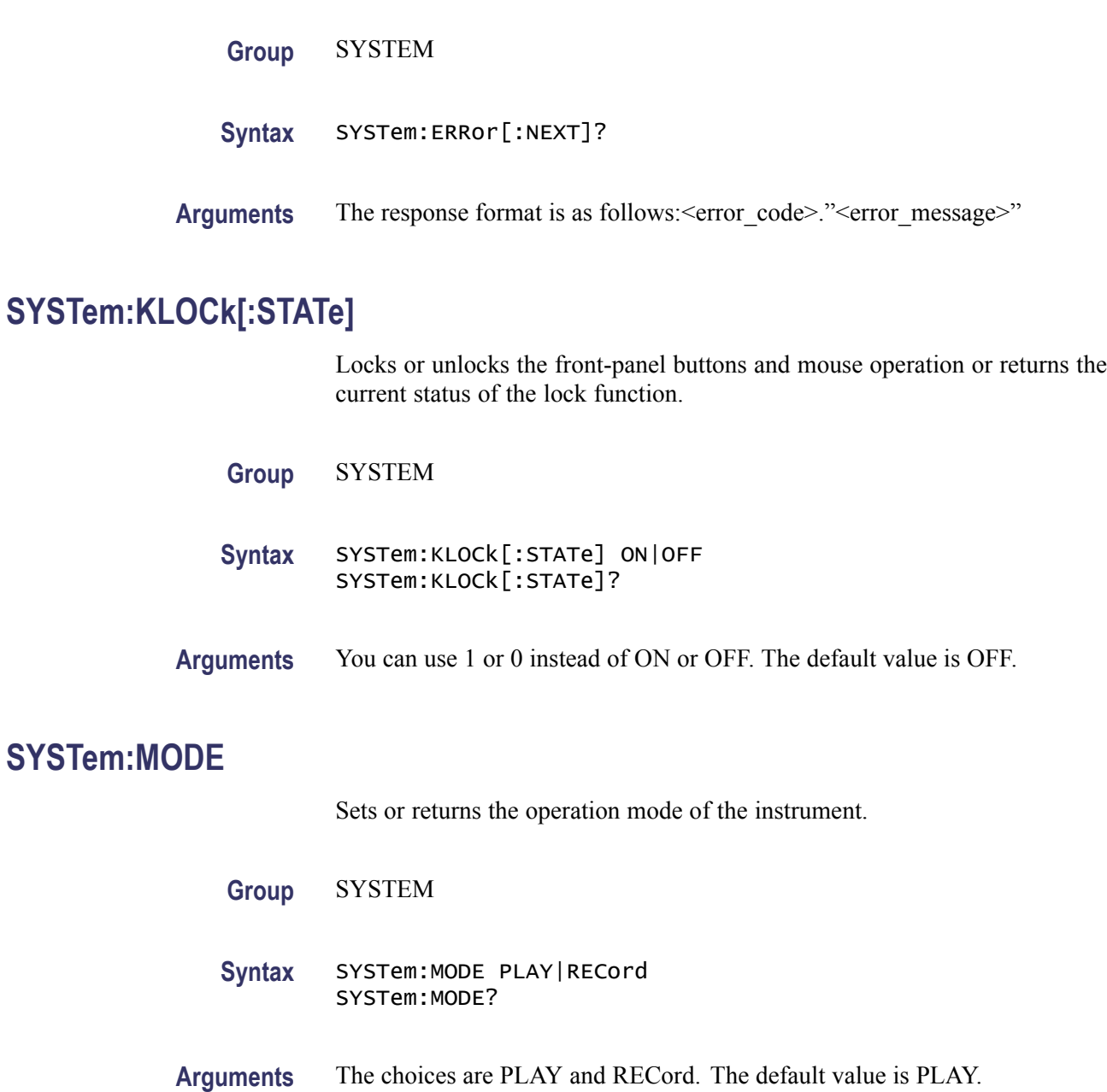

# <span id="page-123-0"></span>**SYSTem:OPTions? (Query Only)**

Returns the option number, hardware version, and code version of the installed interface card.

**Group** SYSTEM

**Syntax** SYSTem:OPTions?

# **SYSTem:PRESet (No Query Form)**

Resets the instrument to the factory default settings.

**Group** SYSTEM

**Syntax** SYSTem:PRESet

# **SYSTem:STANdard**

Sets or returns the standard used to display the input stream.

**Group** SYSTEM

- **Syntax** SYSTem:STANdard MPEG|ARIB|ATSC|DVB SYSTem:STANdard?
- **Arguments** The choices are MPEG, ARIB, ATSC, and DVB. The default value is ARIB.

# **SYSTem:STATus? (Query Only)**

Returns the current operation status of the instrument. The available responses are:

- 0: the instrument stops any operations
- 1: the instrument is outputing a data
- 2: the instrument is acquiring a data
- 3: the instrument is recording a data
- **Group** SYSTEM
- **Syntax** SYSTem:STATus?

# **\*TRG**

Generates a trigger event.

**Group** Common

**Syntax** \*TRG

# **\*TST? (Query Only)**

Performs the self test and returns its result. The MTS400 Series System always returns 1.

**Group** Common

**Syntax** \*TST?

# **\*WAI (No Query Form)**

Wait-to-continue command. This command is not necessary since the MTS400 Series System handles commands sequentially.

- **Group** Common
- **Syntax** \*WAI

# **Error Messages and Codes**

# <span id="page-128-0"></span>**Error Messages and Codes**

This section lists the error messages and codes.

Error messages and codes can be obtained by using the query [SYSTem:ERRor\[:NEXT\]?](#page-122-0). These are returned in the following format:

<error\_code>,"<error\_message>"

# **Command Errors**

Command errors are returned when there is a syntax error in the command.

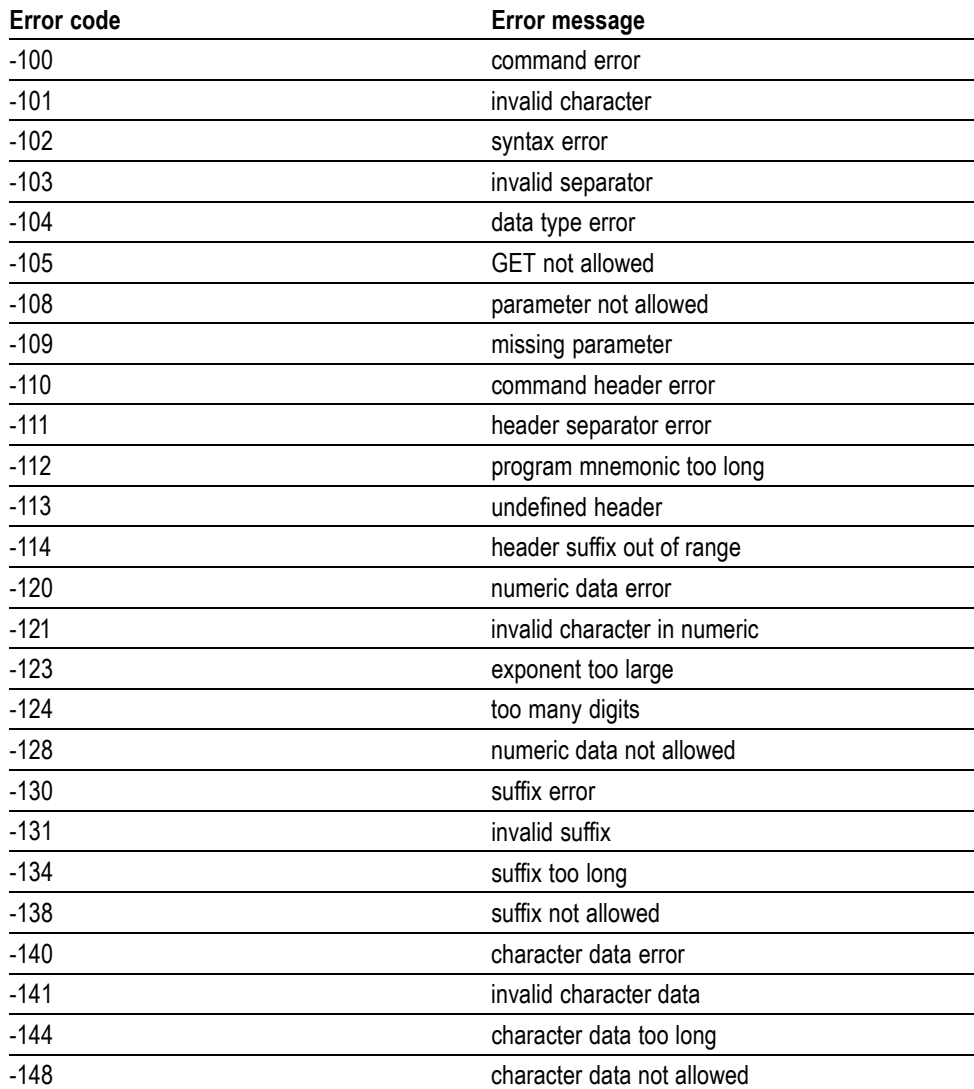

#### **Table 3-1: Command errors**

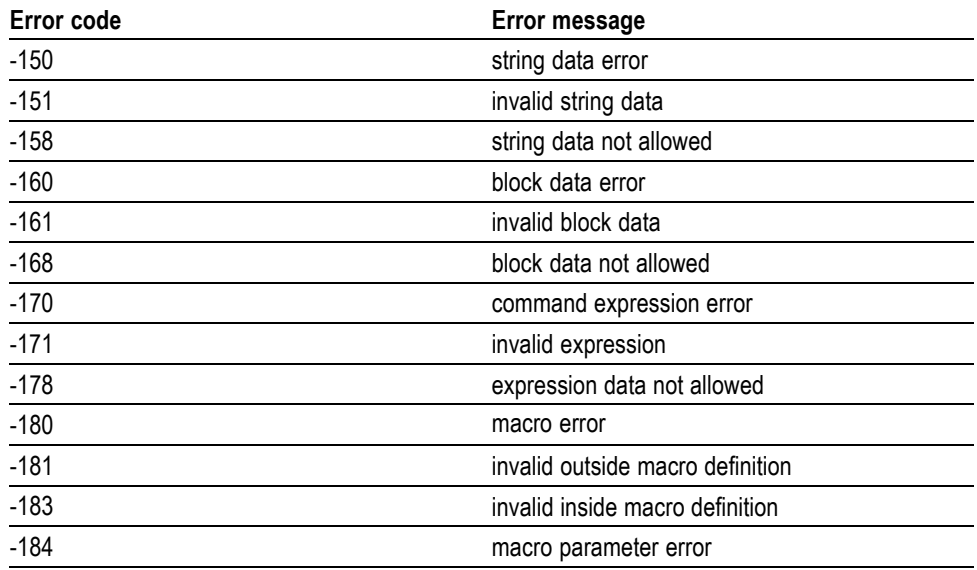

#### <span id="page-129-0"></span>**Table 3-1: Command errors (cont.)**

# **Device Specific Errors**

These error codes are returned when an internal instrument error is detected. This type of error may indicate a hardware problem.

#### **Table 3-2: Device specific errors**

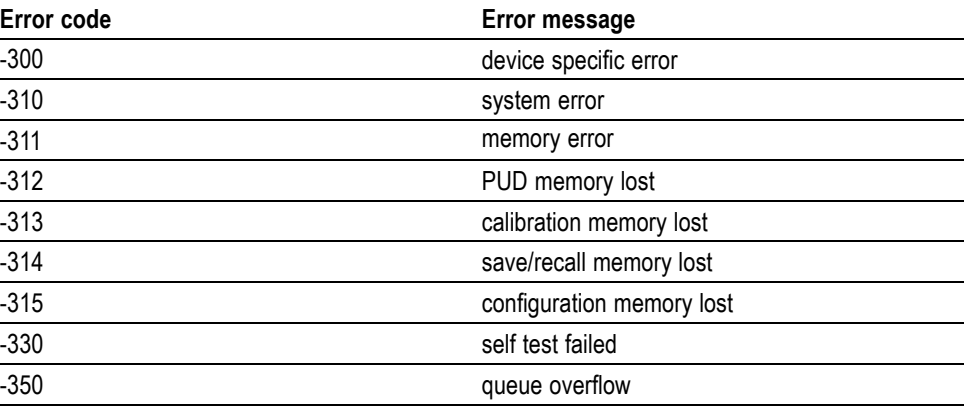

# <span id="page-130-0"></span>**Execution Errors**

These error codes are returned when an error is detected while a command is being executed.

#### **Table 3-3: Execution errors**

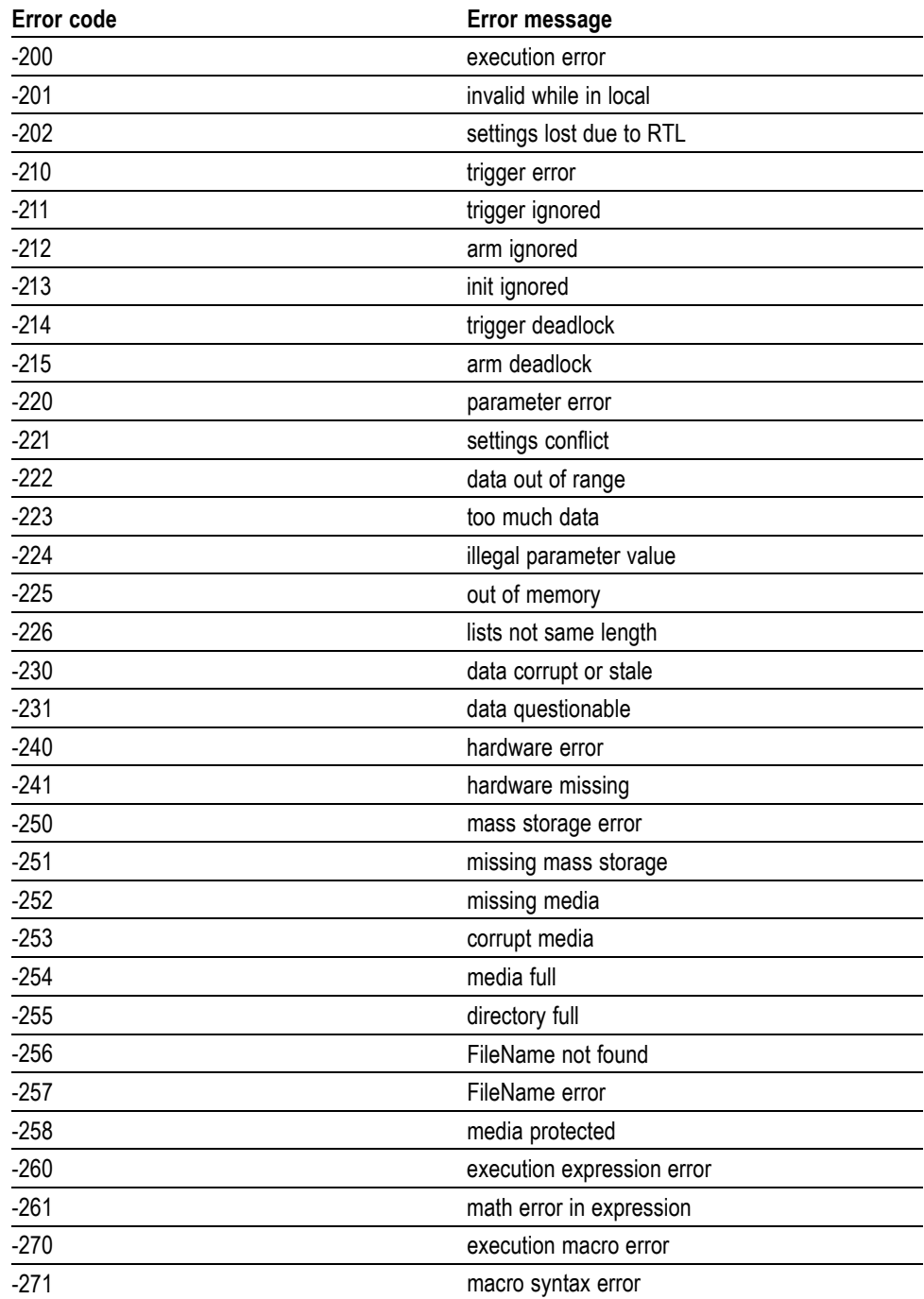

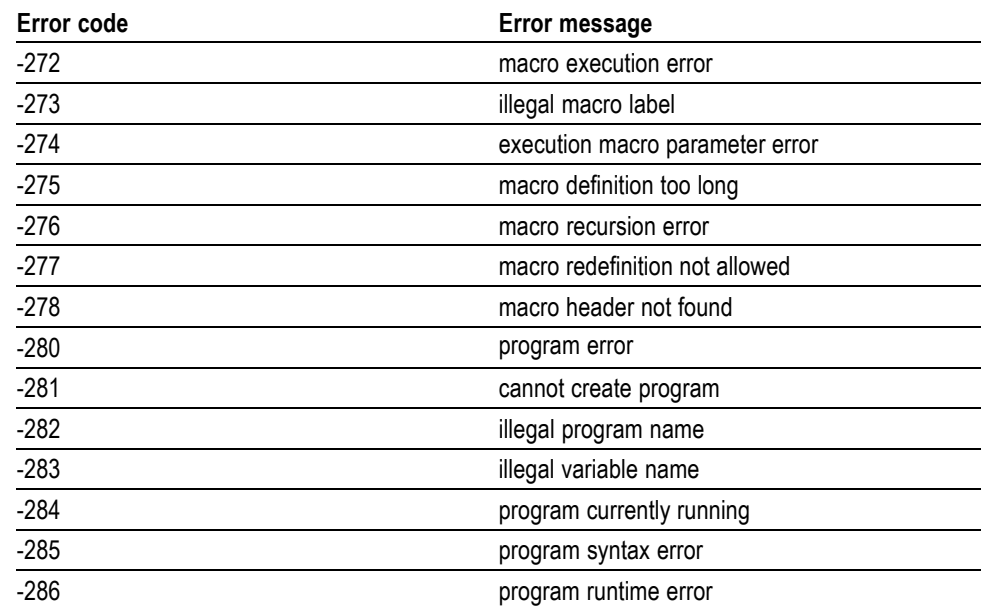

#### <span id="page-131-0"></span>**Table 3-3: Execution errors (cont.)**

# **Query Errors**

These error codes are returned in response to an unanswered query.

#### **Table 3-4: Query errors**

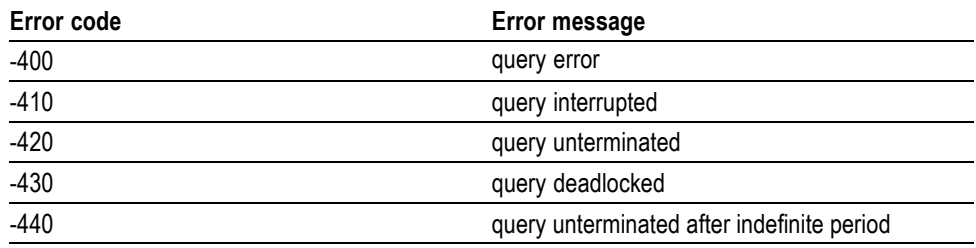

# **Appendices**

# <span id="page-134-0"></span>**Appendix A: Default Settings**

The following lists the default settings of the remote commands.

These default settings can be set by using the \*RST command, except for the :SYSTem:COMMunicate:SOCKet command settings.

#### **Table A-1: Default settings**

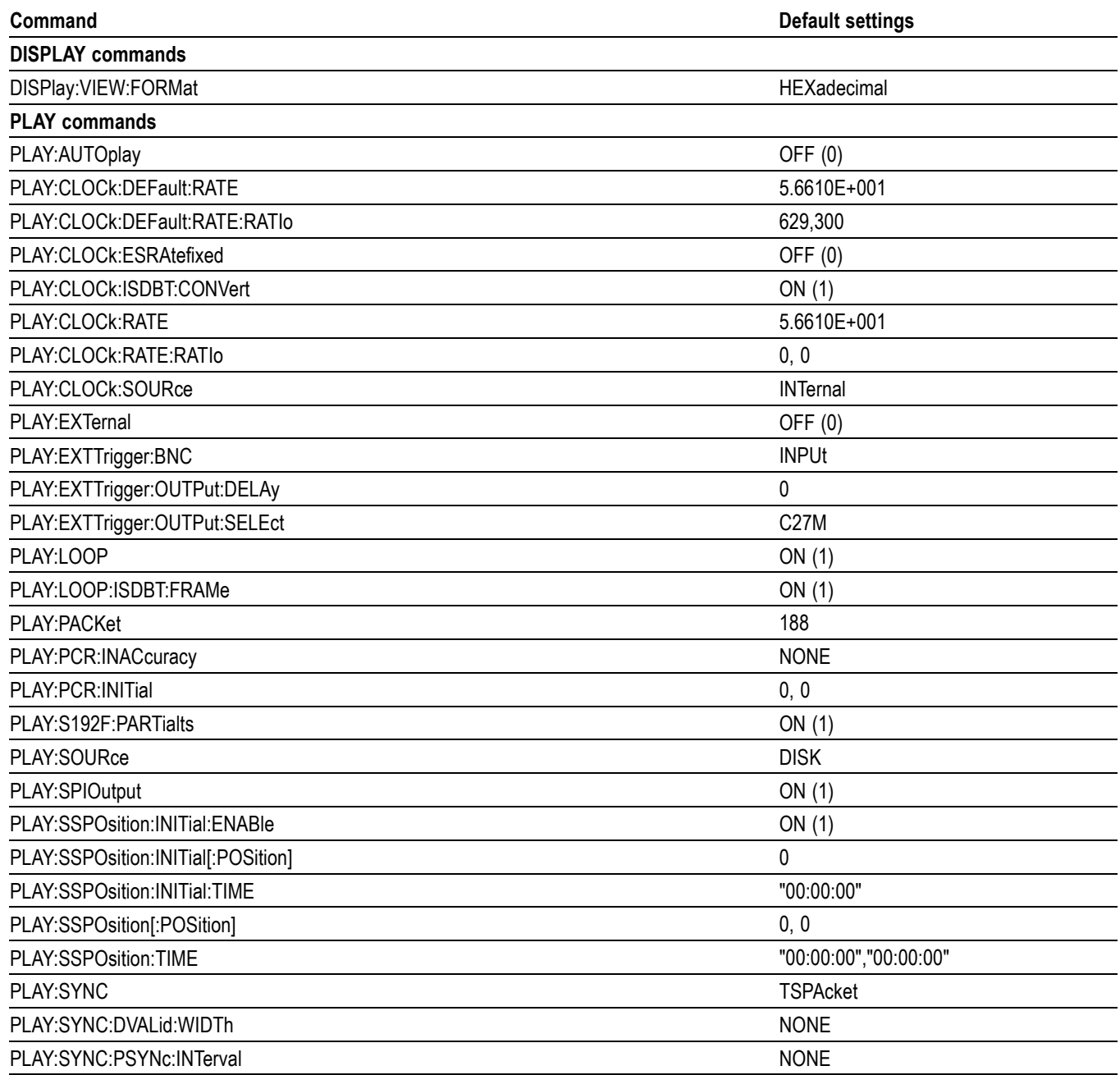

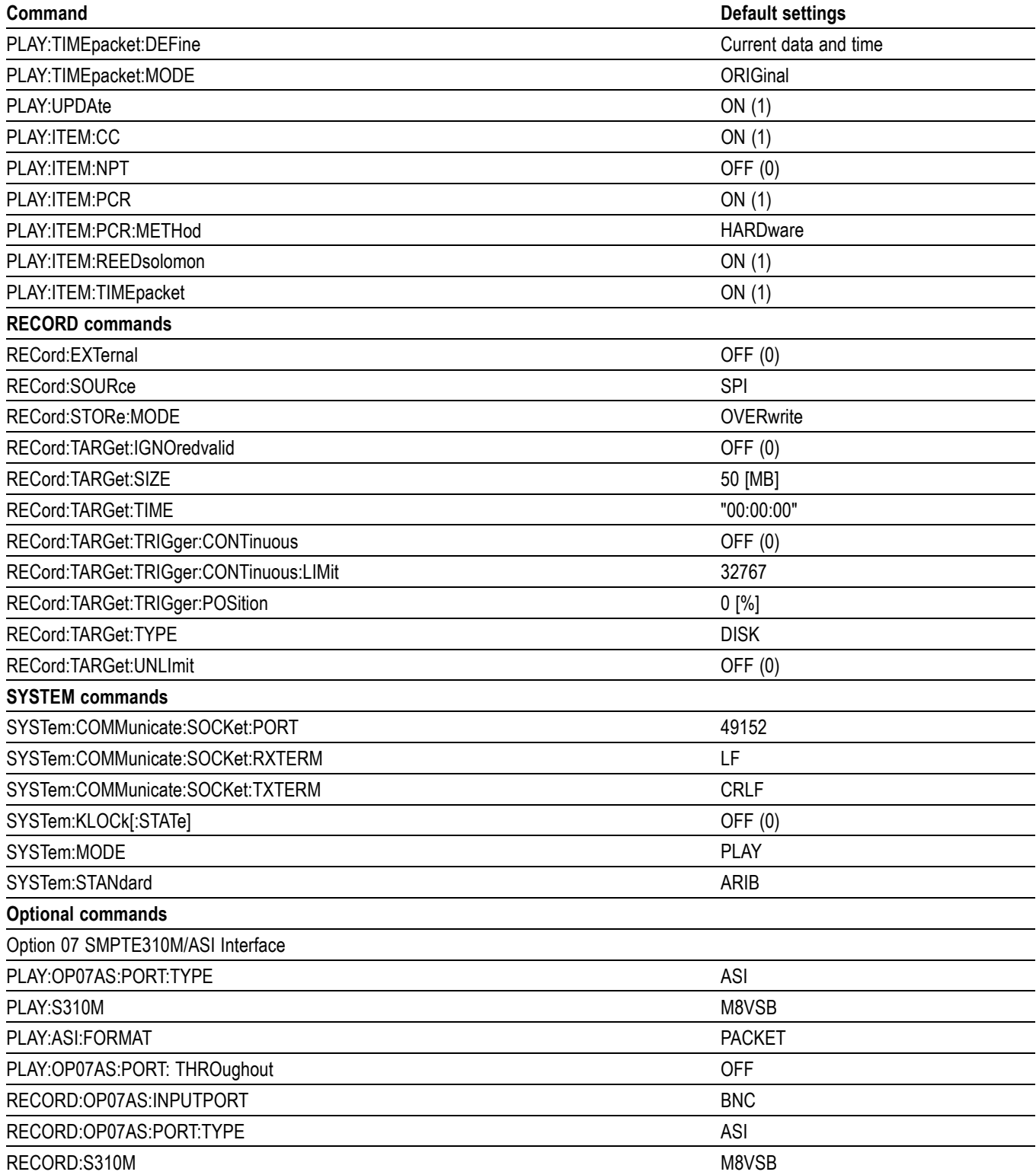

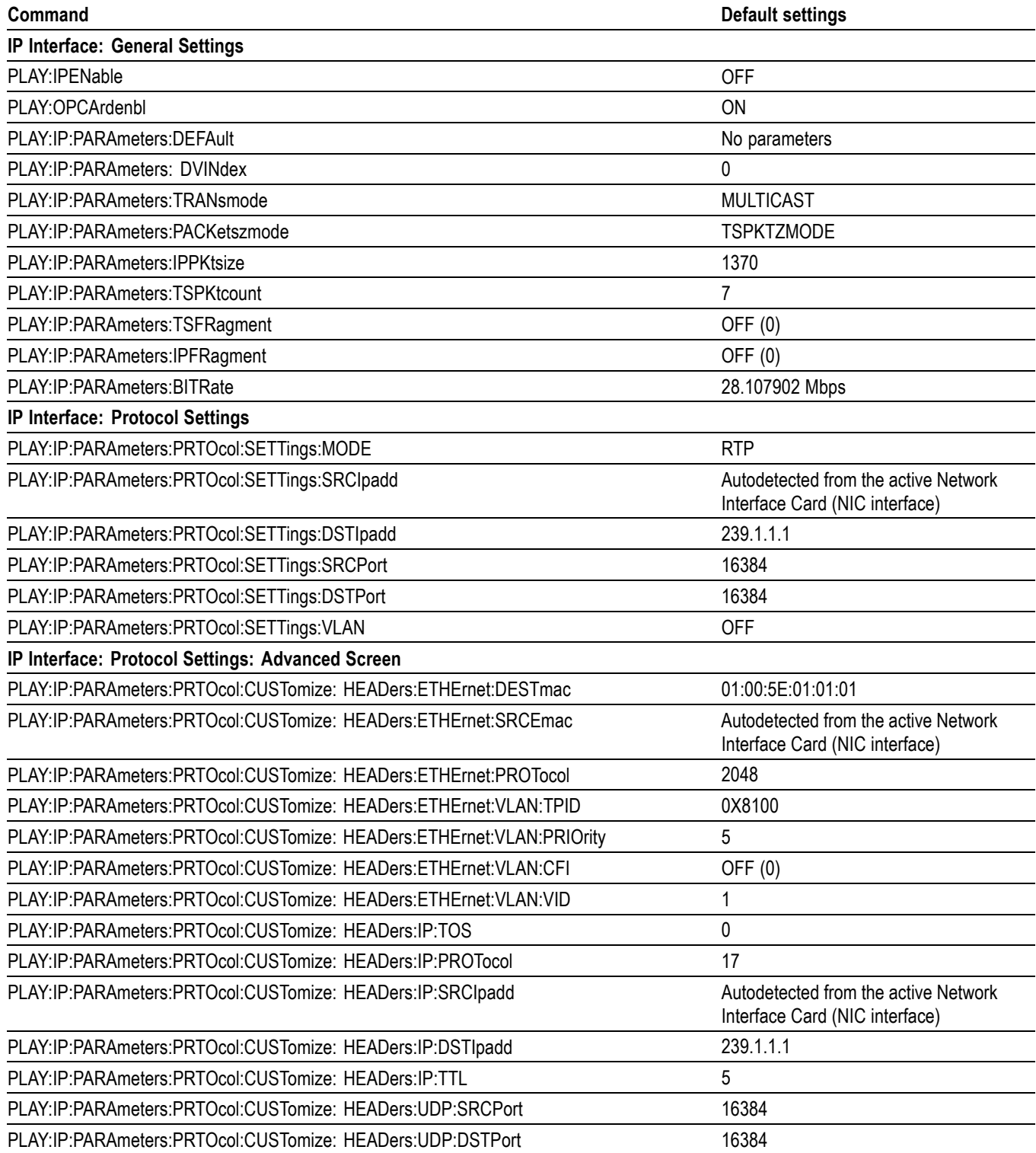

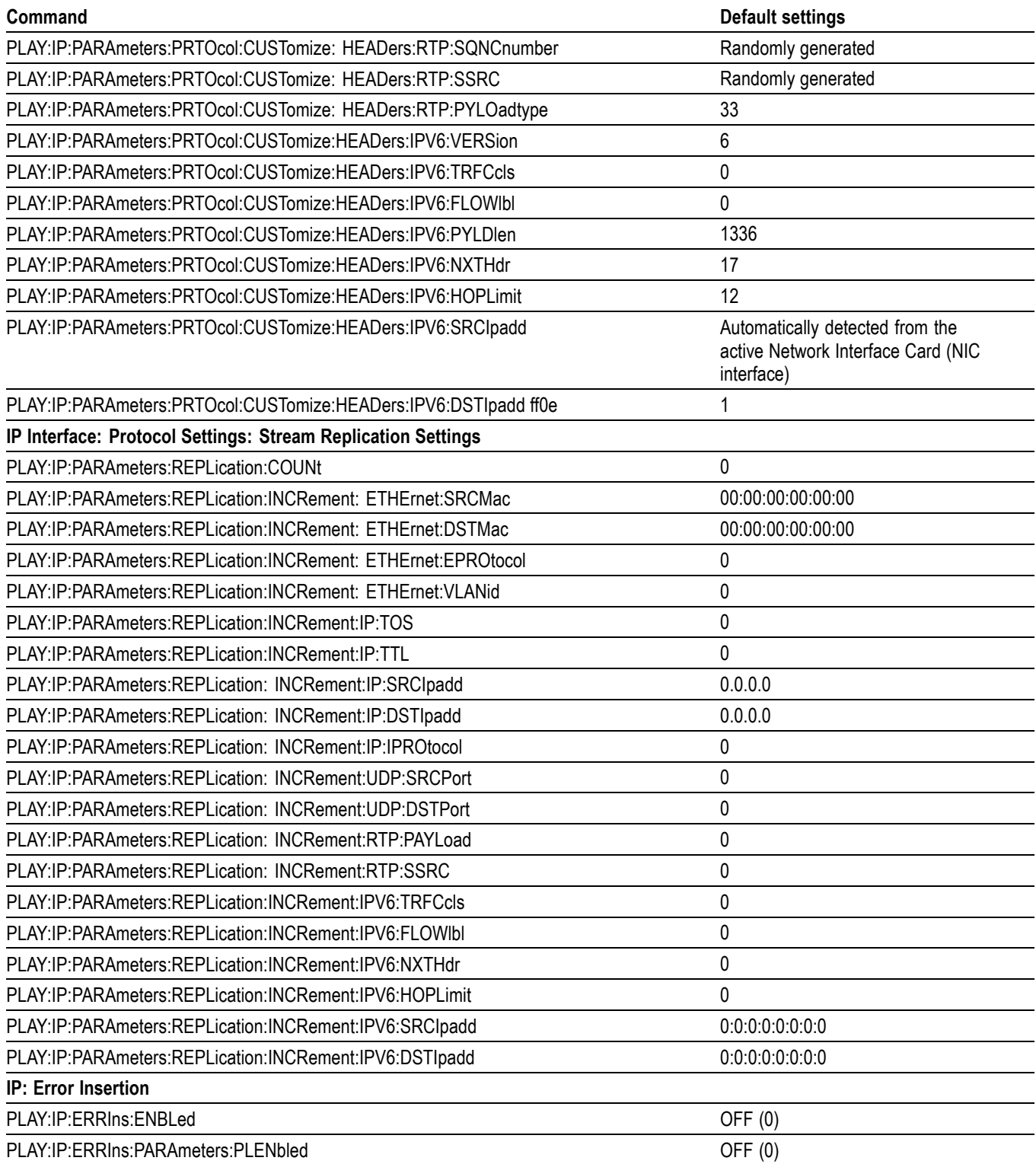

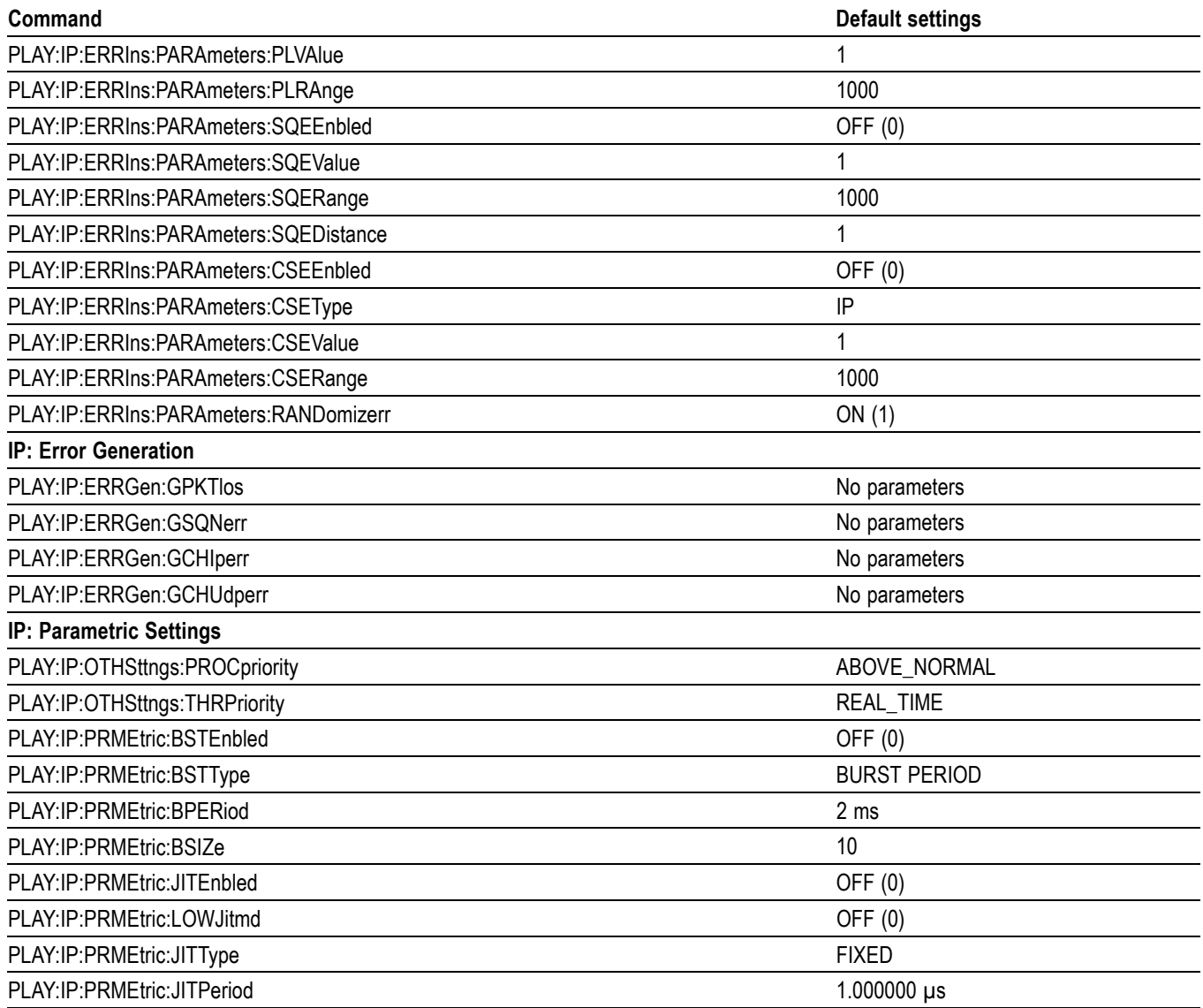

# **Appendix B: Reserved Words**

\*CLS \*ESE \*ESR \*IDN \*LRN \*OPC \*OPT \*RST \*SRE \*STB \*TRG \*TST \*WAI 188 204 208 ABOVE\_NORMAL ACQuire **AMPLitude** ARIB ASI ATSC AUTOplay AVG AVGVariation BELOW\_NORMAL BIRAte BITRAte BNC BNCserial BPERiod BROADCAST BRVAriation BSIZE BSTEnbled BSTType BURST BURST\_PERIOD BURST\_SIZE BYTE BYTRansmited CATalog [lt;directory\_path>] CC CDIRectory CDIRectory[ **CFI** CLOCk COMMunicate **CONTinuous** CONVert COUNt CR CRLF CSEEnbled **CSERange** CSEType CSEValue CSIPerrs CSUDPerrs **CSUDperrs** CUSTomize DATA] DECimal DEFAult DEFine DELAy DESTmac DHEI DISK DISPlay DST6ipadd DSTIpadd DSTMac DSTPort DVALid DVB DVCName DVINdex ENABle ENBLed EPROtocol ERRGen ERRIns ERROrs ERRor[ ESRAtefixed ESRAtefixed ON ETHErnet EXTTrigger EXTernal FALL FILE FILE lt FIXED FLOWlbl FORMAT FORMat HEXadecimal FRAMe

GAUSSIAN GCHIperr **GCHUdperr** GPKTlos GSQNerr HARDware HEADerlngth HEADers **HTGHEST** HOPLimit I1394I IDLE IGNOredvalid **INACcurracy** INCRement INITial INITial[ INPUTPORT INTerval IP IPAVailable IPENable IPFRagment IPLAyrver **TPPKSZMD** IPPKtsize IPROtocol IPV6 IPVFOUR IPVSIX IPaddressofthe destination IPaddressofthe instrument ISDBT **TTFM** JITEnbled JITPeriod JITType JITer JTREnable KLOCk[ LAPLACE LAY LENgth LF LFCR LIMit LOAD LOOP

LOWJitmd M8VSB MAX MAXVariation MDIRectory lt; directory\_path> METHod **MTN** MINVariation MMEMory MODE MPEG MULTICAST NEWfile NEXT] NONE NONTs NORMAL NPT NXTHdr OCTal OFF OFFSET OFFSetPID amplitude periodpulse\_width OFFYoucanuse 1or0insteadofON orOFF **Thedefaultvalue** isON ON OP07AS OPCArdenbl OPTion OPTions ORIGinal OS **OTHSttngs** OUTPut OVERwrite PACKET PACKet PACKetszmode PARAmeters PARTialts PATTern PAYLoad **PCR** PERIod

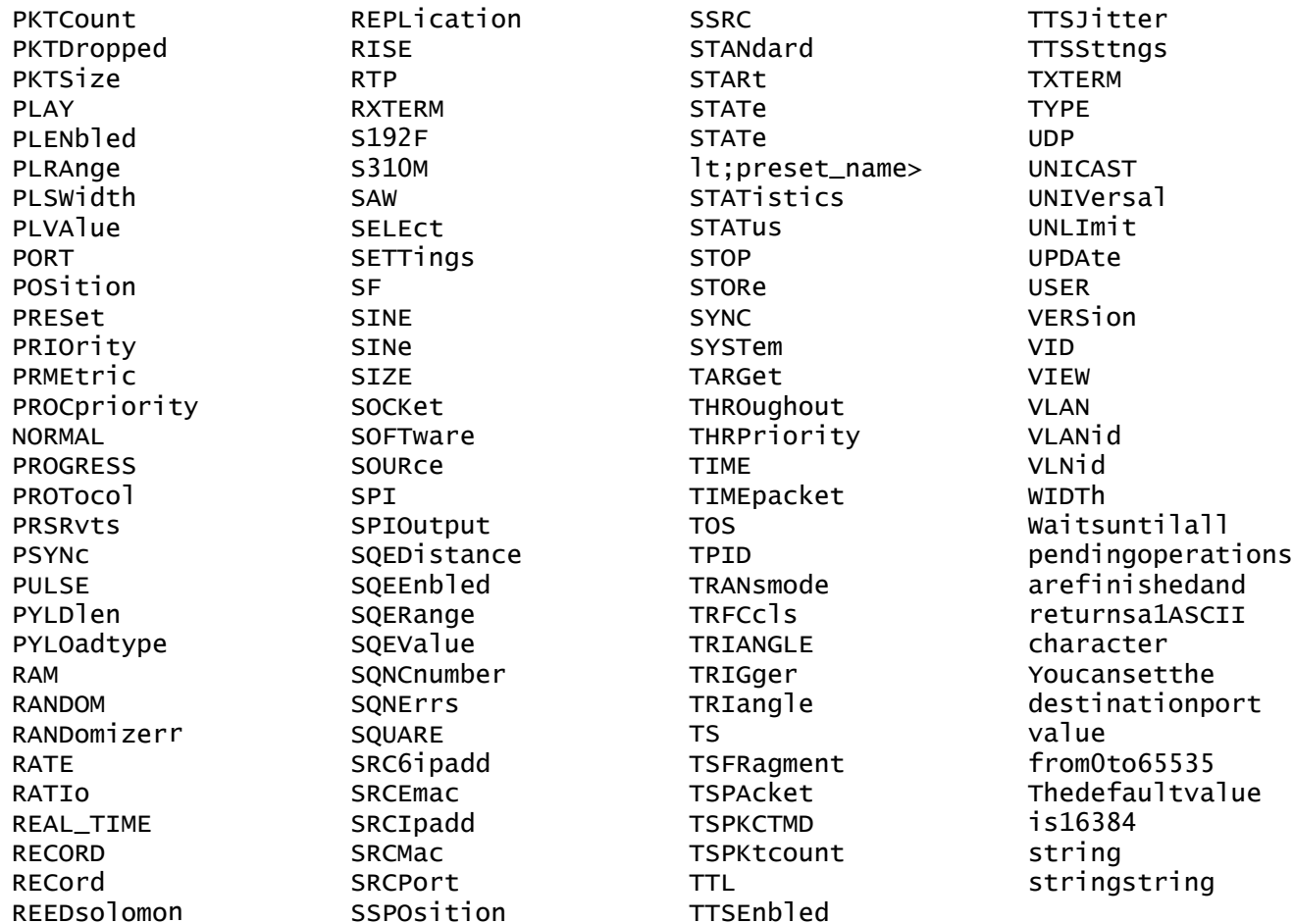

# **Index**

# **A**

[Abbreviations,](#page-20-0) [commands, queries, and parameters, 2-3](#page-20-0) [Arguments,](#page-19-0) [parameters,](#page-19-0) 2-[2](#page-19-0)

# **B**

BNF (Backus Naur form), 2[-5](#page-22-0)

# **C**

[Case sensitivity,](#page-21-0) 2[-4](#page-21-0) [Checking remote command operation,](#page-15-0) 1-[6](#page-15-0) [\\*CLS, 2](#page-44-0)-[27](#page-44-0) [Command Groups,](#page-24-0) 2-[7](#page-24-0) [Commands,](#page-20-0) [chaining,](#page-20-0) 2[-3](#page-20-0) [structure of IEEE 488.2 commands, 2](#page-22-0)-[5](#page-22-0) [Connecting to a network, 1](#page-10-0)-[1](#page-10-0) [Creating commands, 2](#page-18-0)-[1](#page-18-0) [Crossover Ethernet cable,](#page-10-0) 1[-1](#page-10-0)

# **D**

[Default settings, A-1](#page-134-0) [DISPlay:VIEW:FORMat](#page-44-0) [HEXadecimal|DECimal|OCTal, 2](#page-44-0)-[27](#page-44-0) [DISPlay:VIEW:FORMat?, 2-27](#page-44-0)

# **E**

[Error codes,](#page-128-0) [Commands,](#page-128-0) 3[-1](#page-128-0) [Device specific,](#page-129-0) 3[-2](#page-129-0) [Execution, 3](#page-130-0)-[3](#page-130-0) [Hardware, 3](#page-129-0)-[2](#page-129-0) [Query, 3-4](#page-131-0) [\\*ESE,](#page-45-0) 2[-28](#page-45-0) [\\*ESR?, 2](#page-45-0)-[28](#page-45-0) [Ethernet network parameters, 1](#page-10-0)-[1](#page-10-0)

# **H**

[Hierarchy Tree,](#page-18-0) 2[-1](#page-18-0)

# **I**

[\\*IDN?, 2](#page-45-0)-[28](#page-45-0) [IEEE 488.2 Common Commands,](#page-22-0) 2[-5](#page-22-0) [IEEE Std 488.2\\_1987, 2](#page-22-0)-[5](#page-22-0)

# **L**

[\\*LRN?,](#page-45-0) 2[-28](#page-45-0)

# **M**

[MMEMory:CATalog \[<directory\\_path>\],](#page-46-0) 2[-29](#page-46-0) [MMEMory:CDIRectory:STATe, 2-29](#page-46-0) [MMEMory:CDIRectory\[:DATA\],](#page-46-0) 2[-29](#page-46-0) [MMEMory:LOAD:STATe <preset\\_name>,](#page-47-0) 2-[30](#page-47-0) [MMEMory:MDIRectory <directory\\_path>,](#page-47-0) 2[-30](#page-47-0) [MMEMory:STORe:STATe <preset\\_name>, 2](#page-47-0)-[30](#page-47-0)

# **N**

[Network connection, 1](#page-10-0)-[1](#page-10-0) [Network interface specifications,](#page-14-0) 1-[5](#page-14-0) [Network parameters, 1](#page-10-0)-[1](#page-10-0)

# **O**

[\\*OPC, 2](#page-47-0)-[30](#page-47-0) [\\*OPT,](#page-48-0) 2[-31](#page-48-0)

# **P**

[PLAY:CLOCk:DEFault:RATE,](#page-49-0) 2[-32](#page-49-0) [PLAY:CLOCk:DEFault:RATE:RATIo,](#page-49-0) 2[-32](#page-49-0) [PLAY:CLOCk:ESRAtefixed,](#page-50-0) 2-[33](#page-50-0) [PLAY:CLOCk:ISDBT:CONVert,](#page-50-0) 2[-33](#page-50-0) [PLAY:CLOCk:RATE:RATIo, 2](#page-51-0)-[34](#page-51-0) [PLAY:EXTTrigger:OUTPut:DELAy, 2-36](#page-53-0) [PLAY:EXTTrigger:OUTPut:SELEct,](#page-53-0) 2[-36](#page-53-0) [PLAY:IP:ERRGen:GCHIperr,](#page-53-0) 2[-36](#page-53-0) [PLAY:IP:ERRGen:GCHUdperr,](#page-54-0) 2[-37](#page-54-0) [PLAY:IP:ERRGen:GPKTlos, 2](#page-54-0)-[37](#page-54-0) [PLAY:IP:ERRGen:GSQNerr, 2](#page-54-0)-[37](#page-54-0) [PLAY:IP:ERRIns:ENBLed,](#page-55-0) 2[-38](#page-55-0) [PLAY:IP:ERRIns:PARAmeters:CSEEnbled,](#page-55-0) 2[-38](#page-55-0) [PLAY:IP:ERRIns:PARAmeters:CSERange,](#page-55-0) 2[-38](#page-55-0) [PLAY:IP:ERRIns:PARAmeters:CSEType, 2-39](#page-56-0)

[PLAY:IP:ERRIns:PARAmeters:CSEValue,](#page-56-0) 2[-39](#page-56-0) [PLAY:IP:ERRIns:PARAmeters:JITPeriod,](#page-56-0) 2[-39](#page-56-0) [PLAY:IP:ERRIns:PARAmeters:PLENbled,](#page-57-0) 2-[40](#page-57-0) [PLAY:IP:ERRIns:PARAmeters:PLRAnge, 2-40](#page-57-0) [PLAY:IP:ERRIns:PARAmeters:PLVAlue, 2](#page-57-0)-[40](#page-57-0) [PLAY:IP:ERRIns:PARAmeters:RANDomizerr, 2-41](#page-58-0) [PLAY:IP:ERRIns:PARAmeters:SQEDistance,](#page-58-0) 2[-41](#page-58-0) [PLAY:IP:ERRIns:PARAmeters:SQEEnbled, 2](#page-58-0)-[41](#page-58-0) [PLAY:IP:ERRIns:PARAmeters:SQERange, 2](#page-59-0)-[42](#page-59-0) [PLAY:IP:ERRIns:PARAmeters:SQEValue, 2](#page-59-0)-[42](#page-59-0) [PLAY:IP:OTHSttngs:PROCpriority ,](#page-59-0) 2[-42](#page-59-0) [PLAY:IP:OTHSttngs:THRPriority,](#page-60-0) 2-[43](#page-60-0) [PLAY:IP:PARAmeters:BITRate, 2-43](#page-60-0) [PLAY:IP:PARAmeters:DEFAult, 2](#page-60-0)-[43](#page-60-0) [PLAY:IP:PARAmeters:DVCName?,](#page-61-0) 2-[44](#page-61-0) [PLAY:IP:PARAmeters:DVINdex,](#page-61-0) 2-[44](#page-61-0) [PLAY:IP:PARAmeters:IPFRagment, 2](#page-61-0)-[44](#page-61-0) [PLAY:IP:PARAmeters:IPLAyrver,](#page-62-0) 2[-45](#page-62-0) [PLAY:IP:PARAmeters:IPPKtsize,](#page-62-0) 2[-45](#page-62-0) [PLAY:IP:PARAmeters:PACKetszmode, 2-45](#page-62-0) [PLAY:IP:PARAmeters:PRTOcol:CUSTomize:](#page-63-0) [HEADers:ETHErnet:DESTmac,](#page-63-0) 2[-46](#page-63-0) [PLAY:IP:PARAmeters:PRTOcol:CUSTomize:](#page-63-0) [HEADers:ETHErnet:PROTocol, 2](#page-63-0)-[46](#page-63-0) [PLAY:IP:PARAmeters:PRTOcol:CUSTomize:](#page-63-0) [HEADers:ETHErnet:SRCEmac,](#page-63-0) 2[-46](#page-63-0) [PLAY:IP:PARAmeters:PRTOcol:CUSTomize:](#page-64-0) [HEADers:ETHErnet:VLAN:CFI,](#page-64-0) 2[-47](#page-64-0) [PLAY:IP:PARAmeters:PRTOcol:CUSTomize:](#page-64-0) [HEADers:ETHErnet:VLAN:PRIOrity, 2](#page-64-0)-[47](#page-64-0) [PLAY:IP:PARAmeters:PRTOcol:CUSTomize:](#page-64-0) [HEADers:ETHErnet:VLAN:TPID,](#page-64-0) 2-[47](#page-64-0) [PLAY:IP:PARAmeters:PRTOcol:CUSTomize:](#page-65-0) [HEADers:ETHErnet:VLAN:VID, 2](#page-65-0)-[48](#page-65-0) [PLAY:IP:PARAmeters:PRTOcol:CUSTomize:](#page-65-0) [HEADers:IP:DSTIpadd, 2](#page-65-0)-[48](#page-65-0) [PLAY:IP:PARAmeters:PRTOcol:CUSTomize:](#page-65-0) [HEADers:IP:HEADerlngth?, 2](#page-65-0)-[48](#page-65-0) [PLAY:IP:PARAmeters:PRTOcol:CUSTomize:](#page-66-0) [HEADers:IP:PROTocol,](#page-66-0) 2[-49](#page-66-0) [PLAY:IP:PARAmeters:PRTOcol:CUSTomize:](#page-66-0) [HEADers:IP:SRCIpadd, 2](#page-66-0)-[49](#page-66-0) [PLAY:IP:PARAmeters:PRTOcol:CUSTomize:](#page-66-0) [HEADers:IP:TOS, 2](#page-66-0)-[49](#page-66-0) [PLAY:IP:PARAmeters:PRTOcol:CUSTomize:](#page-67-0) [HEADers:IP:TTL,](#page-67-0) 2[-50](#page-67-0)

- [PLAY:IP:PARAmeters:PRTOcol:CUSTomize:](#page-67-0) [HEADers:IP:VERSion?, 2](#page-67-0)-[50](#page-67-0)
- [PLAY:IP:PARAmeters:PRTOcol:CUSTomize:](#page-67-0) [HEADers:IPV6:DSTIpadd, 2-50](#page-67-0)
- [PLAY:IP:PARAmeters:PRTOcol:CUSTomize:](#page-68-0) [HEADers:IPV6:FLOWlbl, 2](#page-68-0)-[51](#page-68-0)
- [PLAY:IP:PARAmeters:PRTOcol:CUSTomize:](#page-68-0) [HEADers:IPV6:HOPLimit,](#page-68-0) 2-[51](#page-68-0)
- [PLAY:IP:PARAmeters:PRTOcol:CUSTomize:](#page-68-0) [HEADers:IPV6:NXTHdr,](#page-68-0) 2[-51](#page-68-0)
- [PLAY:IP:PARAmeters:PRTOcol:CUSTomize:](#page-69-0) [HEADers:IPV6:PYLDlen?,](#page-69-0) 2[-52](#page-69-0)
- [PLAY:IP:PARAmeters:PRTOcol:CUSTomize:](#page-69-0) [HEADers:IPV6:SRCIpadd, 2](#page-69-0)-[52](#page-69-0)
- [PLAY:IP:PARAmeters:PRTOcol:CUSTomize:](#page-69-0) [HEADers:IPV6:TRFCcls, 2](#page-69-0)-[52](#page-69-0)
- [PLAY:IP:PARAmeters:PRTOcol:CUSTomize:](#page-70-0) [HEADers:IPV6:VERSion?,](#page-70-0) 2[-53](#page-70-0)
- [PLAY:IP:PARAmeters:PRTOcol:CUSTomize:](#page-70-0) [HEADers:RTP:PYLOadtype,](#page-70-0) 2-[53](#page-70-0)
- [PLAY:IP:PARAmeters:PRTOcol:CUSTomize:](#page-70-0) [HEADers:RTP:SQNCnumber, 2-53](#page-70-0)
- [PLAY:IP:PARAmeters:PRTOcol:CUSTomize:](#page-71-0) [HEADers:RTP:SSRC,](#page-71-0) 2[-54](#page-71-0)
- [PLAY:IP:PARAmeters:PRTOcol:CUSTomize:](#page-71-0) [HEADers:RTP:VERSion?,](#page-71-0) 2-[54](#page-71-0)
- [PLAY:IP:PARAmeters:PRTOcol:CUSTomize:](#page-71-0) [HEADers:UDP:DSTPort, 2-54](#page-71-0)
- [PLAY:IP:PARAmeters:PRTOcol:CUSTomize:](#page-72-0) [HEADers:UDP:LENgth?,](#page-72-0) 2[-55](#page-72-0)
- [PLAY:IP:PARAmeters:PRTOcol:CUSTomize:](#page-72-0) [HEADers:UDP:SRCPort, 2-55](#page-72-0)
- [PLAY:IP:PARAmeters:PRTOcol:SETTings:](#page-72-0) [DST6ipadd,](#page-72-0) 2[-55](#page-72-0)
- [PLAY:IP:PARAmeters:PRTOcol:SETTings:](#page-73-0) [DSTIpadd,](#page-73-0) 2[-56](#page-73-0)
- [PLAY:IP:PARAmeters:PRTOcol:SETTings:](#page-73-0) [DSTPort,](#page-73-0) 2-[56](#page-73-0)
- [PLAY:IP:PARAmeters:PRTOcol:SETTings:](#page-73-0) [MODE, 2](#page-73-0)-[56](#page-73-0)
- [PLAY:IP:PARAmeters:PRTOcol:SETTings:](#page-74-0) [SRC6ipadd,](#page-74-0) 2[-57](#page-74-0)
- [PLAY:IP:PARAmeters:PRTOcol:SETTings:](#page-74-0) [SRCIpadd,](#page-74-0) 2[-57](#page-74-0)
- [PLAY:IP:PARAmeters:PRTOcol:SETTings:](#page-74-0) [SRCPort,](#page-74-0) 2-[57](#page-74-0)
- [PLAY:IP:PARAmeters:PRTOcol:SETTings:](#page-75-0) [VLAN, 2](#page-75-0)-[58](#page-75-0)
- [PLAY:IP:PARAmeters:PRTOcol:SETTings:](#page-75-0) [VLNid,](#page-75-0) 2[-58](#page-75-0)
- [PLAY:IP:PARAmeters:REPLication:COUNt, 2](#page-75-0)-[58](#page-75-0)
- [PLAY:IP:PARAmeters:REPLication:INCRement:](#page-76-0) [ETHErnet:DSTMac, 2](#page-76-0)-[59](#page-76-0)
- [PLAY:IP:PARAmeters:REPLication:INCRement:](#page-76-0) [ETHErnet:EPROtocol, 2](#page-76-0)-[59](#page-76-0)
- [PLAY:IP:PARAmeters:REPLication:INCRement:](#page-77-0) [ETHErnet:SRCMac, 2](#page-77-0)-[60](#page-77-0)
- [PLAY:IP:PARAmeters:REPLication:INCRement:](#page-77-0) [ETHErnet:VLANid, 2](#page-77-0)-[60](#page-77-0)
- [PLAY:IP:PARAmeters:REPLication:INCRement:IP:](#page-78-0) [DSTIpadd,](#page-78-0) 2[-61](#page-78-0)
- [PLAY:IP:PARAmeters:REPLication:INCRement:IP:](#page-78-0) [IPROtocol,](#page-78-0) 2[-61](#page-78-0)
- [PLAY:IP:PARAmeters:REPLication:INCRement:IP:](#page-79-0) [SRCIpadd,](#page-79-0) 2[-62](#page-79-0)
- [PLAY:IP:PARAmeters:REPLication:INCRement:IP:](#page-79-0) [TOS, 2](#page-79-0)-[62](#page-79-0)
- [PLAY:IP:PARAmeters:REPLication:INCRement:IP:](#page-79-0) [TTL,](#page-79-0) 2-[62](#page-79-0)
- [PLAY:IP:PARAmeters:REPLication:INCRement:](#page-80-0) [IPV6:DSTIpadd,](#page-80-0) 2[-63](#page-80-0)
- [PLAY:IP:PARAmeters:REPLication:INCRement:](#page-80-0) [IPV6:FLOWlbl,](#page-80-0) 2[-63](#page-80-0)
- [PLAY:IP:PARAmeters:REPLication:INCRement:](#page-80-0) [IPV6:HOPLimit, 2-63](#page-80-0)
- [PLAY:IP:PARAmeters:REPLication:INCRement:](#page-81-0) [IPV6:NXTHdr, 2](#page-81-0)-[64](#page-81-0)
- [PLAY:IP:PARAmeters:REPLication:INCRement:](#page-81-0) [IPV6:SRCIpadd,](#page-81-0) 2[-64](#page-81-0)
- [PLAY:IP:PARAmeters:REPLication:INCRement:](#page-81-0) [IPV6:TRFCcls,](#page-81-0) 2[-64](#page-81-0)
- [PLAY:IP:PARAmeters:REPLication:INCRement:](#page-82-0) [RTP:PAYLoad,](#page-82-0) 2-[65](#page-82-0)
- [PLAY:IP:PARAmeters:REPLication:INCRement:](#page-82-0) [RTP:SSRC, 2](#page-82-0)-[65](#page-82-0)
- [PLAY:IP:PARAmeters:REPLication:INCRement:](#page-82-0) [UDP:DSTPort,](#page-82-0) 2-[65](#page-82-0)
- [PLAY:IP:PARAmeters:REPLication:INCRement:](#page-83-0) [UDP:SRCPort,](#page-83-0) 2-[66](#page-83-0)
- [PLAY:IP:PARAmeters:TRANsmode,](#page-83-0) 2[-66](#page-83-0)
- [PLAY:IP:PARAmeters:TSFRagment,](#page-83-0) 2[-66](#page-83-0)
- [PLAY:IP:PARAmeters:TSPKtcount, 2](#page-84-0)-[67](#page-84-0)
- [PLAY:IP:PRMEtric:BPERiod, 2-67](#page-84-0)
- [PLAY:IP:PRMEtric:BSIZE, 2](#page-84-0)-[67](#page-84-0) [PLAY:IP:PRMEtric:BSTEnbled,](#page-85-0) 2[-68](#page-85-0) [PLAY:IP:PRMEtric:BSTType, 2-68](#page-85-0) [PLAY:IP:PRMEtric:JITEnbled, 2](#page-85-0)-[68](#page-85-0) [PLAY:IP:PRMEtric:JITType, 2](#page-86-0)-[69](#page-86-0) [PLAY:IP:PRMEtric:LOWJitmd,](#page-86-0) 2-[69](#page-86-0) [PLAY:IP:STATistics:ERROrs:CSIPerrs?, 2-69](#page-86-0) [PLAY:IP:STATistics:ERROrs:CSUDperrs?, 2](#page-87-0)-[70](#page-87-0) [PLAY:IP:STATistics:ERROrs:PKTDropped?, 2](#page-87-0)-[70](#page-87-0) [PLAY:IP:STATistics:ERROrs:SQNErrs?, 2](#page-87-0)-[70](#page-87-0) [PLAY:IP:STATistics:IP:BIRAte:MAX?, 2](#page-88-0)-[71](#page-88-0) [PLAY:IP:STATistics:IP:BIRAte:MAXVariation?,](#page-88-0) 2[-71](#page-88-0) [PLAY:IP:STATistics:IP:BIRAte?,](#page-87-0) 2[-70](#page-87-0) [PLAY:IP:STATistics:IP:BITRAte:AVG?,](#page-88-0) 2[-71](#page-88-0) [PLAY:IP:STATistics:IP:BITRAte:](#page-88-0) [AVGVariation?,](#page-88-0) 2-[71](#page-88-0) [PLAY:IP:STATistics:IP:BITRAte:MIN?,](#page-89-0) 2[-72](#page-89-0) [PLAY:IP:STATistics:IP:BITRAte:](#page-89-0) [MINVariation?,](#page-89-0) 2-[72](#page-89-0) [PLAY:IP:STATistics:IP:BRVAriation?, 2](#page-89-0)-[72](#page-89-0) [PLAY:IP:STATistics:IP:BYTRansmited, 2-72](#page-89-0) [PLAY:IP:STATistics:IP:JITer:AVG?, 2](#page-90-0)-[73](#page-90-0) [PLAY:IP:STATistics:IP:JITer:MAX?, 2-73](#page-90-0) [PLAY:IP:STATistics:IP:JITer:MIN?, 2](#page-90-0)-[73](#page-90-0) [PLAY:IP:STATistics:IP:JITer?,](#page-90-0) 2[-73](#page-90-0) [PLAY:IP:STATistics:IP:PKTCount?,](#page-91-0) 2-[74](#page-91-0) [PLAY:IP:STATistics:IP:PKTSize?,](#page-91-0) 2-[74](#page-91-0) [PLAY:IP:STATistics:REPLication:ERROrs:](#page-91-0) [CSIPerrs?,](#page-91-0) 2-[74](#page-91-0) [PLAY:IP:STATistics:REPLication:ERROrs:](#page-91-0) [CSUDPerrs?, 2](#page-91-0)-[74](#page-91-0) [PLAY:IP:STATistics:REPLication:ERROrs:](#page-92-0) [PKTDropped?, 2-75](#page-92-0) [PLAY:IP:STATistics:REPLication:ERROrs:](#page-92-0) [SQNErrs?, 2-75](#page-92-0) [PLAY:IP:STATistics:REPLication:IP:BIRAte?, 2](#page-92-0)-[75](#page-92-0) [PLAY:IP:STATistics:REPLication:IP:](#page-92-0) [BYTRansmited?, 2](#page-92-0)-[75](#page-92-0) [PLAY:IP:STATistics:REPLication:IP:](#page-93-0) [PKTCount?,](#page-93-0) 2[-76](#page-93-0) [PLAY:IP:STATistics:REPLication:TS:BITRAte?, 2](#page-93-0)-[76](#page-93-0) [PLAY:IP:STATistics:REPLication:TS:](#page-93-0) [PKTCount?,](#page-93-0) 2[-76](#page-93-0) [PLAY:IP:STATistics:TS:BITRAte:AVG?,](#page-94-0) 2[-77](#page-94-0) [PLAY:IP:STATistics:TS:BITRAte:](#page-94-0) [AVGVariation?,](#page-94-0) 2-[77](#page-94-0)
- [PLAY:IP:STATistics:TS:BITRAte:MAX?,](#page-94-0) 2-[77](#page-94-0)

[PLAY:IP:STATistics:TS:BITRAte:](#page-95-0) [MAXVariation, 2](#page-95-0)-[78](#page-95-0) [PLAY:IP:STATistics:TS:BITRAte:MIN?,](#page-95-0) 2[-78](#page-95-0) [PLAY:IP:STATistics:TS:BITRAte:](#page-95-0) [MINVariation?,](#page-95-0) 2-[78](#page-95-0) [PLAY:IP:STATistics:TS:BITRAte?, 2](#page-94-0)-[77](#page-94-0) [PLAY:IP:STATistics:TS:BRVAriation?, 2](#page-95-0)-[78](#page-95-0) [PLAY:IP:STATistics:TS:PKTCount?,](#page-96-0) 2-[79](#page-96-0) [PLAY:IP:STATistics:TS:PKTSize?, 2](#page-96-0)-[79](#page-96-0) [PLAY:IP:TTSSttngs:PRSRvts,](#page-96-0) 2[-79](#page-96-0) [PLAY:IP:TTSSttngs:TTSEnbled,](#page-97-0) 2[-80](#page-97-0) [PLAY:IP:TTSSttngs:TTSJitter:AMPLitude, 2](#page-97-0)-[80](#page-97-0) [PLAY:IP:TTSSttngs:TTSJitter:JTREnable, 2](#page-97-0)-[80](#page-97-0) [PLAY:IP:TTSSttngs:TTSJitter:PATTern, 2](#page-98-0)-[81](#page-98-0) [PLAY:IP:TTSSttngs:TTSJitter:PERIod, 2](#page-98-0)-[81](#page-98-0) [PLAY:IP:TTSSttngs:TTSJitter:PLSWidth,](#page-98-0) 2[-81](#page-98-0) [PLAY:LOOP:ISDBT:FRAMe, 2](#page-100-0)-[83](#page-100-0) [PLAY:OP07AS:PORT:THROughout,](#page-100-0) 2[-83](#page-100-0) [PLAY:OP07AS:PORT:TYPE,](#page-101-0) 2[-84](#page-101-0) [PLAY:PCR:INACcurracy,](#page-102-0) 2-[85](#page-102-0) [PLAY:S192F:PARTialts, 2](#page-103-0)-[86](#page-103-0) [PLAY:SSPOsition:INITial:ENABle, 2](#page-104-0)-[87](#page-104-0) [PLAY:SSPOsition:INITial:TIME, 2](#page-105-0)-[88](#page-105-0) [PLAY:SSPOsition:INITial\[:POSition\], 2](#page-105-0)-[88](#page-105-0) [PLAY:SSPOsition:TIME,](#page-106-0) 2[-89](#page-106-0) [PLAY:SSPOsition\[:POSition\], 2-89](#page-106-0) [PLAY:SYNC:DVALid:WIDTh, 2](#page-108-0)-[91](#page-108-0) [PLAY:SYNC:PSYNc:INTerval,](#page-108-0) 2-[91](#page-108-0) [PLAY:TIMEpacket:DEFine,](#page-109-0) 2[-92](#page-109-0) [PLAY:TIMEpacket:MODE,](#page-109-0) 2-[92](#page-109-0) [PLAY:UPDAte:ITEM:NPT,](#page-110-0) 2[-93](#page-110-0) [PLAY:UPDAte:ITEM:PCR,](#page-111-0) 2[-94](#page-111-0) [PLAY:UPDAte:ITEM:PCR:METHod,](#page-111-0) 2-[94](#page-111-0) [PLAY:UPDAte:ITEM:REEDsolomon, 2-94](#page-111-0) [PLAY:UPDAte:ITEM:TIMEpacket, 2-95](#page-112-0) [PLAY:ASI:FORMAT, 2-31](#page-48-0) [PLAY:AUTOplay,](#page-48-0) 2[-31](#page-48-0) [PLAY:CLOCk:RATE, 2-33](#page-50-0) [PLAY:CLOCk:SOURce,](#page-51-0) 2-[34](#page-51-0) [PLAY:EXTernal,](#page-52-0) 2[-35](#page-52-0) [PLAY:EXTTrigger:BNC,](#page-52-0) 2[-35](#page-52-0) [PLAY:IPAVailable?, 2](#page-99-0)-[82](#page-99-0) [PLAY:IPENable,](#page-99-0) 2[-82](#page-99-0) [PLAY:LOAD:FILE,](#page-99-0) 2[-82](#page-99-0) [PLAY:LOOP, 2-83](#page-100-0) [PLAY:OPCArdenbl, 2-84](#page-101-0) [PLAY:PACKet, 2](#page-101-0)-[84](#page-101-0)

[PLAY:PCR:INITial, 2](#page-102-0)-[85](#page-102-0) [PLAY:PROGress?,](#page-103-0) 2-[86](#page-103-0) [PLAY:S310M,](#page-103-0) 2-[86](#page-103-0) [PLAY:SOURce,](#page-104-0) 2[-87](#page-104-0) [PLAY:SPIOutput,](#page-104-0) 2-[87](#page-104-0) [PLAY:STANdard?,](#page-106-0) 2[-89](#page-106-0) [PLAY:STARt?,](#page-107-0) 2[-90](#page-107-0) [PLAY:STOP, 2](#page-107-0)-[90](#page-107-0) [PLAY:SYNC,](#page-107-0) 2-[90](#page-107-0) [PLAY:UPDAte, 2-93](#page-110-0) [PLAY:UPDAte:ITEM:CC, 2](#page-110-0)-[93](#page-110-0)

# **Q**

[Queries,](#page-19-0) 2-[2](#page-19-0) [Quotes,](#page-21-0) 2-[4](#page-21-0)

### **R**

[RECord:ACQuire:STARt,](#page-112-0) 2[-95](#page-112-0) [RECORD:OP07AS:INPUTPORT,](#page-113-0) 2[-96](#page-113-0) [RECORD:OP07AS:PORT:TYPE, 2](#page-114-0)-[97](#page-114-0) [RECord:TARGet:IGNOredvalid, 2-100](#page-117-0) [RECord:TARGet:TRIGger:CONTinuous,](#page-118-0) 2[-101](#page-118-0) [RECord:TARGet:TRIGger:CONTinuous:](#page-119-0) [LIMit, 2](#page-119-0)-[102](#page-119-0) [RECord:TARGet:TRIGger:POSition, 2](#page-119-0)-[102](#page-119-0) [RECord:TARGet:TRIGger:UNLImit,](#page-119-0) 2[-102](#page-119-0) [RECord:ACQuire:STOP,](#page-112-0) 2[-95](#page-112-0) [RECord:CLOCk:RATE?, 2](#page-113-0)-[96](#page-113-0) [RECord:EXTernal, 2-96](#page-113-0) [RECord:PACKet?, 2](#page-114-0)-[97](#page-114-0) [RECord:PROGress?, 2](#page-114-0)-[97](#page-114-0) [RECORD:S310M,](#page-115-0) 2[-98](#page-115-0) [RECord:SOURce,](#page-115-0) 2-[98](#page-115-0) [RECord:STANdard?, 2](#page-115-0)-[98](#page-115-0) [RECord:STARt, 2](#page-116-0)-[99](#page-116-0) [RECord:STOP, 2-99](#page-116-0) [RECord:STORe:FILE,](#page-116-0) 2-[99](#page-116-0) [RECord:STORe:MODE, 2](#page-117-0)-[100](#page-117-0) [RECord:TARGet:SIZE, 2](#page-118-0)-[101](#page-118-0) [RECord:TARGet:TIME,](#page-118-0) 2[-101](#page-118-0) [RECord:TARGet:TYPE, 2-103](#page-120-0) [Remote command default settings, A-1](#page-134-0) [Remote command operation,](#page-15-0) [checking,](#page-15-0) 1[-6](#page-15-0) [\\*RST,](#page-120-0) 2[-103](#page-120-0)

[Rules,](#page-21-0)

[for using SCPI commands, 2](#page-21-0)-[4](#page-21-0)

## **S**

[SCPI commands and queries syntax,](#page-18-0) 2[-1](#page-18-0) [creating commands,](#page-18-0) 2-[1](#page-18-0) [creating queries,](#page-19-0) 2-[2](#page-19-0) [SCPI,](#page-20-0) [abbreviating,](#page-20-0) 2[-3](#page-20-0) [chaining commands, 2](#page-20-0)-[3](#page-20-0) [commands, 2-1](#page-18-0) [general rules,](#page-21-0) 2[-4](#page-21-0) [parameter types,](#page-19-0) 2-[2](#page-19-0) [subsystem hierarchy tree,](#page-18-0) 2[-1](#page-18-0) Setting [Ethernet parameters, 1](#page-10-0)-[1](#page-10-0) [Specifications,](#page-14-0) [network interface, 1](#page-14-0)-[5](#page-14-0) [\\*SRE, 2](#page-120-0)-[103](#page-120-0) [\\*STB?, 2](#page-120-0)-[103](#page-120-0)

[SYSTem:COMMunicate:SOCKet:PORT,](#page-121-0) 2[-104](#page-121-0) [SYSTem:COMMunicate:SOCKet:RXTERM,](#page-121-0) 2[-104](#page-121-0) [SYSTem:COMMunicate:SOCKet:TXTERM, 2](#page-121-0)-[104](#page-121-0) [SYSTem:ERRor\[:NEXT\]?,](#page-122-0) 2-[105](#page-122-0) [SYSTem:KLOCk\[:STATe\], 2](#page-122-0)-[105](#page-122-0) [SYSTem:MODE, 2](#page-122-0)-[105](#page-122-0) [SYSTem:OPTions?, 2-106](#page-123-0) [SYSTem:PRESet, 2](#page-123-0)-[106](#page-123-0) [SYSTem:STANdard, 2](#page-123-0)-[106](#page-123-0) [SYSTem:STATus?,](#page-124-0) 2[-107](#page-124-0)

### **T**

[\\*TRG,](#page-124-0) 2[-107](#page-124-0) [\\*TST?, 2](#page-124-0)-[107](#page-124-0)

#### **W**

[\\*WAI, 2-107](#page-124-0)